Министерство науки и высшего образования Российской Федерации

Федеральное государственное бюджетное образовательное учреждение высшего образования «Оренбургский государственный университет»

Т.М. Чмерева, В.М. Налбандян

# ГЕОМЕТРИЧЕСКАЯ И ВОЛНОВАЯ ОПТИКА

## Практикум

Рекомендовано ученым советом федерального государственного бюджетного образовательного учреждения высшего образования «Оренбургский государственный университет» для обучающихся по образовательным программам высшего образования по направлениям подготовки 03.03.02 Физика и 03.03.03 Радиофизика

> Оренбург 2019

Рецензент - кандидат физико-математических наук, доцент Н.Ю. Кручинин

**Чмерева, Т.М.** 

Ч75 Геометрическая и волновая оптика [Электронный ресурс] : практикум / Т.М. Чмерева, В.М. Налбандян; Оренбургский гос. ун-т. – Оренбург : ОГУ, 2019. ISBN 978-5-7410-2305-1

Практикум предназначен для обучающихся по направлениям подготовки 03.03.02 Физика и 03.03.03 Радиофизика и содержит описания лабораторных работ по разделу «Оптика» общего физического практикума. В практикуме кратко излагаются теоретические основы изучаемых оптических явлений, даются описания лабораторных установок, методик выполнения заданий и способов обработки результатов измерений. В конце каждой работы предлагаются контрольные вопросы, акцентирующие внимание студентов на самые важные моменты теории и проведенного эксперимента.

> УДК 535(075.8) ББК 22.343я73

 Чмерева Т.М., Налбандян В.М., 2019

ISBN 978-5-7410-2305-1 © OFY, 2019

## **Содержание**

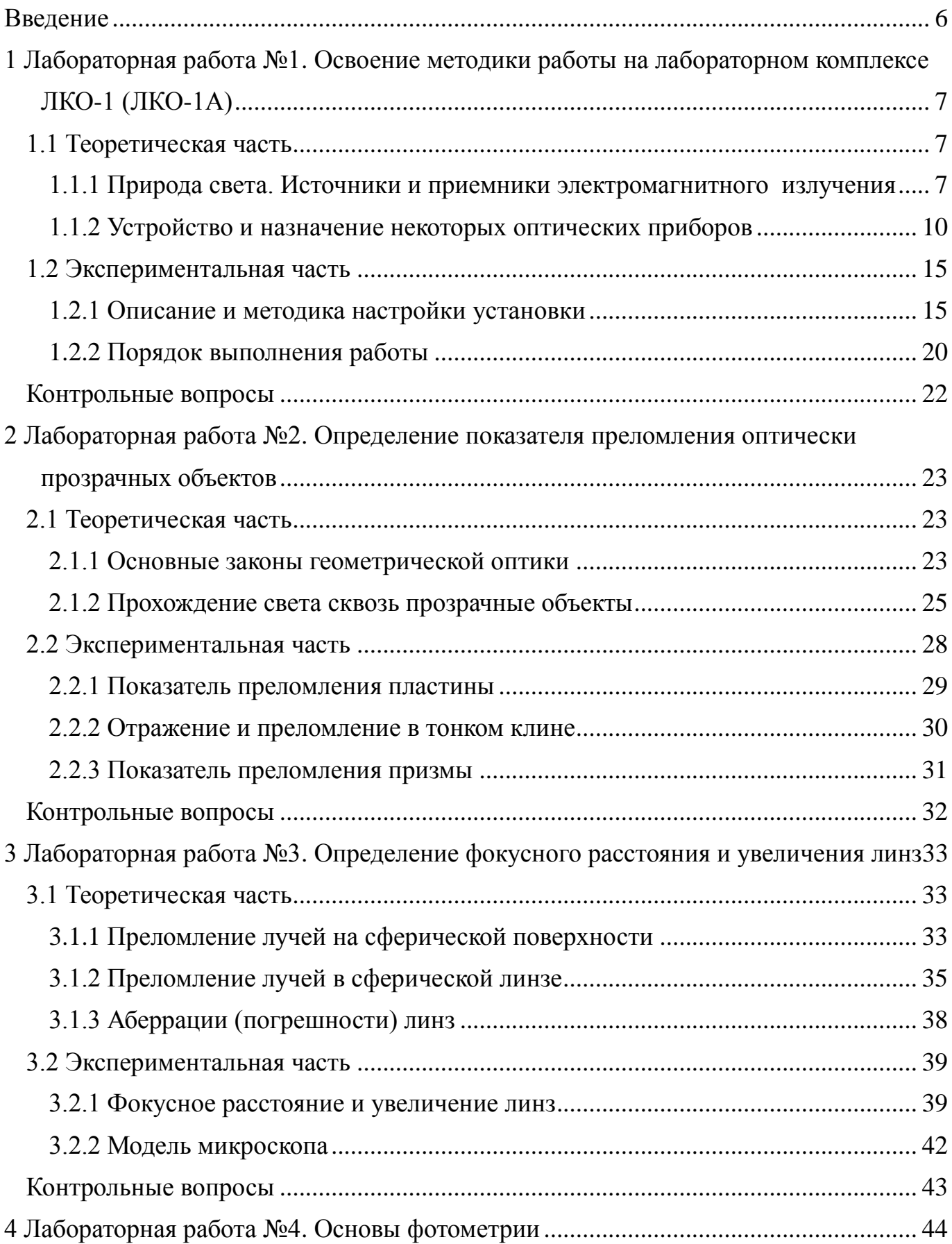

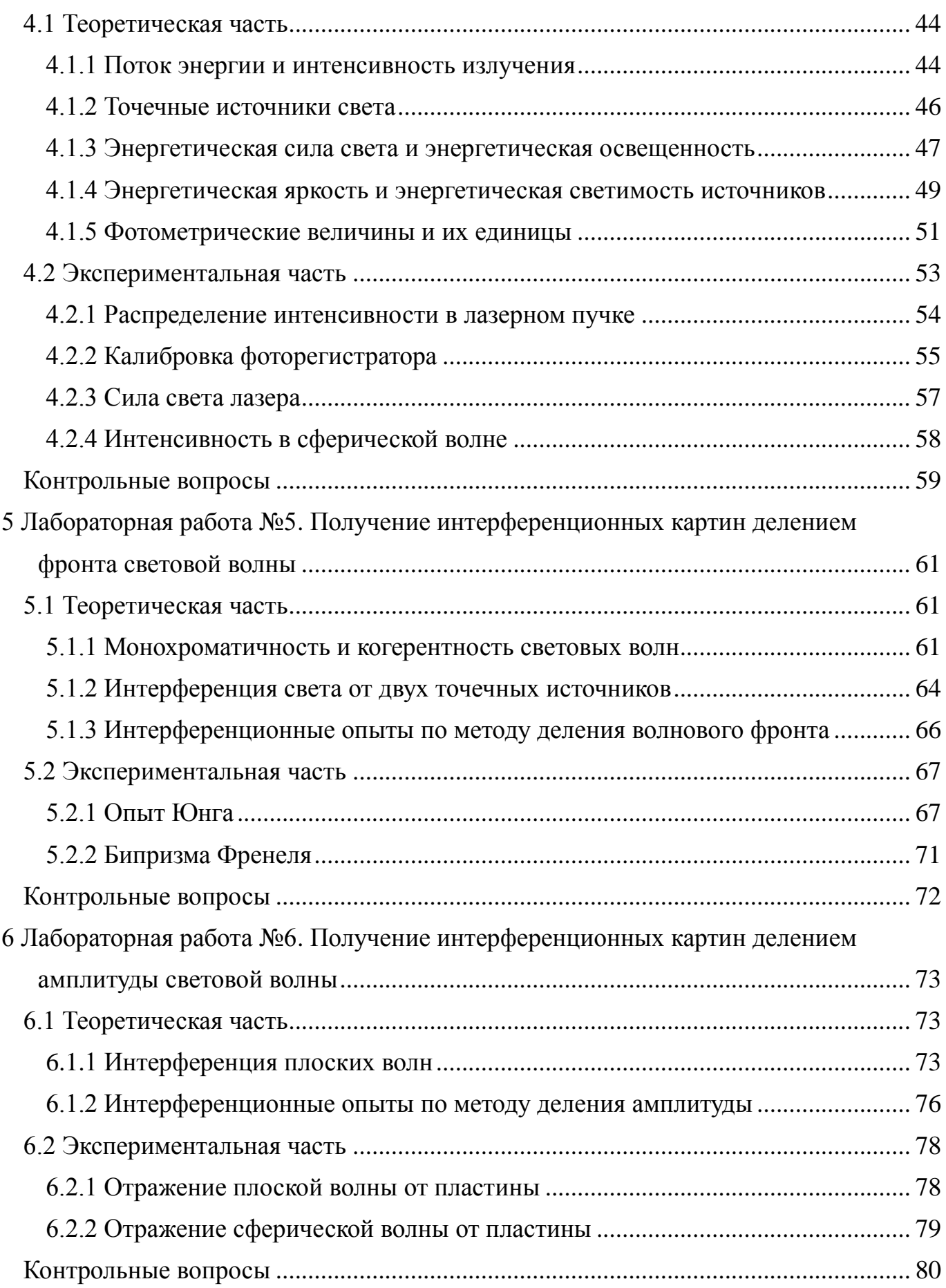

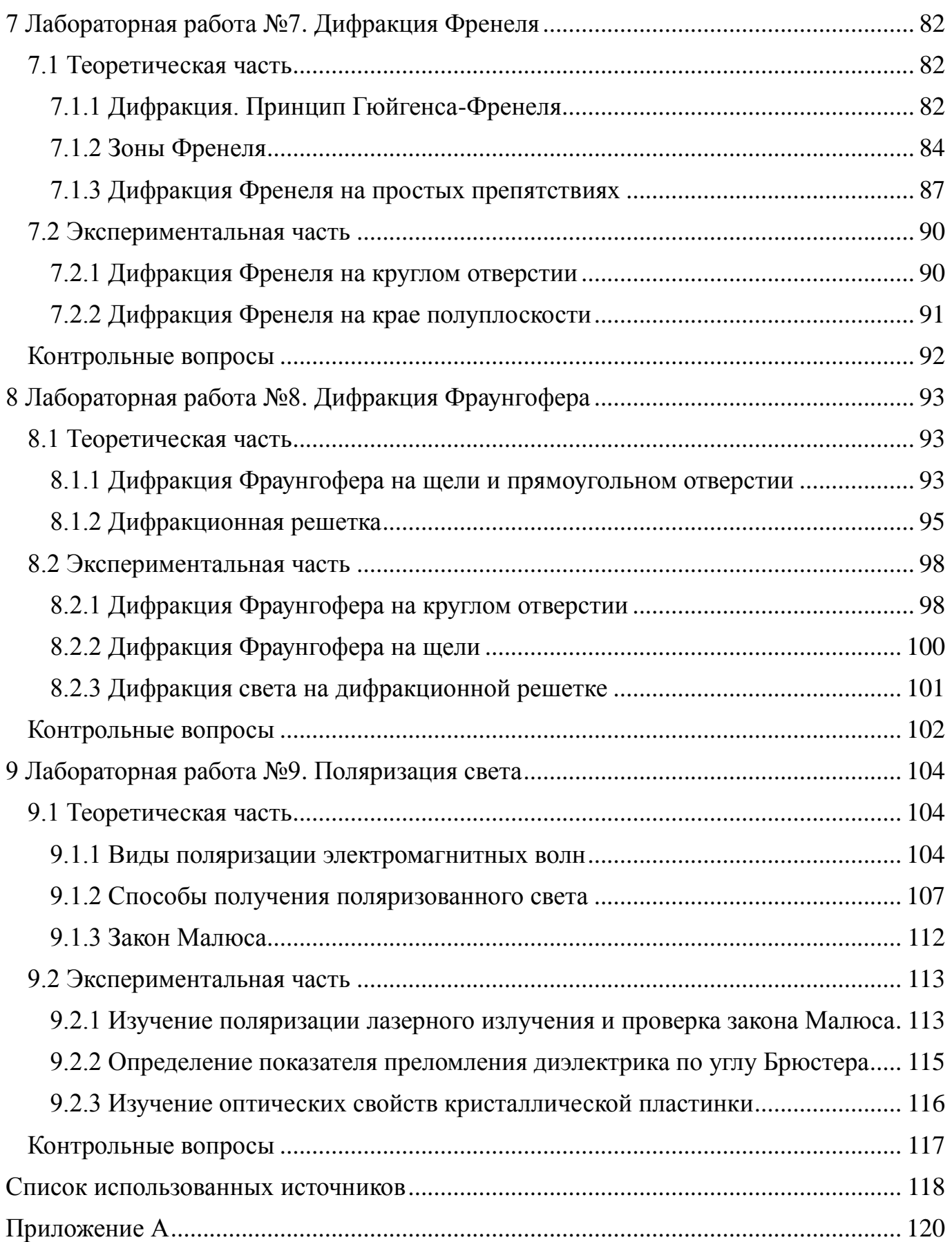

#### Введение

<span id="page-5-0"></span>Практикум, представляющий собой описания лабораторных работ по оптике, выполняемых на модульных комплексах, соответствует требованиям Федерального государственного образовательного стандарта высшего образования по направлениям подготовки 03.03.02 - Физика и 03.03.03 - Радиофизика.

Практикум предназначен для самостоятельной аудиторной и внеаудиторной работы студентов при освоении учебных дисциплин «Общий физический практикум» и «Оптика», предусмотренных учебными планами указанных направлений подготовки. Некоторые разделы практикума могут быть востребованы в ходе освоения дисциплины «Специальный физический практикум».

Практикум содержит девять лабораторных работ по шести разделам: «Лабораторный комплекс ЛКО-1 (ЛКО-1А)», «Геометрическая оптика», «Фотометрия», «Интерференция света», «Дифракция света», «Поляризация света». В каждой лабораторной работе приводятся краткие теоретические сведения по изучаемым оптическим явлениям, даются подробные инструкции по выполнению экспериментов и обработке результатов измерений, содержатся вопросы для самоконтроля. В приложении приведен необходимый справочный материал.

Материалы практикума могут быть полезны студентам других естественнонаучных и технических направлений подготовки при изучении раздела «Оптика» общего курса физики.

## <span id="page-6-0"></span>**1 Лабораторная работа №1**

## **Освоение методики работы на лабораторном комплексе ЛКО-1 (ЛКО-1А)**

Цель работы:

-познакомиться с комплектацией и устройством лабораторного комплекса ЛКО-1 (ЛКО-1А);

-освоить методику настройки комплекса;

-определить увеличение проекционного микроскопа и размеры объектов.

Приборы и оборудование: комплекс ЛКО-1 (ЛКО-1А), модули: М1 – М13, объекты: О1, О15, О25 .

#### <span id="page-6-1"></span>**1.1 Теоретическая часть**

## <span id="page-6-2"></span>**1.1.1 Природа света. Источники и приемники электромагнитного излучения**

Оптика – это раздел физики, в котором рассматриваются явления, связанные с распространением и взаимодействием с веществом электромагнитных волн инфракрасного, видимого и ультрафиолетового диапазонов. [1-3].

На рисунке 1.1 изображена шкала электромагнитных волн, которая разделена на участки, соответствующие разным диапазонам длин и частот электромагнитных волн. У волн одного диапазона одинаковый способ излучения и похожие свойства. Основным природным источником оптического излучения является Солнце.

Для возбуждения излучения оптического диапазона применяются методы, основанные на следующих физических явлениях [1]:

- Тепловое излучение – это излучение раскаленных твердых или жидких тел, характеризующееся сплошным спектром. Источниками сплошного спектра в видимой и ближней ультрафиолетовой областях являются электрическая дуга между угольными электродами и электрический разряд в лампах высокого давления.

- Свечение возбужденных разреженных газов, вызванное квантовыми переходами внешних электронов в атомах и молекулах с высоких энергетических уровней на низкие. Это излучение имеет дискретный спектр, т. е. состоит из узких спектральных линий.

- Фотолюминесценция - свечение различных тел под действием излучения и катодолюминесценция – свечение вещества в результате облучения быстрыми электронами.

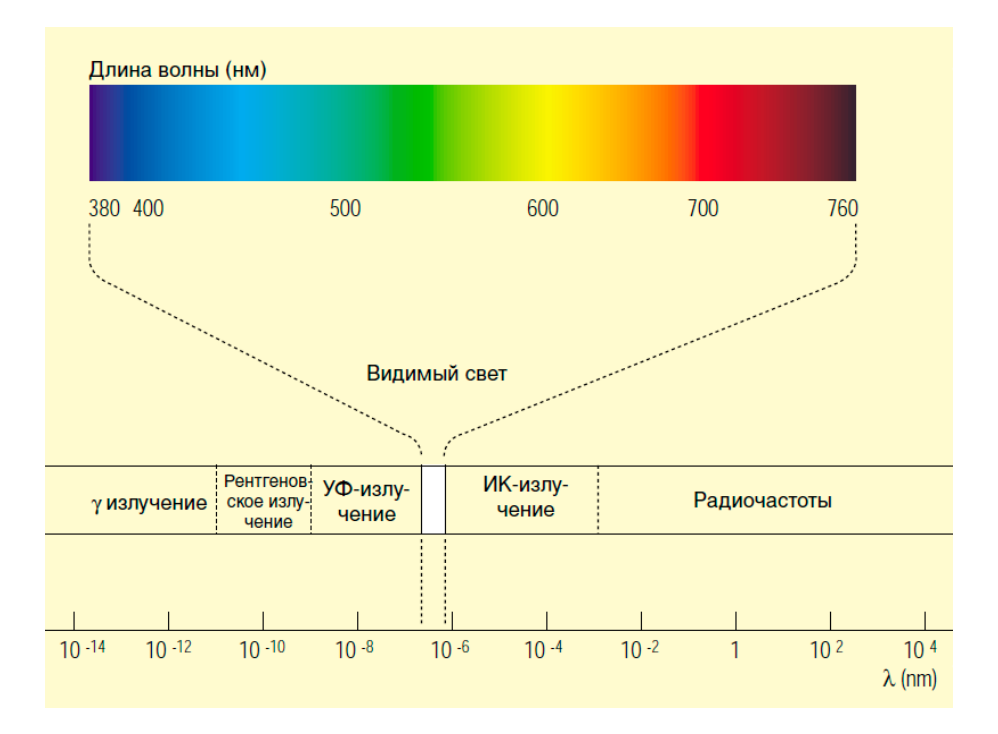

Рисунок 1.1 - Шкала электромагнитных волн

Вышеперечисленные источники оптического излучения существенно отличаются от источников радио- и СВЧ-диапазонов. Излучение электромагнитных волн радиодиапазона происходит при ускоренном движении электронов в антенне радиопередатчика. Все электроны в антенне совершают вынужденные колебания в одинаковой фазе. Так как эти колебания могут поддерживаться очень долго и с высоким постоянством частоты, то излучаемые при этом волны можно считать монохромати-

ческими (когерентными). Источники света представляют собой скопление множества возбужденных или постоянно возбуждаемых атомов, излучающих волновые цуги, т. е. последовательности горбов и впадин конечной протяженности. Поскольку акты спонтанного испускания света отдельными атомами независимы, то соотношения фаз между цугами волн имеют случайный характер и непрерывно изменяются. Излучение обычных источников света представляет собой наложение огромного числа не согласованных между собой цугов волн, т. е. беспорядочные, некогерентные колебания электромагнитного поля [1].

Принципиально другим источником света является лазер - оптический квантовый генератор. Все возбужденные атомы этого источника благодаря вынужденному излучению, испускают электромагнитные волны согласованно. В результате образуется практически монохроматическая (когерентная) световая волна. Именно с высокой когерентностью излучения связаны особые свойства лазеров, заключающиеся в способности концентрировать энергию во времени, в пространстве и в спектральном диапазоне [1].

Для регистрации электромагнитных волн оптического диапазона используются фотоэлектрические, фотохимические, термоэлектрические явления, а также фотолюминесценция. На фотоэлектрических явлениях основаны принципы работы фотоэлементов, фотоумножителей, электронно-оптических преобразователей, фоторезисторов и фотодиодов. Фотохимические реакции происходят в фотоэмульсиях. Принципы работы термостолбиков и болометров базируются на термоэлектрических явлениях. Фотолюминесценция используется в различных люминесцирующих экранах. Визуальный метод регистрации излучения основан на чувствительности человеческого глаза к свету с длинами волн от 0,4 до 0,76 мкм [1].

Вопрос о природе света имеет многовековую историю. В конце XVII в. возникли две теории света: корпускулярная (И. Ньютон) и волновая (Х. Гюйгенс), которые противопоставлялись друг другу. В XIX в. благодаря работам О. Френеля и Т. Юнга происходило всестороннее развитие волновой теории. В начале XX в. возникло представление о световых квантах - фотонах, имеющих энергию, пропорцио-

нальную частоте волны (М. Планк, А. Эйнштейн). Таким образом, длительный путь развития оптики привел к современным представлениям о двойственной корпускулярно-волновой природе света. На современном этапе развития оптики фундаментальные свойства света: волновые и квантовые, находят все более разнообразные и глубокие подтверждения и применения.

#### <span id="page-9-0"></span>**1.1.2 Устройство и назначение некоторых оптических приборов**

*Лупа* – это простая оптическая система, состоящая чаще всего из одной собирающей линзы большого диаметра с небольшим фокусным расстоянием (от 10 до 100 мм) [3]. На рисунке 1.2 изображен ход лучей при рассматривании предмета *h* невооруженным глазом (а) и через лупу (б). Как видно из рисунка, лупа дает мнимое увеличенное изображение *H* предмета.

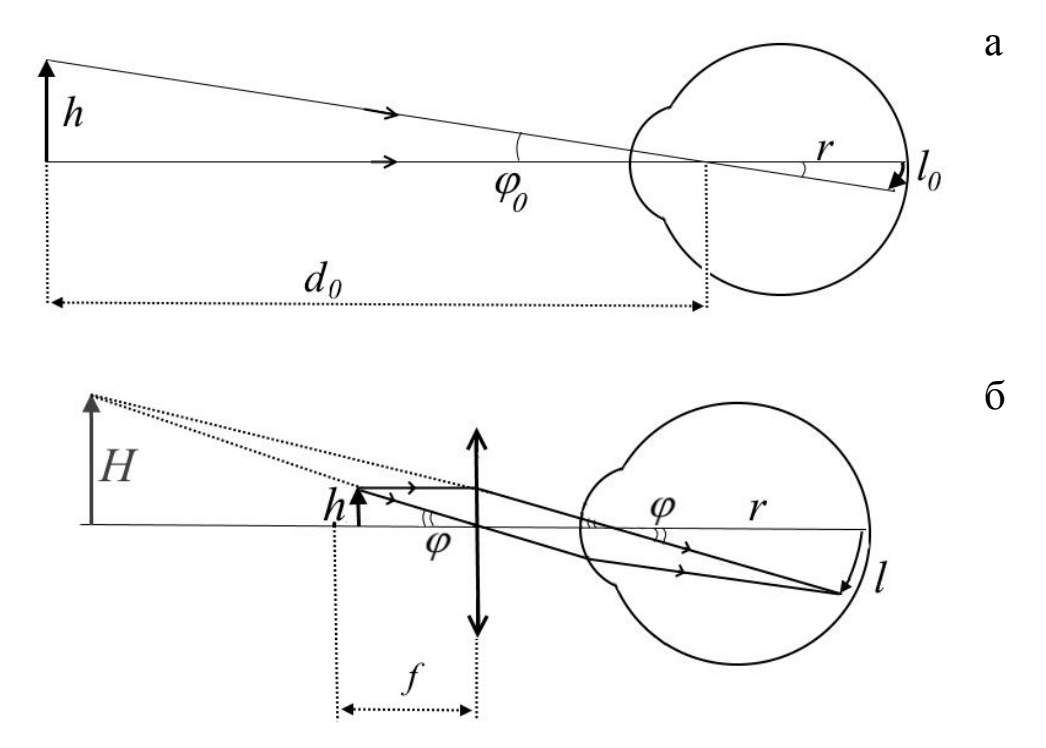

Рисунок 1.2 – Ход лучей: а – при рассматривании предмета невооруженным глазом, б – через лупу

Отношение размера *l* изображения предмета на сетчатке глаза при использовании лупы к размеру изображения  $l_0$  при рассматривании невооруженным глазом

называется *увеличением лупы*. Как видно из рисунков, размер изображения на сетчатке глаза пропорционален углу зрения  $\varphi_0$  или  $\varphi$ . При малых углах зрения справедливы следующие выражения

$$
\varphi_0 \approx h/d_0 \,, \qquad \varphi \approx h/f \;,
$$

где *d*<sup>0</sup> – расстояние наилучшего зрения;

*h* – размер предмета;

*f* – фокусное расстояние лупы.

Таким образом, для увеличения лупы получается следующая формула

$$
\Gamma = \frac{l}{l_0} = \frac{\varphi}{\varphi_0} \approx \frac{d_0}{f} \,. \tag{1.1}
$$

*Микроскоп* служит для наблюдения мелких объектов и содержит две собирающие линзы – объектив и окуляр. Объектив обращен к предмету, окуляр – к наблюдателю. Ход лучей в микроскопе показан на рисунке 1.3.

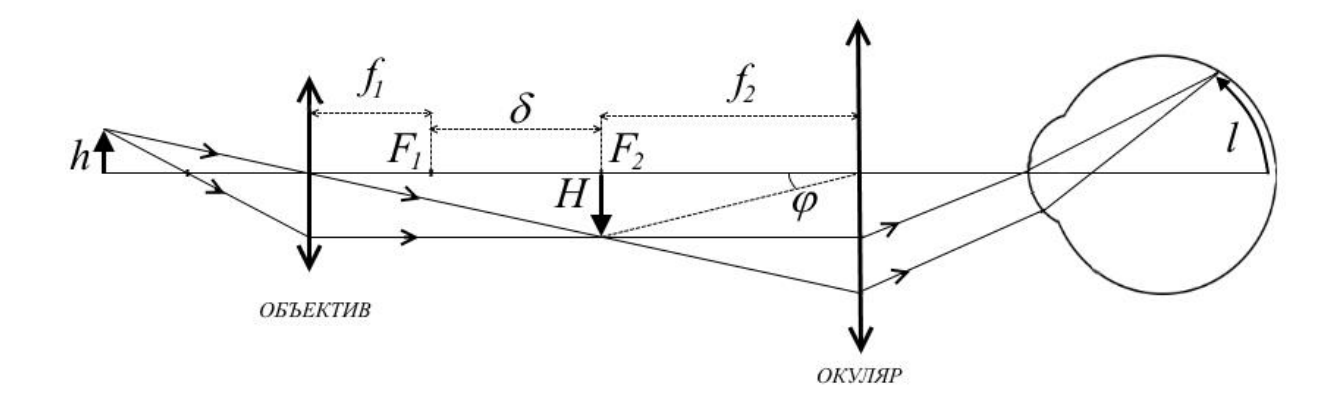

Рисунок 1.3 – Ход лучей в микроскопе

Рассматриваемый предмет *h* находится между фокусом и двойным фокусом объектива, поэтому объектив даёт увеличенное, действительное, перевёрнутое изображение *Н* предмета, которое должно располагаться в фокальной плоскости окуляра. Затем это изображение рассматривается в окуляр как в лупу [3, 4]. Расстояние  $\delta \!=\! \left|F_1 F_2 \right|$  между фокальными плоскостями объектива и окуляра называется *оптической длиной тубуса* микроскопа.

Увеличение микроскопа определяется точно так же, как и для лупы  $\Gamma = \varphi/\varphi_0$ .

Угол зрения при рассматривании объекта в микроскоп  $\varphi \approx H/f_2$ , где  $H$  – размер промежуточного изображения, даваемого объективом,  $f_2$  – фокусное расстояние окуляра. Тогда увеличение будет равно

$$
\Gamma = \frac{H d_0}{h f_2}.
$$

Исключим из этой формулы отношение *H h* . Из подобия прямоугольных треугольников, один из которых содержит катет *h*, а второй – катет *Н* следует, что

$$
\frac{H}{h} = \frac{b}{a},
$$

где *а* – расстояние от предмета до объектива;

 *b* – расстояние от объектива до промежуточного изображения. Воспользуемся формулой тонкой линзы

$$
\frac{1}{a} + \frac{1}{b} = \frac{1}{f_1},
$$

из которой выразим отношение  $b/a$ 

$$
\frac{b}{a} = \frac{b - f_1}{f_1} = \frac{\delta}{f_1}.
$$

Оптическую длину тубуса микроскопа можно выразить через расстояние *L* между объективом и окуляром  $\delta = L - f_1 - f_2$ . Тогда окончательное выражение для увеличения микроскопа будет иметь вид

$$
\Gamma = \frac{d_0(L - f_1 - f_2)}{f_1 f_2}.
$$
\n(1.2)

*Зрительные трубы*. Зрительные трубы используются для наблюдения достаточно крупных удаленных предметов. Простейшие модели этих приборов состоят из двух линз, одна из которых является объективом, другая – окуляром. Объектив представляет собой собирающую линзу. Окуляр может быть рассеивающей линзой (труба Галилея) или собирающей линзой (труба Кеплера).

Принцип действия трубы Кеплера: промежуточное изображение предмета, даваемое объективом, формируется практически в его фокальной плоскости, затем это изображение рассматривается в окуляр, как в лупу. Таким образом, задняя фокальная плоскость объектива совпадает с передней фокальной плоскостью окуляра [3, 4]. Ход лучей в трубе Кеплера изображен на рисунке 1.4. Предметом служит далеко расположенная стрелка *АВ*. Из точки *А* луч идет вдоль оптической оси объектива и окуляра. Поскольку расстояние до удаленного предмета существенно больше фокусного расстояния объектива, лучи, идущие от точки *В* можно считать параллельными. Изображение предмета *АВ* = *Н*, даваемое объективом, является действительным и перевернутым. Из рисунка 1.4 видно, что

$$
tg\varphi_0 = H/f_1,
$$

где *f*<sup>1</sup> – фокусное расстояние объектива.

Следует отметить, что при наблюдении бесконечно удаленного предмета с помощью зрительной трубы угол  $\varphi_0$  для объектива трубы и для невооруженного глаза одинаков.

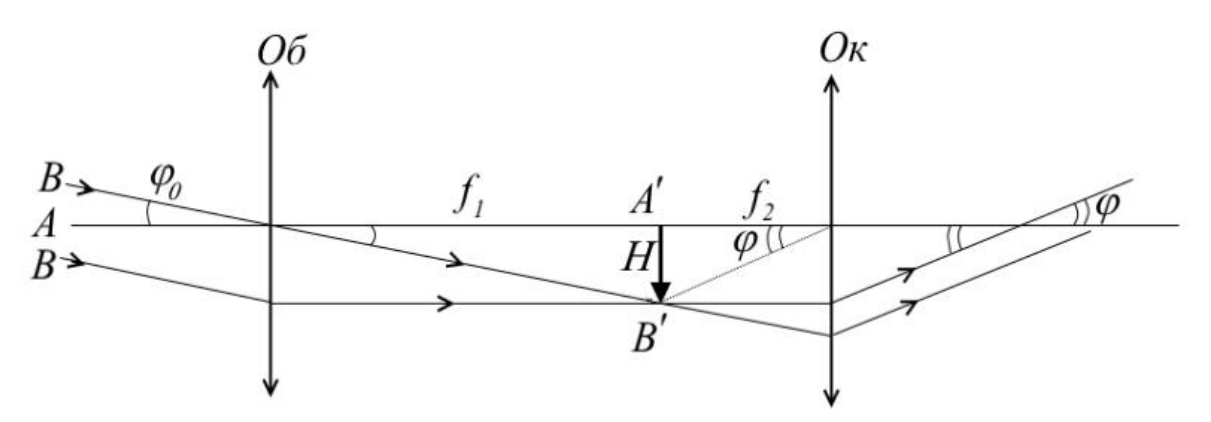

Рисунок 1.4 – Ход лучей в трубе Кеплера

В окуляр промежуточное изображение видно под углом  $\varphi$ , и

$$
tg\varphi = H/f_2,
$$

где *f*<sup>2</sup> – фокусное расстояние окуляра.

*Увеличение зрительной трубы* - это отношение тангенса угла зрения при наблюдении в трубу к тангенсу угла зрения при наблюдении невооружённым глазом

$$
\Gamma = \frac{\text{tg}\varphi}{\text{tg}\varphi_0} = \frac{f_1}{f_2}.
$$
\n(1.3)

В трубе Галилея задняя фокальная плоскость объектива совпадает с задней фокальной плоскостью окуляра, как показано на рисунке 1.5. Если бы не было окуляра изображение предмета *АВ* находилось бы в фокальной плоскости объектива. Но в действительности его там нет, поскольку после окуляра лучи опять становятся параллельными и поэтому воспринимаются глазом без напряжения.

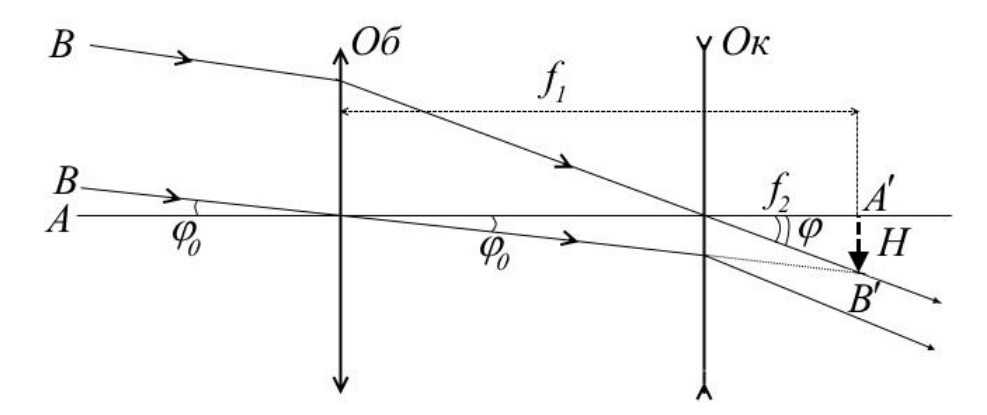

Рисунок 1.5 – Ход лучей в трубе Галилея

Теперь изображение предмета видно под углом ф, который больше угла зрения <sup>0</sup> при рассматривании объекта невооружённым глазом. Для увеличения трубы Галилея получается та же формула (1.3), как и для трубы Кеплера. Достоинством трубы Галилея является то, что она дает прямое изображение предмета.

*Фотокамера*. Первым аппаратом, с помощью которого удалось получить изображения различных объектов, была камера-обскура (рисунок 1.6).

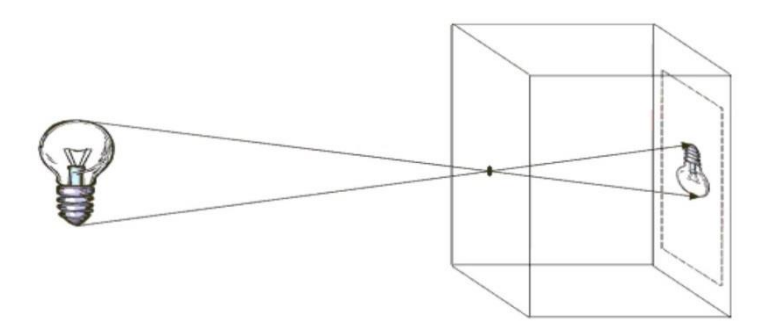

Рисунок 1.6 – Иллюстрация получения изображения в камере-обскуре

Камера-обскура была изобретена арабским ученым Ибн-аль-Хайсамом (965-

1039). Она представляла собой темный ящик с небольшим отверстием в одной из стенок и позволяла получать действительные и перевернутые изображения предметов, помещенных перед ним, без использования [линз.](http://edufuture.biz/index.php?title=%D0%9B%D0%B8%D0%BD%D0%B7%D1%8B) Для наблюдения этого изображения заднюю стенку камеры (экран) изготавливали из матового стекла или промасленной бумаги.

В 30-х гг. XIX в. французский художник и изобретатель Луи Дагер поместил в отверстие камеры линзу, а туда, где ранее находился экран, светочувствительную пластинку, покрытую йодистым серебром (рисунок 1.7).

Под воздействием света в светочувствительном слое пластинки по-

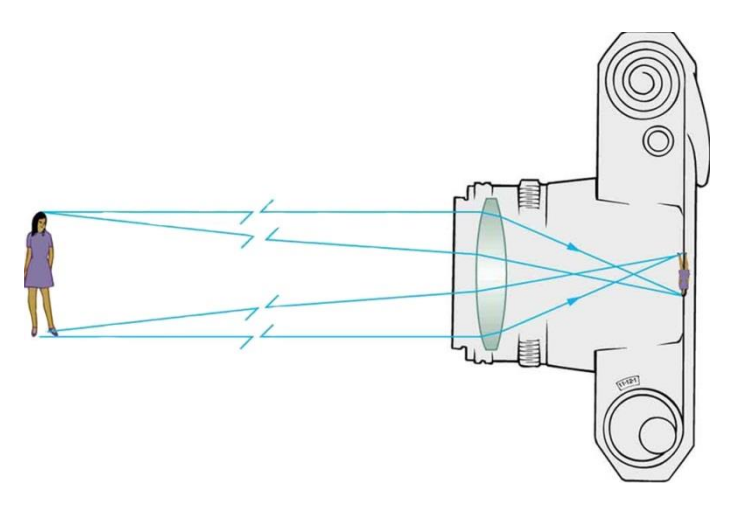

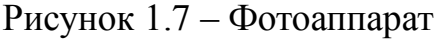

лучалось скрытое изображение. Проявив с помощью химической обработки пластинку, можно было получить фотографию.

#### <span id="page-14-0"></span>**1.2 Экспериментальная часть**

#### <span id="page-14-1"></span>**1.2.1 Описание и методика настройки установки**

Лабораторный комплекс ЛКО-1(ЛКО-1А) состоит из оптической базы, набора функциональных модулей и набора изучаемых объектов [5].

Назначение оптической базы заключается в создании и разводке лазерного изучения, размещении функциональных модулей на оптической оси установки, обеспечении электропитания. Функциональные модули позволяют преобразовывать лазерный пучок, регистрировать излучение, устанавливать исследуемые объекты. Набор изучаемых объектов служит для наблюдения и исследования оптических явлений. Состав лабораторного комплекса и перечень объектов приведены в Приложении А.

Внешний вид установки изображен на рисунке 1.8. Каркас установки состоит из двух боковин, плиты-основания и задней стенки, на которой размещен экран. Между боковинами располагается оптическая скамья, состоящая из двух рельсов. Правую часть полости под скамьей занимает лазер.

Функциональные модули размещены в держателях и установлены на рейтерах, которые могут закрепляться на оптической скамье винтом. На корпусах модулей нанесены их номера. На рейтерах имеются риски, определяющие положение характерных точек модулей и позволяющие определять координаты этих точек по шкале оптической скамьи.

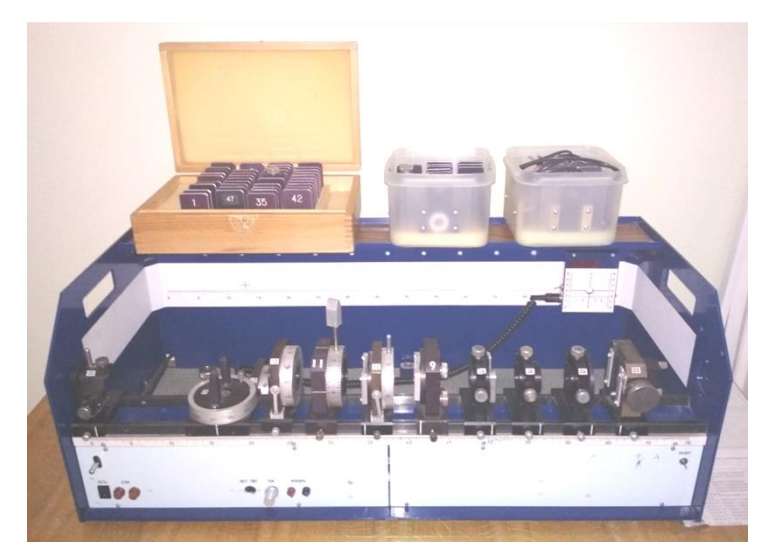

Рисунок 1.8 – Внешний вид лабораторного оптического комплекса ЛКО-1

*Назначение функциональных модулей* [5]

Модуль 1 (М1) находится под оптической скамьей и предназначен для вывода лазерного излучения.

Модуль 2 (М2) установлен над точкой вывода излучения и направляет луч вдоль оптической оси. На рисунке 1.9 изображена схема вывода лазерного излучения на оптическую ось установки. Луч лазера отражается от призмы 1 модуля 1, затем от зеркала 2 модуля 2.

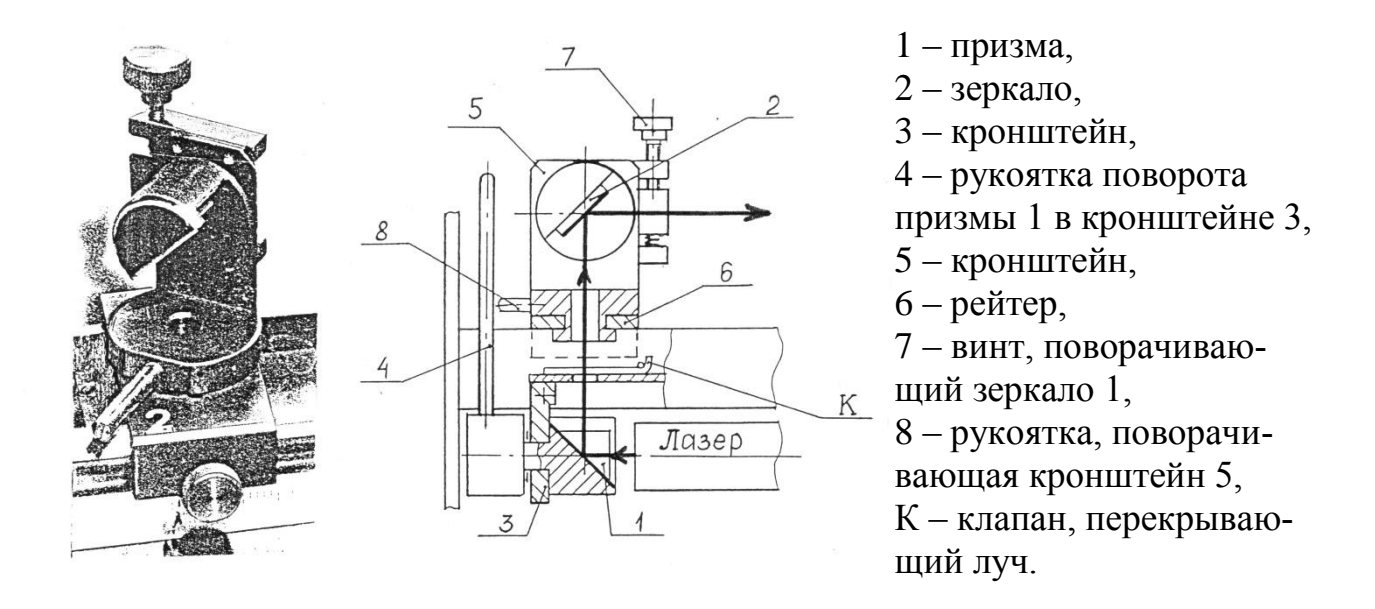

Рисунок 1.9 – Схема вывода излучения лазера на оптическую ось установки ЛКО-1 [5]

Модуль 3 (М3) - проекционный микроскоп. Он предназначен для наблюдения невооруженным глазом мелкомасштабных распределений интенсивности излучения и изучаемых объектов. На рисунке 1.10 приведен вид и схема модуля 3. Объекты или распределения интенсивности, расположенные в объектной плоскости F кассеты 1, изображаются линзой 6 с фокусным расстоянием  $f = +15$  мм на экране 3.

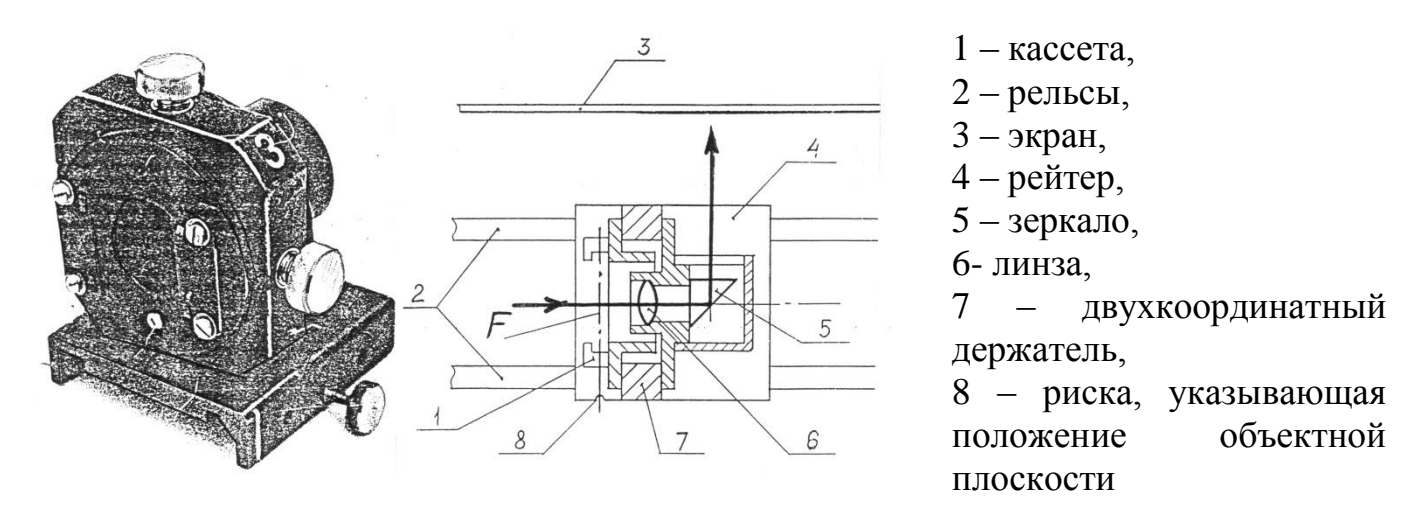

Рисунок 1.10 – Схема модуля 3 [5]

Модуль 5 (М5) содержит короткофокусную линзу ( $f = +15$  мм) и экран, расположенный в фокальной плоскости линзы. На экран нанесена двухкоординатная шкала. Пучок лазерного излучения собирается в фокусе линзы, формируя точечный источник в плоскости экрана.

Модуль 6 (М6) – объектив. Он содержит тонкую линзу ( $f = +120$  мм) и предназначен для формирования пучков излучения.

Модули 8, 9 и 10 (М8, М9, М10) содержат кассеты для установки экранов с исследуемыми объектами.

Модули 11 и 12 (М11, М12) содержат поляризаторы, которые могут поворачиваться вокруг оптической оси установки.

Модуль 13 (М13) – поворотный стол. Он предназначен для установки объектов с возможностью поворота вокруг вертикальной оси.

#### *Настройка установки* [5]

ВНИМАНИЕ! При проведении юстировки установки и выполнении заданий категорически запрещается:

1) касаться рабочих поверхностей оптических элементов;

2) прилагать усилия при перемещении оптических модулей и объектов, а также при вращении микрометрических и настроечных винтов модулей установки;

3) направлять луч лазера в глаза.

Настройка заключается в фиксации лазерного луча и центров оптических элементов на оптической оси установки, расположенной на высоте 45 мм от верхнего края рельс или, что тоже, 40 мм от верхней плоскости рейтеров. Совместную настройку группы оптических элементов называют *юстировкой*. Индикатором юстировки является М3. Положение оптической оси после юстировки будет определяться положением центра линзы этого модуля.

Для настройки установки ЛКО-1 установите на оптическую скамью М2 (отверстие в центре рейтера разместите над отверстием в крышке лазера).

Грубая юстировка (обозначения деталей на рисунке 1.9): поворотом рукоятки 4

и перемещением М2 установите пучок излучения в центре зеркала 2, затем поворотом рукоятки 8 и винта 7 направьте пучок вдоль оптической скамьи [5].

Точная юстировка: установите М3 в положение с координатой риски 5 см, поворотом рукоятки 4 и смещением М2 совместите центр пятна излучения лазера с визирным крестом на экране, затем отодвиньте М3 до положения с координатой риски 62 см и поворотом рукоятки 8 и винта 7 совместите центр светового пятна с центром шкалы фотоприемника [5].

Операцию точной юстировки повторите 2-3 раза, пока смещение светового пятна от номинального положения при перемещении М3 не окажется меньше радиуса этого пятна.

Для настройки установки ЛКО-1А, необходимо действовать нижеприведенным способом.

Грубая юстировка (обозначения деталей на рисунке 1.11): поворотом рукоятки 4 и перемещением Б-Б рейтера модуля 2 установите пучок излучения в центре зеркала 5, затем поворотом рукоятки 8 и винта 6 направьте пучок вдоль оптической скамьи [5].

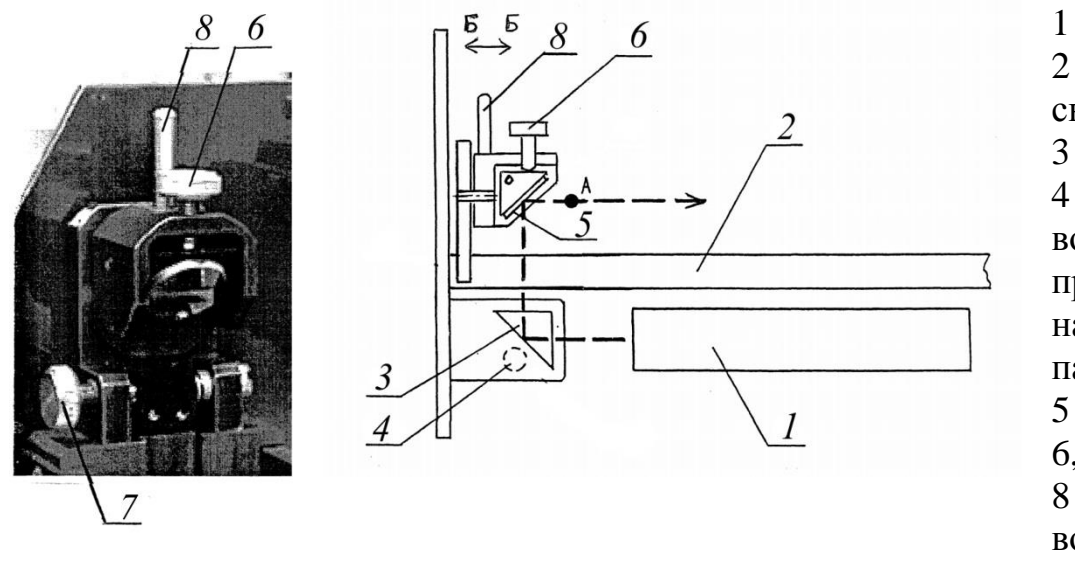

 $1$  – лазер, 2 – оптическая скамья, 3 – призма, 4 – рукоятка, поворачивающая призму, выведенная на переднюю панель установки,  $5 -$ зеркало. 6, 7 – винты, 8 – рукоятка, поворачивающая зеркало

Рисунок 1.11 – Схема вывода излучения лазера установки ЛКО-1А [5]

Точная юстировка: установите М3 в положение с координатой риски 10 см,

при этом точка выхода пучка после отражения от зеркала этого модуля будет иметь координату 13 см и окажется напротив левого визирного креста экрана. Поворотом рукоятки 4 и перемещением Б-Б рейтера модуля 2 совместите центр пятна излучения лазера с визирным крестом на экране, затем отодвиньте М3 до положения с координатой риски 67 cм и рукояткой 8 и винтом 6 совместите центр светового пятна с центром шкалы фотоприемника. Уточните положение пучка точной настройкой с помощью винта 7. Процедуру точной юстировки повторите несколько раз [5].

При установке на рельс каждого нового оптического элемента, прежде всего, с помощью винтов держателя этого элемента, добивайтесь возвращения центра пятна на экране в то же место, что и при юстировке лазерного луча. Это означает, что центр оптического элемента находится на оптической оси установки и можно приступать к эксперименту или размещать на рельсе следующие элементы. В процессе эксперимента можно, смещая элементы винтами двухкоординатных держателей, перемещать картину на экране в положение, удобное для наблюдений или измерений.

#### <span id="page-19-0"></span>**1.2.2 Порядок выполнения работы**

*Задание 1*. Юстировка лабораторной установки

Следуя указаниям пункта «Настройка установки», выполнить юстировку оптической системы лабораторного комплекса ЛКО-1 (ЛКО-1А).

*Задание 2*. Калибровка проекционного микроскопа

Калибровка заключается в определении поперечного увеличения линзы модуля 3.

- Установите М3 в положение с координатой риски 62 cм (67 см для ЛКО-1А), а перед ним - М5 так, чтобы лазерный пучок расширился и осветил в объектной плоскости М3 площадку диаметром 5-10 мм, при этом на экране фотоприемника будет освещена практически вся шкала.

- Установите в кассете М3 объект № 1 (О1) с калибровочной сеткой, цена де-

ления *h* которой 1,00 мм. По шкале фоторегистратора определите координаты изображений нескольких штрихов сетки и найдите расстояние *Н* между соседними изображениями.

- Определите увеличение проекционного микроскопа по формуле

$$
\beta = \frac{H}{h} \,. \tag{1.4}
$$

*Задание 3*. Определение поперечных размеров объекта

- М3 поставьте в положение с координатой риски 62 cм (67 см для ЛКО-1А). Перед ним поместите М5 так, чтобы на экране фотоприемника была освещена почти вся шкала.

- Установите в кассету модуля 3 объект 15 (О15) с маленьким черным кругом в центре. На экране фотоприемника получится увеличенное изображение круга.

- По шкале фотоприемника определите диаметр *D* увеличенного изображения круга. Найдите диаметр *d* самого круга по формуле

$$
d = \frac{D}{\beta},\tag{1.5}
$$

где β - коэффициент поперечного увеличения микроскопа.

- Установите в кассету модуля 3 объект 25 (О25) с регулируемой щелью. На экране фотоприемника получится увеличенное изображение щели. По шкале фотоприемника определите ширину *H* изображения щели. Найдите ширину *h* самой щели по формуле

$$
h = \frac{H}{\beta} \,. \tag{1.6}
$$

*Задание 4*. Преобразование пучка света

- Пронесите экран (лист бумаги) вдоль пучка излучения лазера, проследите за размером светового пятна на экране.

- Введите в пучок короткофокусную линзу (установите М5 вблизи М2). Исследуйте пучок после линзы, пронаблюдайте его расходимость. Убедитесь в том, что в фокальной плоскости линзы сформировался «точечный источник» света.

- Поставьте после линзы объектив М6. Исследуйте пучок после объектива при

различных его положениях.

- Добейтесь получения расходящейся, сходящейся и, наконец, плоской волны.

- Поставьте после объектива проекционный микроскоп М3. Научитесь фокусировать волну в объектной плоскости модуля 3 путем перемещения объектива.

- Определите интервал положений модуля 3 (диапазон координат риски его рейтера), при котором такая фокусировка возможна.

#### <span id="page-21-0"></span>**Контрольные вопросы**

1. На какие частотные диапазоны делится спектр электромагнитных волн? Назовите границы длин волн оптического диапазона.

2. Какие способы возбуждения и регистрации электромагнитных волн оптического диапазона Вы знаете?

3. В чем смысл корпускулярно-волнового дуализма свойств света?

4. Опишите устройство, изобразите ход лучей и приведите формулы увеличения следующих оптических приборов: лупы, микроскопа, трубы Галилея и трубы Кеплера.

5. Что представляет собой камера-обскура? Поясните принцип работы фотокамеры.

6. Назовите основные элементы лабораторного комплекса ЛКО-1 (ЛКО-1А).

7. Каково назначение различных функциональных модулей комплекса?

8. Что называют юстировкой? Поясните порядок юстировки лабораторного комплекса ЛКО-1 (ЛКО-1А).

9. В чем заключается калибровка проекционного микроскопа?

10. Поясните порядок измерения поперечных размеров объектов.

### <span id="page-22-0"></span>**2 Лабораторная работа №2**

## **Определение показателя преломления оптически прозрачных объектов**

Цель работы:

- изучить основные понятия и законы геометрической оптики;

- определить показатели преломления стеклянной и пластмассовой пластин, клина и призмы.

Приборы и оборудование: комплекс ЛКО-1 (ЛКО-1А), модули: М2, М3, М5, М6, М9, М13, объекты: О5-О9.

#### <span id="page-22-1"></span>**2.1 Теоретическая часть**

#### <span id="page-22-2"></span>**2.1.1 Основные законы геометрической оптики**

Раздел оптики, в котором законы распространения света рассматриваются на основе представления о световых лучах, называется *геометрической оптикой.*

В основе геометрической оптики лежат четыре закона, известные еще с древних времен [3].

- Закон прямолинейного распространения света: свет в оптически однородной среде распространяется прямолинейно. Этот закон нарушается, когда свет проходит через отверстия, размеры которых сравнимы с длиной волны.

- Закон независимости световых пучков: пересечения лучей не мешают каждому из них распространяться независимо друг от друга. Этот закон выполняется при не слишком больших интенсивностях света.

- Закон отражения: падающий и отраженный лучи, а также перпендикуляр к границе раздела двух сред, восстановленный в точке падения луча, лежат в одной плоскости – плоскости падения; угол падения равен углу отражения.

- Закон преломления: падающий и преломленный лучи, а также перпендикуляр к границе раздела двух сред, восстановленный в точке падения луча, лежат в одной плоскости; отношение синуса угла падения к синусу угла преломления есть величина постоянная для данных сред.

Отражение и преломление луча, падающего на границу раздела двух сред с показателями преломления  $n_1$  и  $n_2$ , изображено на рисунке 2.1.

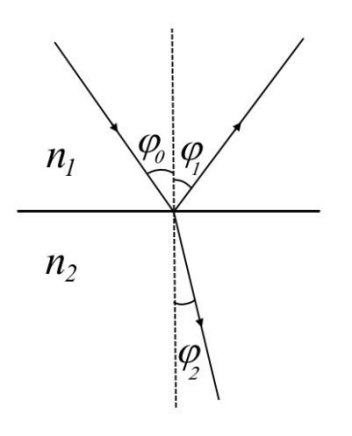

Согласно законам отражения и преломления

$$
\varphi_0 = \varphi_1 \qquad \qquad \text{if} \qquad \qquad \frac{\sin \varphi_0}{\sin \varphi_2} = \frac{n_2}{n_1} \,. \tag{2.1}
$$

Отношение  $n_2/n_1 = n$  называется *относительным показателем преломления* двух сред.

Рисунок  $2.1 -$ Отражение и преломление луча

В волновой теории доказывается следующее важное положение: действительный путь распространения света есть путь, для прохождения которого свету требуется минимальное время по сравнению с любым другим мыслимым путем между теми же точками [3]. Этот принцип был сфор-

мулирован Ферма (около 1660 г.) как общий закон распространения света. В приближении геометрической оптики данное утверждение является аксиомой (принципом кратчайшего оптического пути). Действительно, для однородной среды принцип Ферма приводит к закону прямолинейного распространения света согласно геометрической аксиоме о том, что прямая есть кратчайшее расстояние между двумя точками. Если же свет переходит через границу различных сред, то этот принцип приводит к закону преломления света.

Пусть свет, исходя из точки *Р*, приходит в точку *Q*, преломляясь на плоской границе раздела двух сред, как показано на рисунке 2.2. Проведем через точки *Р* и *Q* плоскость, перпендикулярную к границе раздела (плоскость падения). Согласно принципу Ферма действительный путь *РОQ* меньше любого другого пути, лежащего вне плоскости падения, например, пути *РО*1*Q*, проведенного так, что точка *О* является следом перпендикуляра, опущенного из точки *О*<sup>1</sup> на плоскость падения.

Исследуем, как меняется время распространения света по пути РОО в зависимости от положения точки О.

Положение точки О определяется длиной отрезка  $AO = x$ , где точка  $A - c$ лед перпендикуляра, опущенного из точки Р на плоскость раздела двух сред. Время распространения света по пути РОО есть

$$
t = \frac{PO}{v_1} + \frac{OQ}{v_2},
$$

где  $v_1$  и  $v_2$  - скорости света в первой и второй средах соответственно.

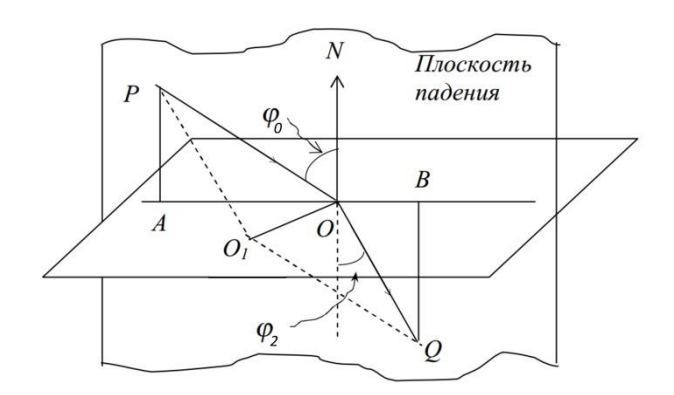

Рисунок 2.2 - Схематическое изображение преломления луча на границе раздела двух сред

Введя обозначения  $PA = h_1$ ,  $QB = h_2$  и  $AB = a$ , найдем, что

$$
t = \frac{\sqrt{h_1^2 + x^2}}{v_1} + \frac{\sqrt{h_2^2 + (a - x)^2}}{v_2}.
$$

Значение х, при котором это время будет минимально, можно определить из условия равенства нулю производной

$$
\frac{dt}{dx} = \frac{x}{v_1\sqrt{h_1^2 + x^2}} - \frac{a - x}{v_2\sqrt{h_2^2 + (a - x)^2}} = 0.
$$

Из этого равенства следует закон преломления

$$
\frac{x}{v_1\sqrt{h_1^2 + x^2}} = \frac{a - x}{v_2\sqrt{h_2^2 + (a - x)^2}} \implies \frac{\sin \varphi_0}{v_1} = \frac{\sin \varphi_2}{v_2}
$$

или

$$
\frac{\sin \varphi_0}{\sin \varphi_2} = \frac{\upsilon_1}{\upsilon_2} = const.
$$

#### <span id="page-24-0"></span>2.1.2 Прохождение света сквозь прозрачные объекты

Плоскопараллельная пластинка

Если на пути луча поместить прозрачную плоскопараллельную пластинку толщиной *d*, как показано на рисунке 2.3, то луч испытает преломления на передней и задней поверхностях пластинки. Прошедший луч будет параллелен падающему лучу и окажется смещенным на расстояние *h.* Как видно из рисунка 2.3 это расстояние равно

$$
h = BC = OB\sin(\varphi_0 - \varphi_2) = OB(\sin\varphi_0\cos\varphi_2 - \cos\varphi_0\sin\varphi_2). \tag{2.2}
$$

Путь *ОВ*, пройденный светом в пластинке, выражается через ее толщину

$$
OB = d / \cos \varphi_2. \tag{2.3}
$$

Используя закон преломления (2.1) и основное тригонометрическое тождество, можно выразить синус и косинус угла преломления

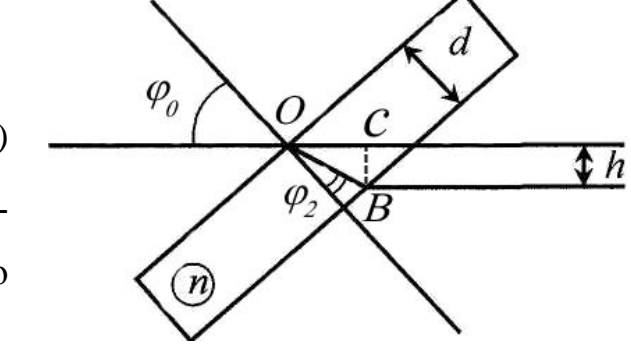

Рисунок 2.3 - Прохождение света через прозрачную пластину [5]

$$
\sin \varphi_2 = \frac{1}{n} \sin \varphi_0,
$$
  

$$
\cos \varphi_2 = \sqrt{1 - \frac{1}{n^2} \sin^2 \varphi_0},
$$
 (2.4)

где *n* – относительный показатель преломления пластинки.

Подстановка (2.3) и (2.4) в (2.5) приводит к следующей формуле для смещения *h* [5]

$$
h = d \left( 1 - \frac{\cos \varphi_0}{\sqrt{n^2 - \sin^2 \varphi_0}} \right) \sin \varphi_0,
$$
 (2.5)

При малых углах падения  $\sin \varphi_0 \ll 1$  (на практике при  $\varphi_0 \leq \pi/6$ ) эта зависимость упрощается

$$
h = d \left( 1 - \frac{\cos \varphi_0}{n} \right) \sin \varphi_0.
$$
 (2.6)

Зная угол падения луча <sub>Фо</sub>, толщину пластинки *d* и смещение прошедшего луча *h*, можно найти показатель преломления *n* пластинки.

*Тонкий клин*

Клин - это призма с малым преломляющим углом  $\theta < 6^{\circ}$ . Как показано на рисунке 2.4, падающий луч частично отражается от верхней поверхности клина, а частично – от нижней, поэтому отраженных луча будет два. Из законов отражения и преломления можно выразить все углы, изображенные на рисунке, через угол падения, который равен преломляющему углу θ клина. Поскольку все углы являются малыми, то синусы этих углов приближенно равны самим углам. Как следует из рисунка, луч, отраженный верхней поверхностью клина, отклонен на угол  $\varphi_1 = 2\theta$ . Угол преломления луча на верхней поверхности равен  $\alpha = \theta/n$ , а угол падения на нижнюю поверхность составляет  $\beta = \theta - \alpha = \theta(1 - 1/n)$ . Луч, проходящий сквозь клин, отклонен на угол

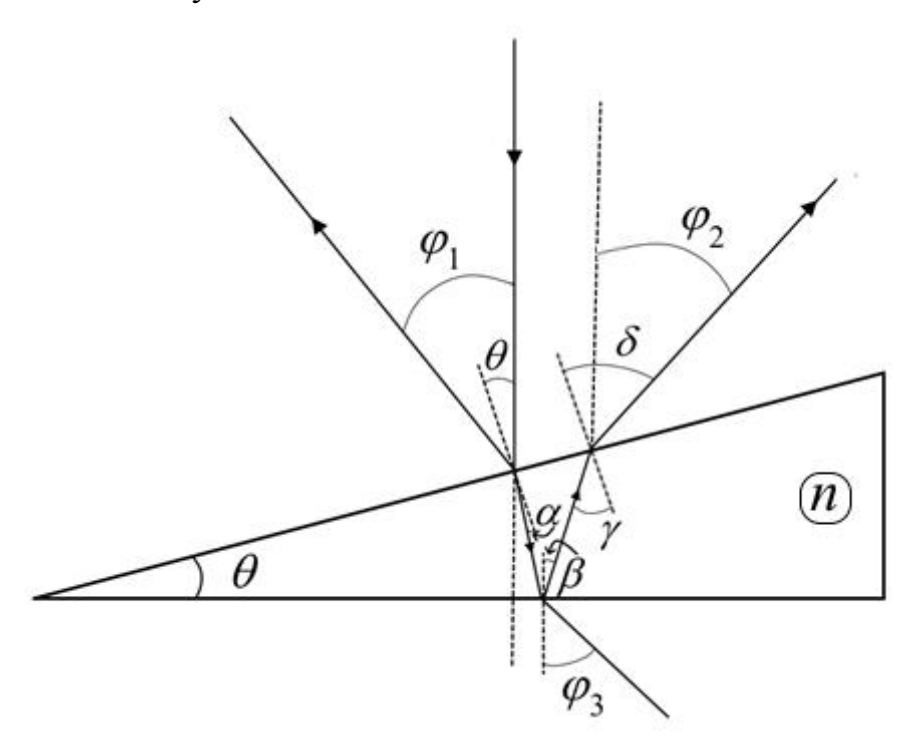

Рисунок 2.4 – Ход лучей через клин [5]

$$
\varphi_3 = n\beta = (n-1)\theta. \tag{2.7}
$$

Луч, отраженный от нижней поверхности клина, падает на верхнюю поверхность под углом  $\gamma = \beta + \theta$ . На ней он преломляется, и угол преломления равен  $\delta = n\gamma$ , при этом угол отклонения данного луча составит  $\varphi_2 = \delta - \theta = 2(n-1)\theta$ . Таким образом, угол расхождения отраженных клином лучей  $\varphi = \varphi_1 + \varphi_2$  будет равен

$$
\varphi = 2n\theta. \tag{2.8}
$$

#### Оптическая призма

Призма - это оптический элемент из прозрачного материала, имеющий форму геометрического тела - призмы с полированными гранями.

При прохождении светового пучка через призму существует угол падения, при котором отклонение пучка от начального направления минимально. При этом лучи падающего и прошедшего пучков симметричны относительно преломляющих граней призмы, а в призме луч идет параллельно основанию, как показано на рисунке 2.5. Как видно из рисунка, угол падения луча равен  $\varphi_0 = \varphi_2 + \beta$ . Угол минимального отклонения а является внешним углом треугольника ABC при вершине B, т. е.  $\alpha = 2\beta$ . Угол преломления  $\varphi_2$  можно определить, записав для треугольника ОАС теорему о сумме углов

$$
2(\pi/2 - \varphi_2) + \theta = \pi,
$$

откуда  $\varphi_2 = \theta/2$ . Тогда для угла падения получится равенство  $\varphi_0 = (\theta + \alpha)/2$ . Из закона преломления (2.1) следует связь угла минимального отклонения с преломляющим углом призмы  $\theta$ 

$$
\sin\left(\frac{\alpha+\theta}{2}\right) = n\sin\left(\frac{\theta}{2}\right). \tag{2.9}
$$

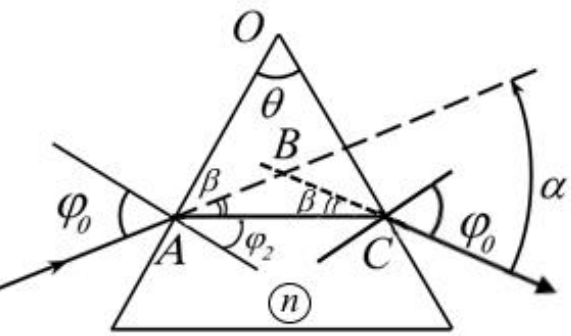

Рисунок 2.5 - Ход лучей через призму [5]

#### <span id="page-27-0"></span>2.2 Экспериментальная часть

Внимание! Перед началом работы на установке следует провести точную юстировку, описанную в лабораторной работе №1.

#### <span id="page-28-0"></span>**2.2.1 Показатель преломления пластины**

Для измерения показателя преломления пластины необходимо выполнить следующие действия [5]:

- Расположите на оптической скамье модули М5, М6 и М3 в соответствии с рисунком 2.6. Модуль М3 поставьте в положение с координатой риски 62 см (67 см для ЛКО-1А). Сфокусируйте излучение лазера в объектной плоскости М3. Регулировочными винтами модуля 6 установите сфокусированное пятно на экране фотоприемника в центр шкалы.

- Вставьте в кронштейны поворотного стола М13 стеклянную пластину О5 толщиной 4,3 мм и установите его вплотную к М3. Поворачивая стол, направьте отраженный луч навстречу падающему. Такое положение стола отвечает нормальному падению ( $\varphi_0 = 0$ ) пучка света на пластину.

- Убедитесь в том, что при поворотах стола смещение пятна на экране фотоприемника составляет не менее

10 мм в обе стороны, поскольку, чем больше будет смещение, тем точнее получится результат. Измерьте по шкале экрана две координаты  $x_1$  и  $x_2$  пятна, симметричные относительно его исходного положения, и соответствующие им два угла на шкале стола  $\varphi_1$  и  $\varphi_2$ . Для расчетов возьмите угол падения  $\varphi_0 = |\varphi_1 - \varphi_2|/2$  и смещение луча

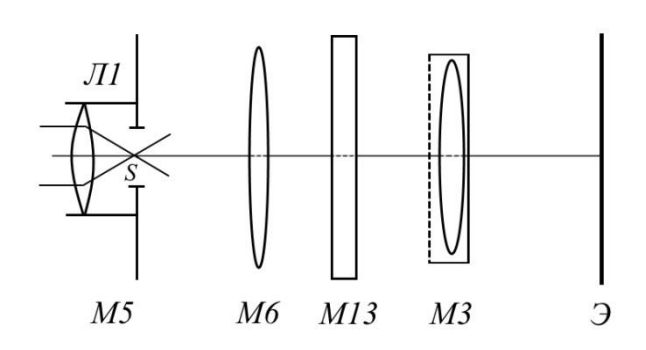

Рисунок 2.6 – Расположение модулей на оптической скамье

$$
h = \frac{|x_2 - x_1|}{2\beta},
$$

где β - увеличение проекционного микроскопа, найденное в лабораторной работе №1.

 $-$  Используя известное значение *d*, найденные угол падения  $\varphi_0$  и смещение луча *h*, определите показатель преломления пластины из формулы (2.6)

$$
n = \frac{d \sin \varphi_0 \cos \varphi_0}{d \sin \varphi_0 - h} \tag{2.10}
$$

- Повторите все измерения с пластмассовой пластинкой О6. Ее толщина составляет 3,3 мм.

#### <span id="page-29-0"></span>**2.2.2 Отражение и преломление в тонком клине**

Порядок действий для определения показателя преломления и преломляющего угла клина:

- Соберите схему эксперимента, представленную на рисунке 2.7. Линза Л<sub>1</sub> модуля 5, расположенного вблизи М2, формирует точечный источник света *S*. На расстоянии *l* ~ 40 см от него установите клин О7 в двухосевом держателе М9.

- Винтами модулей 5 и 9 добейтесь того, чтобы на экране М5 получилось два равномерно освещенных изображения круглой оправы клина. Расстояние между этими изображениями согласно формуле

(2.8) составляет

$$
h = l\varphi = 2n\theta l \tag{2.11}
$$

Измерьте расстояние *h* по шкале экрана М5 и расстояние *l* между М5 и М9 по шкале оптической скамьи.

- Снимите М9 с клином с оптической скамьи, установите вместо него объектив М6 и сфокусируйте излучение лазе-

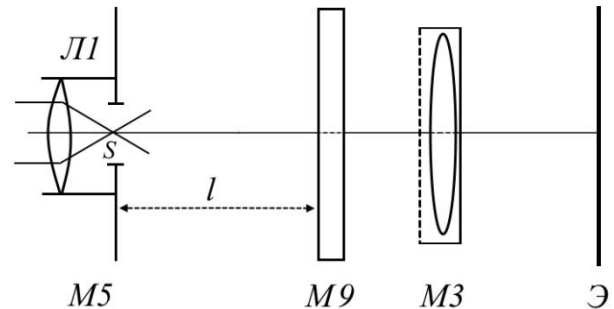

Рисунок 2.7 – Схема эксперимента по изучению отражения и преломления света в тонком клине

ра в объектной плоскости М3. После объектива установите М9 с клином, как показано на рисунке 2.8. Согласно формуле (2.7) пучок в объектной плоскости сместится на расстояние

$$
h' = l'\varphi_3 = (n-1)\theta l',\tag{2.12}
$$

где *l* - расстояние от М9 до М3.

- Подберите *l* таким, чтобы смещение изображения, возникающее после

установки клина, можно было надежно измерить по шкале фотоприемника.

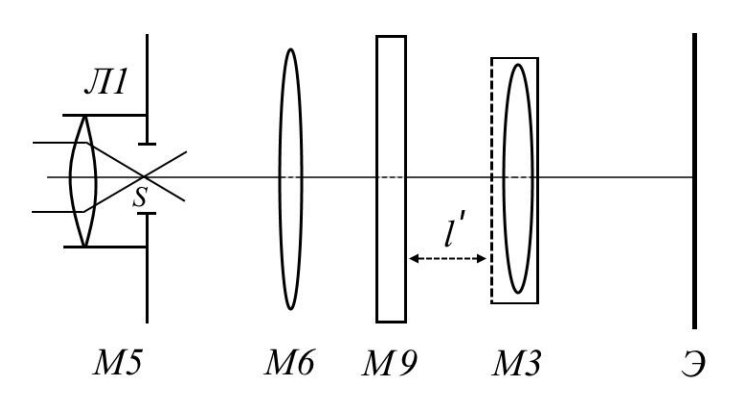

Рисунок 2.8 – Измененная схема эксперимента по изучению отражения и преломления света в тонком клине

ния *h* и *h*, *l* и *l*, найдите *п* и θ*.*

#### <span id="page-30-0"></span>**2.2.3 Показатель преломления призмы**

Чтобы определить показатель преломления призмы, выполните следующие действия:

- Установите на оптическую скамью поворотный стол и вставьте в его кронштейны призму О8. Направьте излучение лазера на призму. Поворачивая стол, наблюдайте на задней стенке установки движение лучей, отраженных и преломленных призмой.

- Для измерения преломляющих углов призмы, поворачивая стол, направьте отраженный от грани луч навстречу падающему лучу, совместив следы соответствующих пучков на зеркале модуля 2. При этом фиксируется положение нормали к грани призмы. Нулевое деление на шкале стола соответствует нормальному падению луча на основание призмы, которым она закреплена в прямоугольном экране данного объекта. Поверните стол так, чтобы луч падал нормально на боковую грань призмы. При этом угол поворота стола составит  $\pi-\varphi$ , где  $\varphi$  - угол при основании призмы. Определите углы при основании призмы и найдите угол при вершине призмы.

По шкале фотоприемника измерьте смещение *Н* изображения и вычислите  $h' = H/\beta$ . Определите расстояние *l* по шкале оптической скамьи.

- Решите систему из уравнений (2.11) и (2.12), выразите показатель преломления *п* и преломляющий угол клина θ*.* Подставив в полученные формулы измеренные расстоя-

- Поставьте призму так, чтобы луч падал нормально на ее основание. Поворачивая стол против часовой стрелки, получите изображение прошедшего сквозь призму луча на задней стенке установки. При дальнейшем повороте стола в ту же сторону изображение сначала будет двигаться вправо, затем остановится и начнет двигаться влево [6]. Положение призмы, при котором изображение луча останавливается, соответствует минимальному отклонению преломленного луча. При этом отсчет по шкале стола дает угол падения  $\varphi_0$ . Из формулы (2.8), записанной в виде

$$
\sin \varphi_0 = n \sin \left(\frac{\theta}{2}\right),
$$

найдите показатель преломления материала призмы.

- Повторите опыты с другой призмой О9. Сравните показатели преломления различных сортов стекла.

#### <span id="page-31-0"></span>**Контрольные вопросы**

1. Назовите четыре основных закона геометрической оптики.

2. Сформулируйте принцип Ферма. С помощью принципа Ферма выведите закон преломления света.

3. Выведите формулу смещения луча при прохождении через плоскопараллельную пластинку.

4. Объясните методику определения показателя преломления пластины.

5. Выразите углы отражения лучей от тонкого клина и угол отклонения луча, прошедшего сквозь него, через преломляющий угол клина.

6. Как в данной работе находятся показатель преломления и преломляющий угол тонкого клина?

7. Изобразите ход лучей в призме. В каком случае отклонение луча призмой будет минимальным? Как связан минимальный угол отклонения с преломляющим углом призмы?

8. Поясните методику определения показателя преломления материала призмы.

### <span id="page-32-0"></span>3 Лабораторная работа №3

### Определение фокусного расстояния и увеличения линз

Цель работы:

- изучить преломление лучей на сферической поверхности прозрачной среды;
- изучить свойства собирающей и рассеивающей линз;
- определить фокусное расстояние и увеличение разных линз.

Приборы и оборудование: комплекс ЛКО-1 (ЛКО-1А), модули: М2, М3, М5, М6, М8, объекты: 01, 013, 014, 045.

#### <span id="page-32-1"></span>3.1 Теоретическая часть

#### <span id="page-32-2"></span>3.1.1 Преломление лучей на сферической поверхности

Рассмотрим свойства сферической преломляющей поверхности PP с радиусом кривизны R, разделяющей две среды с показателями преломления  $n_1$  и  $n_2$ , как показано на рисунке 3.1. Слева от поверхности PP находится точечный источник  $S_1$ . Точка  $S_2$  является изображением источника  $S_1$ . Будем считать, что лучи, исходящие от источника, являются параксиальными, т. е. распространяются под малыми углами к горизонтальной оси [2]. При этом справедливо приближенное равенство  $S_1 B \approx S_1 A$ , и любой параксиальный луч  $S_1B$  после преломления на поверхности PP пройдет через точку S<sub>2</sub>. Это возможно, если оптические пути равны:

$$
S_1 B n_1 + S_2 B n_2 = S_1 A n_1 + S_2 A n_2
$$

или

$$
S_1 B n_1 + S_2 B n_2 = S_1 C n_1 + S_2 C n_2 + (n_2 - n_1) A C.
$$
 (3.1)

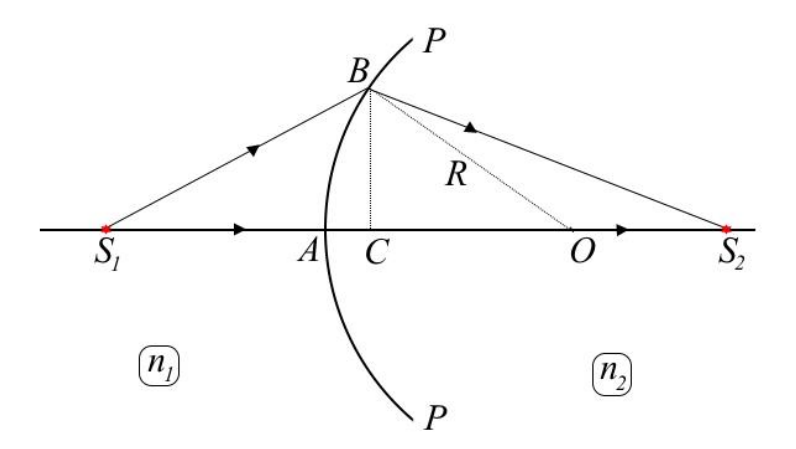

Рисунок 3.1 - Сферическая преломляющая поверхность

Рассмотрим треугольники  $S_1BC$ ,  $BCO$ ,  $S_2BC$  и определим стороны  $S_1B$ ,  $S_2B$ , *OB* по теореме Пифагора. Так как лучи параксиальные, то  $BC \ll S_1C$  и  $BC << S_2C$ , поэтому

$$
S_1 B = \sqrt{S_1 C^2 + BC^2} \approx S_1 C + (BC)^2 / (2S_1 C),
$$
  
\n
$$
S_2 B = \sqrt{S_2 C^2 + BC^2} \approx S_2 C + (BC)^2 / (2S_2 C),
$$
  
\n
$$
OB = \sqrt{OC^2 + BC^2} \approx OC + (BC)^2 / (2OC).
$$
\n(3.2)

Введем обозначения  $S_1A = a$ ,  $S_2A = b$ ,  $AO = R$ ,  $BC = h$ ,  $AC = d$  и подставим (3.2) в (3.1), получим:

$$
\frac{h^2 n_1}{2(a+d)} + \frac{h^2 n_2}{2(b-d)} = (n_2 - n_1)d.
$$
 (3.3)

Учитывая, что  $d = h^2/(2R)$ , преобразуем (3.3) к виду

$$
\frac{n_1}{a+d} + \frac{n_2}{b-d} = \frac{n_2 - n_1}{R},
$$

а поскольку для параксиальных лучей  $d \ll a, b$ , то окончательно

$$
\frac{n_1}{a} + \frac{n_2}{b} = \frac{n_2 - n_1}{R} = \Phi,
$$
\n(3.4)

где Ф – оптическая сила сферической поверхности [1].

При проведении расчетов по формуле (3.4) необходимо использовать правила

*знаков*:

- Расстояние от предмета до преломляющей поверхности *a* считается положительным для действительного источника (на поверхность падает расходящийся пучок лучей). Для мнимого источника это расстояние отрицательно (на поверхность падает сходящийся пучок лучей).

- Расстояние от поверхности до изображения *b* считается положительным для действительного изображения источника света и отрицательным – для мнимого изображения.

- Радиус кривизны поверхности считается положительным, если центр кривизны расположен справа от поверхности и отрицательным – если слева.

Если источник  $S_1$  удален на бесконечность, т. е.  $\rightarrow 0$ 1  $\rightarrow$ *a* , то

$$
b = \frac{Rn_2}{n_2 - n_1} = \frac{n_2}{\Phi} = f_1.
$$
 (3.5)

В случае, когда изображение находится справа на бесконечно большом расстоянии, т. е.  $b \rightarrow \infty$ , то

$$
a = \frac{Rn_1}{n_2 - n_1} = \frac{n_1}{\Phi} = f_2.
$$
 (3.5')

Значения *f*<sup>1</sup> и *f*2, определяемые выражениями (3.5) и (3.5), есть *фокусные расстояния* сферической поверхности *РР* [7]*.*

#### <span id="page-34-0"></span>**3.1.2 Преломление лучей в сферической линзе**

Сферическая линза представляет собой прозрачное тело, ограниченное двумя поверхностями, одна из которых обычно сферическая, другая - плоская или сферическая. Прямая, соединяющая центры кривизны этих поверхностей, является *главной оптической осью* линзы. Линза называется *тонкой*, если ее толщина вдоль главной оптической оси существенно меньше радиусов кривизны ее поверхностей. Материалом для линз служат стекло, кварц, кристаллы, пластмассы и т. п. По внешней форме (рисунок 3.2) линзы делятся на: 1) двояковыпуклые; 2) плосковыпуклые 3)

вогнуто-выпуклые; 4) двояковогнутые 5) плосковогнутые; 6) выпукло-вогнутые. В зависимости от кривизны поверхностей и соотношения коэффициентов преломления материала линзы и среды, в которой находится линза, она может быть собирающей (положительной) или рассеивающей (отрицательной) [8].

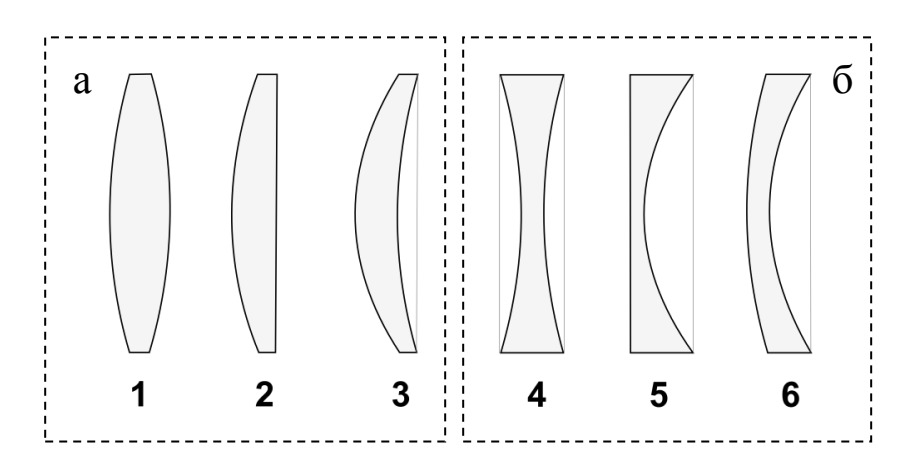

Рисунок 3.2 - Формы линз а) собирающие, б) рассеивающие

Рассмотрим двояковыпуклую тонкую линзу, изображенную на рисунке 3.3, которая состоит из двух сферических поверхностей с радиусами кривизны  $R_1$  и  $R_2$ и имеет показатель преломления *п*. Показатели преломления сред слева и справа от линзы обозначим через  $n_1$  и  $n_2$ .

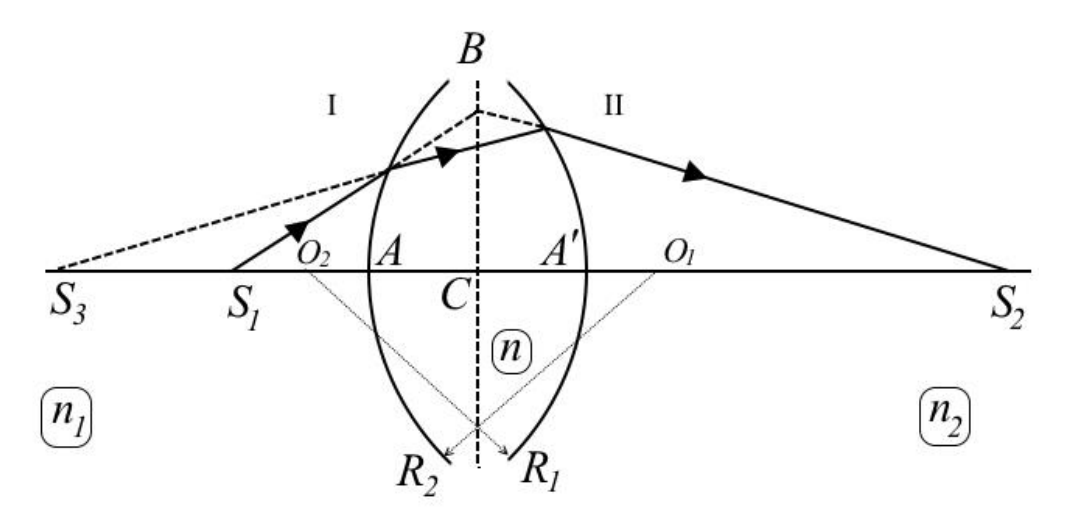

Рисунок 3.3 - Сферическая линза

Построим изображение точечного источника S<sub>1</sub>, находящегося на главной оп-
тической оси линзы. Для этого построим промежуточное изображение этого источника  $S_3$ , формируемое сферической поверхностью I, которая разделяет среды с показателями преломления  $n_1$  и *п*. Согласно (3.4) и правилам знаков запишем:

$$
\frac{n_1}{a} - \frac{n}{a'} = \frac{n - n_1}{R_1} = \Phi_1,\tag{3.6}
$$

где  $a = S_1 A$ ,  $a' = S_3 A$ ,  $\Phi_1$  - оптическая сила первой поверхности. В левой части формулы стоит знак «-», т. к.  $S_3$  является мнимым изображением источника.

Точка S<sub>2</sub> является изображением S<sub>3</sub>, которое формирует поверхность II. Согласно (3.4)

$$
\frac{n}{a''} + \frac{n_2}{b} = \frac{n_2 - n}{R_2} = \Phi_2,\tag{3.7}
$$

где  $a'' = S_3 A'$ ,  $b = S_2 A'$ ,  $\Phi_2$  - оптическая сила второй поверхности. Полагая  $n_1 = n_2$ , учитывая, что для тонкой линзы  $a'' \approx a'$ , и складывая (3.6) и (3.7), получим

$$
\frac{n_1}{a} + \frac{n_1}{b} = (n - n_1) \left[ \frac{1}{R_1} - \frac{1}{R_2} \right] = \Phi_1 + \Phi_2 = \Phi,
$$
\n(3.8)

где Ф - оптическая сила тонкой сферической линзы.

Фокусное расстояние F определяется аналогично (3.5), (3.5')

$$
\frac{1}{F} = \frac{\Phi}{n_1} = \frac{(n - n_1)}{n_1} \left[ \frac{1}{R_1} - \frac{1}{R_2} \right].
$$
\n(3.9)

Тогда формулу (3.8) можно записать в виде

$$
\frac{1}{a} + \frac{1}{b} = \frac{1}{F}.
$$
 (3.10)

Выражение (3.10) называется формулой тонкой линзы [9].

Согласно сформулированным выше правилам знаков для двояковыпуклой линзы  $R_1 > 0$ ,  $R_2 < 0$ , и фокусное расстояние положительно  $F > 0$ , для двояковогнутой линзы  $R_1 < 0$ ,  $R_2 > 0$ , и фокусное расстояние отрицательно  $F < 0$ .

#### **3.1.3 Аберрации (погрешности) линз**

*Сферическая аберрация.* Поскольку края линзы сильнее преломляют лучи, идущие от точечного источника, расположенного на главной оптической оси, чем средняя часть линзы, изображение источника на экране получается в виде расплывчатого пятна. Для устранения этой аберрации используют комбинацию собирающей и рассеивающей линз со сферическими поверхностями [1].

*Кома.* Если сферическая аберрация линзы для источника, лежащего на главной оптической оси, устранена, то может сохраняться сферическая аберрация для источника, расположенного в стороне от главной оптической оси. Такая аберрация называется комой. При этом изображение точечного источника представляет собой вытянутое пятно. Устраняется кома соответствующей комбинацией собирающей и рассеивающей линз [1].

*Астигматизм.* Эта погрешность линзы возникает из-за неравенства кривизны поверхностей линзы в различных плоскостях и проявляется при использовании косых пучков, т. е. световых пучков, составляющих большие углы с главной оптической осью. Изображение точечного источника в косых лучах имеет вид двух взаимно перпендикулярных, смещенных друг относительно друга прямолинейных отрезков, т. е. является астигматическим. Этот вид аберрации устраняется путем подбора радиусов кривизны и оптических сил преломляющих поверхностей [3].

*Дисторсия.* Дисторсия - это аберрация, которая обуславливает искажение геометрической формы изображения протяженного предмета. Если увеличение возрастает с удалением от оптической оси, изображение квадрата приобретает вид «подушки». В противоположном случае – вид «бочки» [1].

*Хроматическая аберрация.* Она возникает при использовании немонохроматического источника света. Так как показатель преломления материала линзы зависит от длины волны (дисперсия света), линза дает не одно, а множество изображений, которые отличаются друг от друга и размером, и положением. Результирующее изображение оказывается нечетким и имеет окрашенные края. Хроматическая абер-

рация устраняется комбинацией линз, изготовленных из материалов с различными оптическими свойствами [2].

Одновременное устранение всех видов аберраций линзы представляет собой трудную задачу, решение которой требует составления весьма сложной оптической системы (современные объективы для фотоаппаратов представляют системы, состоящие из большого количества линз). Поэтому, как правило, в каждом конкретном случае устраняют лишь самые существенные погрешности [3].

#### 3.2 Экспериментальная часть

Внимание! Перед началом работы на установке следует провести точную юстировку, описанную в лабораторной работе №1.

#### 3.2.1 Фокусное расстояние и увеличение линз

Фокусное расстояние  $F$  собирающей линзы, дающей действительное изображение предмета, можно найти по формуле тонкой линзы (3.10) или по измерениям поперечного увеличения  $\beta$ 

$$
\beta = \frac{H}{h} = \frac{b}{a} = \frac{F}{a - F} = \frac{b - F}{F},
$$
\n(3.11)

где а - расстояние от предмета до линзы;

 $b$  – расстояние от линзы до изображения;

 $h$  – размер предмета;

 $H$  – размер изображения.

Фокусное расстояние линзы, не позволяющей получить изображение в пределах установки, можно найти по смещению точки фокусировки сходящейся волны. Пусть сходящаяся волна фокусируется в точке А с координатой  $x_A$ , как показано на рисунке 3.4. Если ввести в пучок света линзу, то точка фокусировки сместится в точку В с координатой  $x_B$ . Зная координату линзы  $x_A$ , можно определить фокусное расстояние F по формуле линзы

$$
\frac{1}{F} = \frac{1}{b} - \frac{1}{a},\tag{3.12}
$$

где  $a = x_A - x_{\pi}, b = x_B - x_{\pi}.$ 

Перед слагаемым, содержащим расстояние *а*, нужно поставить знак «-», т.к. точка А играет роль мнимого источника.

Для собирающей линзы фокусное расстояние положительно  $F > 0$ , для рассеивающей – отрицательно  $F < 0$ .

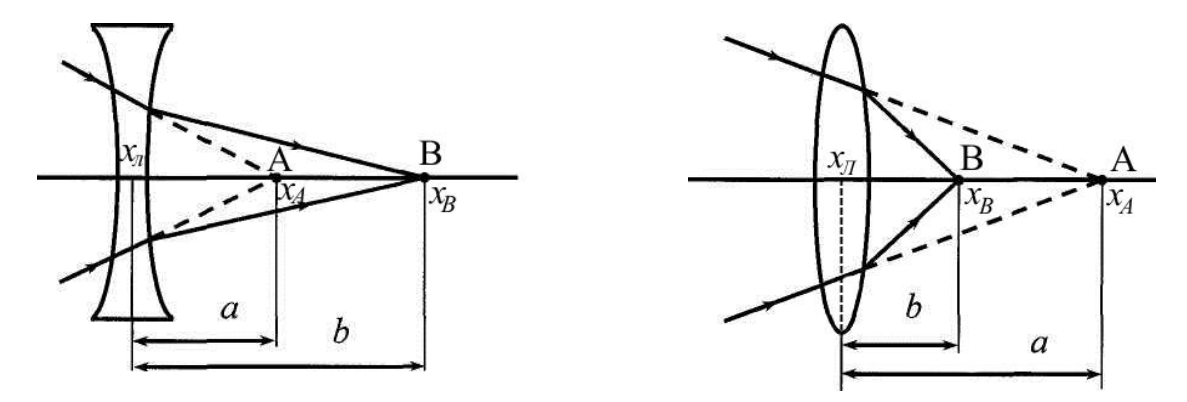

Рисунок 3.4 - Фокусировка сходящейся волны рассеивающей и собирающей линзами [5]

### Задание 1. Проекционный микроскоп

Фокусное расстояние проекционного микроскопа МЗ можно найти из формулы  $(3.11)$ 

$$
F = \frac{b}{1+\beta},
$$

 $b$  - длина хода луча от линзы микроскопа МЗ до экрана, которая опредегле ляется конструкцией установки и составляет 30 см;

β - увеличение линзы проекционного микроскопа, определенное в лабораторной работе №1.

Сравните полученный результат с заданным фокусным расстоянием линзы микроскопа, приведенным в Приложении А.

#### Задание 2. Объектив

- Соберите оптическую схему, изображенную на рисунке 3.5. Линза модуля М5 формирует точечный источник S. Перемещая объектив M6, получите изображение источника в объектной плоскости МЗ. При этом на экране Э будет видна яркая маленькая точка.

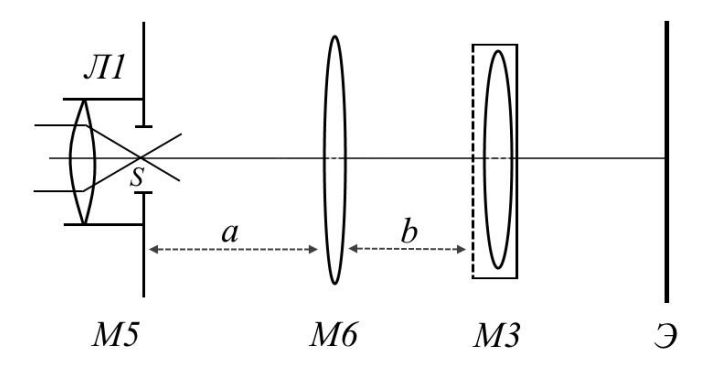

Рисунок 3.5 – Схема эксперимента по определению фокусного расстояния объектива

- Определите расстояние  $a_1$  между рисками на рейтерах модулей М5 и М6 и расстояние  $b_1$  между М6 и М3. По формуле (3.10) найдите фокусное расстояние  $F_1$  объектива. Сравните полученное значение с заданным фокусным расстоянием объектива (Приложение  $A$ ).

- Получите изображение источ-

ника при другом положении объектива, не меняя положений источника М5 и проекционного микроскопа М3. Найдите новые значения  $a_2$  и  $b_2$  и  $F_2$ . Сравните их с предыдущими значениями. Проверьте, выполняются ли соотношения  $a_2 = b_1$ ,  $b_2 = a_1$ .

Заметим, что проверить качество своей работы можно, расположив объектив на расстоянии  $a = F$  от источника, при этом из объектива должен выходить параллельный пучок лучей.

- Установите в двухкоординатном держателе М8 калибровочную сетку О1, которая будет играть роль протяженного предмета. Разместите М8 на расстоянии 20 -40 мм от M5 (источника S). Перемещая объектив M6, получите на экране четкое изображение сетки. Измерив расстояние  $a_1$  между рисками на рейтерах модулей M8 и М6 и расстояние  $b_1$  между М6 и М3, по формуле (3.10) найдите фокусное расстояние  $F_1$ объектива.

- Определите увеличения  $\beta_1$  и  $\beta_2$  объектива М6 при двух его положениях, лаюших резкое изображение сетки. С помошью шкалы фотоприемника найдите шаг Н изображения сетки, вставленной в кассету М3, и шаг  $H_1$  или  $H_2$  изображения сетки, выступающей в роли предмета в нашем эксперименте. Увеличения вычислите по формулам

$$
\beta_1 = \frac{H_1}{H}; \qquad \beta_2 = \frac{H_2}{H}.
$$

Каково соотношение между  $\beta_1$  и  $\beta_2$ ?

#### Задание 3. Рассеивающая линза

- Пользуясь схемой, изображенной на рисунке 3.5, с помощью объектива М6 сфокусируйте пучок излучения в объектной плоскости модуля М3, который поставьте в положение с координатой риски 50 - 60 см. Уточните координату точки фокусировки наводкой на резкость, перемещая проекционный микроскоп М3.

- Поместите после М6 рассеивающую линзу О14, размещенную в модуле М8. Измерьте расстояние а между линзой и проекционным микроскопом М3.

- Отодвигая МЗ от линзы, найдите новую точку фокусировки. Измерьте расстояние *b* между линзой и новым положением МЗ.

- Вычислите фокусное расстояние линзы по формуле (3.12).

#### 3.2.2 Модель микроскопа

Если увеличения проекционного микроскопа М3 недостаточно, можно использовать двухступенчатое увеличение, схема которого приведена на рисунке 3.6.

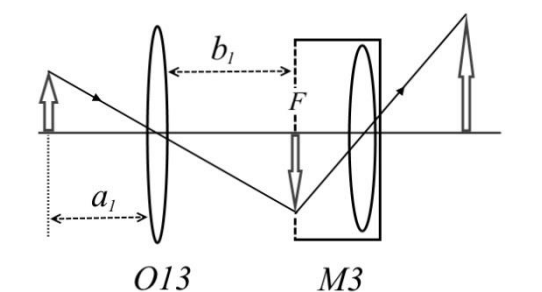

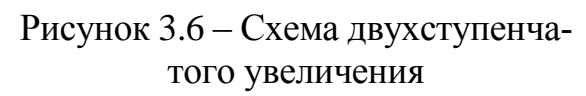

Дополнительная линза формирует промежуточное изображение предмета в объектной плоскости  $F$  модуля 3. Увеличение линзы составляет  $\beta_1 = b_1/a_1$ . Затем линза проекционного микроскопа МЗ с уже известным увеличением  $\beta$  формирует окончательное изображение предмета на экране фотоприемника.

Общее увеличение  $\beta\beta_1$  системы можно вычислить, а можно определить экспериментально с помощью калибровочной сетки.

*Задание.* Определение диаметра волоса

- Соберите схему, изображенную на рисунке 3.6. Волос закрепите пластилином в свободном экране О45.

- Получите четкое изображение волоса на экране фотоприемника. Измерьте расстояния *a*<sub>1</sub> и *b*<sub>1</sub>, вычислите увеличение β<sub>1</sub> дополнительной линзы O13 и общее увеличение двухступенчатой схемы  $\beta\beta_1$ . По шкале фотоприемника измерьте диаметр *D* изображения волоса.

- Вычислите диаметр волоса по формуле

$$
d=\frac{D}{\beta\beta_1}.
$$

#### **Контрольные вопросы**

1. Какие лучи называются параксиальными?

2. Что представляет собой линза? Какая линза называется тонкой?

3. Выведите формулу преломления на сферической поверхности. Что такое оптическая сила сферической поверхности? Что называют фокусными расстояниями сферической поверхности?

4. Сформулируйте правила знаков для формулы преломления на сферической поверхности.

5. Выведите формулу тонкой линзы. Как определяется фокусное расстояние тонкой линзы?

6. Каково правило расстановки знаков в формуле тонкой линзы?

7. Поясните порядок построения изображения в тонкой линзе.

8. Какие существуют погрешности линз? Какова методика их устранения?

9. Как определить фокусное расстояние линзы, если она не позволяет получить изображение в пределах установки?

10.Нарисуйте с учетом правил построения изображения в линзах схему с двухступенчатым увеличением.

# **4 Лабораторная работа №4**

## **Основы фотометрии**

Цель работы:

- познакомиться с основными фотометрическими величинами и единицами их измерения;

- освоить методику измерения интенсивности лазерного излучения и методику калибровки фоторегистратора;

- измерить распределение энергии по сечению лазерного пучка, силу света лазера, проверить закон убыли интенсивности сферической волны по мере удаления от источника.

Приборы и оборудование: комплекс ЛКО-1 (ЛКО-1А), модули: М2, М3, М5, М8, объект О13.

#### **4.1 Теоретическая часть**

#### **4.1.1 Поток энергии и интенсивность излучения**

Восприятие света глазом обусловлено действием световой энергии, которая поглощается светочувствительными рецепторами. В любом приемнике, способном реагировать на свет, например в фотоэлементе, термоэлементе и фотопластинке, также происходит поглощение энергии света. Поэтому световые измерения сводятся к определению световой энергии или связанных с ней величин. Раздел оптики, изучающий методы и приемы измерения световой энергии, называется *фотометрией* [9].

На пути света, распространяющегося от какого-либо источника *S*, поставим некоторую площадку σ, как показано на рисунке 4.1.

За промежуток времени *dt* электромагнитными волнами через эту площадку

будет перенесена некоторая энергия излучения dW. Отношение перенесенной энергии к промежутку времени

показывает, какая энергия протекает

$$
\Phi_{\beta} = \frac{dW}{dt} \tag{4.1}
$$

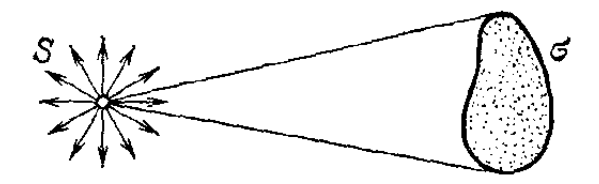

Рисунок 4.1 - Поток световой энергии, излучаемой источником  $S$  [9]

через площадку за единицу времени, и называется потоком энергии излучения (мощностью излучения) через площадку о [9]. Единицей измерения потока в системе СИ является ватт (Вт). Поток энергии излучения через единичную площадку, перпендикулярную этому потоку, называют интенсивностью I

$$
I = \frac{\Phi_{\beta}}{\sigma_{\perp}} = \frac{dW}{dt \sigma_{\perp}}.
$$
\n(4.2)

Интенсивность излучения измеряется в  $Br/m^2$ .

Поскольку для восприятия и использования световой энергии исключительно важную роль играет глаз, наряду с энергетической оценкой света пользуются оценкой, основанной на непосредственном световом восприятии глаза. Человеческий глаз имеет разную чувствительность к свету разной длины волны. Поэтому энергетическая оценка света и оценка светового потока по зрительному ощущению могут существенно отличаться. Например, при одной и той же мощности излучения зрительное ощущение от лучей зеленого цвета будет примерно в 100 раз больше, чем от лучей красного или сине-фиолетового цвета [9]. На рисунке 4.2 изображена зависимость относительной чувствительности  $v_{\lambda}$  человеческого глаза от длины волны света  $\lambda$ . Следует отметить, что эта кривая, утвержденная Международной осветительной комиссией, дает чувствительность среднего нормального глаза [2], поскольку у разных людей зрительные ощущения несколько отличаются.

Как видно из рисунка 4.2, если чувствительность глаза для длины волны  $\lambda$  = 555 нм (зеленый свет) принять за единицу, то для более длинных и более коротких волн чувствительность быстро уменьшается.

Так, для  $\lambda = 510$  нм и для  $\lambda = 610$  нм чувствительность  $v_{\lambda}$  будет равна 0,5 (т. е.

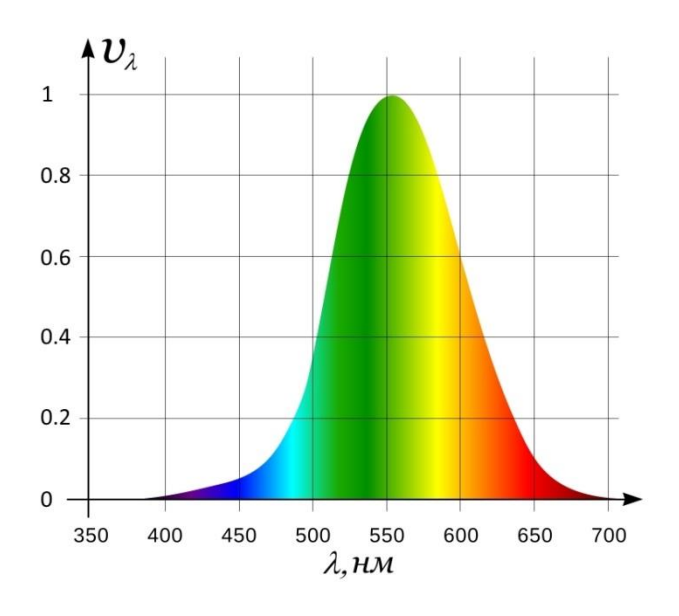

Рисунок 4.2 - Кривая относительной спектральной чувствительности глаза

уменьшается вдвое); для  $\lambda = 470$  нм (голубой) и  $\lambda = 650$  нм (оранжевокрасный) чувствительность составит около 0,1; для  $\lambda = 430$  нм (синефиолетовый) и  $\lambda = 675$  нм (красный) - примерно 0,01 и т. д. [9]. Вне интервала видимых длин волн  $v_{\lambda} = 0$ .

Поток излучения, оцениваемый по зрительному ощущению, называется световым потоком [9], и определяется как произведение потока энергии  $\Phi_{\alpha}$ на чувствительность  $v_{\lambda}$ 

$$
\Phi = \mathbf{v}_{\lambda} \Phi_{\beta}.
$$
\n(4.3)

При таком определении размерность светового потока совпадает с размерностью потока энергии.

#### 4.1.2 Точечные источники света

Примером источника, излучающего свет равномерно во всех направлениях, служит раскаленный металлический шарик. Воздействие света от такого источника на приемник зависит только от расстояния между ними. Поскольку во многих практических задачах действие света изучается на расстояниях, многократно превосходящих размер источника (светящегося шарика), то размером источника можно пренебречь и считать, что излучение света исходит как бы из одной точки. В подобных случаях источник света называется точечным [9]. Следует заметить, что источник света, посылающий свет неравномерно в разные стороны, не является точечным, даже если его размеры малы по сравнению с расстоянием до точки наблюдения.

Чтобы более точно определить, что понимается под равномерным излучением света во все стороны, необходимо воспользоваться представлением о телесном угле Ω. *Телесным углом* называется часть пространства, ограниченная конической поверхностью. Он определяется отношением площади поверхности σ, вырезанной на сфере конусом с вершиной в центре сферы (точке *S*), к квадрату радиуса *r* сферы (рисунок 4.3)

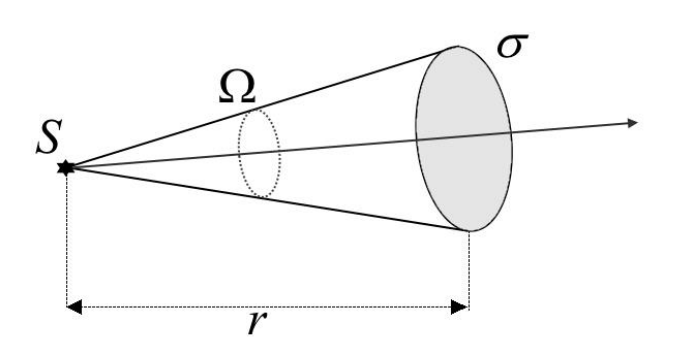

Рисунок 4.3 - Определение телесного угла

$$
\Omega = \frac{\sigma}{r^2} \,. \tag{4.4}
$$

Как следует из формулы (4.4), это отношение не зависит от радиуса сферы *r*, так как с ростом радиуса площадь поверхности σ, которую вырезает конус на сфере, растет пропорционально *r* 2 . Единицей телесного угла является стерадиан (ср) - телесный угол, которому на сфере единичного радиуса соответству-

ет поверхность с площадью, равной единице [9]. Телесный угол, охватывающий все пространство вокруг точечного источника, равен 4π ср, так как площадь полной поверхности сферы единичного радиуса есть 4π.

Излучение называется *равномерным* или *изотропным*, если в одинаковые телесные углы, выделенные по любому направлению, излучается одинаковая мощность [9].

#### **4.1.3 Энергетическая сила света и энергетическая освещенность**

В однородной и изотропной среде волна, излучаемая точечным источником, будет сферической. Для характеристики излучения точечного источника вводят *энергетическую силу света* или *силу излучения J*, которая равна потоку энергии излучения, приходящемуся на единицу телесного угла

$$
J = \frac{d\Phi_{\beta}}{d\Omega},\tag{4.5}
$$

где *d*Ф*<sup>э</sup>* – поток энергии в пределах телесного угла *d* Ω.

Единицей силы излучения служит Вт/ср.

Если излучение источника неравномерное, то сила излучения зависит от направления, задаваемого углами  $\theta$  и  $\varphi$  сферической системы координат  $J = J(\theta, \varphi)$ . Для изотропного источника  $J = \Phi_{\alpha}/4\pi$ , где  $\Phi_{\alpha}$  – полный поток, излучаемый по всем направлениям.

Если телесный угол  $d\Omega = 0$ , т. е. лучи строго параллельны, то световой поток  $d\Phi_{\gamma}$ , выраженный из формулы (4.5) также равен нулю. Конечной энергией могут обладать лучи, направления которых заполняют конечные телесные углы, даже очень малые, а строго параллельный пучок световых лучей не несет никакой энергии. Пучки строго параллельных лучей являются идеализацией и никогда не встречаются в действительности [2]. Параллельный пучок - это чисто геометрическое понятие. Тем не менее, параллельными пучками лучей очень широко пользуются в геометрической оптике. Это связано с тем, что небольшие отклонения от параллельности световых лучей, которые важны с энергетической точки зрения, в вопросах, касающихся прохождения световых лучей через оптические системы, практически не играют никакой роли. Например, лучи от удаленной звезды почти не отличаются от параллельных, т. е. углы, под которыми эти лучи попадают в наш глаз или телескоп, бесконечно малы. Однако эти углы все же не равны нулю, и именно благодаря этому мы и видим звезду. Излучение лазера характеризуется очень малой расходимостью световых лучей. Однако и в этом случае углы между лучами имеют хотя и малое, но конечное значение.

Энергетической освещенностью Е называется поток энергии излучения, приходящийся на единицу площади освещаемой поверхности [2]

$$
E = \frac{d\Phi_{\beta}}{d\sigma},\tag{4.6}
$$

где  $d\Phi$ <sub>2</sub> – поток излучения, падающий на элемент поверхности  $d\sigma$ .

Измеряется энергетическая освещенность в тех же единицах, что и интенсивность, т. е. в  $Br/m^2$ .

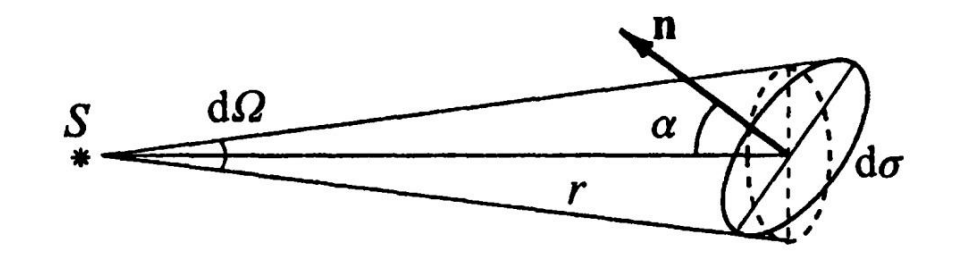

Рисунок 4.4 – К определению освещенности поверхности [1]

Создаваемая точечным источником освещенность поверхности обратно пропорциональна квадрату расстояния между источником и поверхностью. Как видно из рисунка 4.4, телесный угол  $d\Omega$ , под которым видна площадка  $d\sigma$  из источника, равен $[1]$ 

$$
d\Omega = d\sigma \frac{\cos \alpha}{r^2},
$$

где α - угол между нормалью к площадке и направлением на источник.

Тогда, выражая из (4.5) световой поток  $d\Phi_{\alpha} = J d\Omega$ , для освещенности поверхности, создаваемой точечным источником, получим указанную выше зависимость от расстояния

$$
E = J \frac{d\Omega}{d\sigma} = J \frac{\cos\alpha}{r^2}.
$$
 (4.7)

Закон обратных квадратов практически строго выполняется для точечных источников. Если же источник нельзя считать точечным, то соотношение (4.7) неверно, и освещенность убывает медленнее, чем по закону  $1/r^2$ . Например, если размеры светящегося объекта велики по сравнению с расстоянием г до освещаемой поверхности, то освещенность практически не меняется при изменении г.

#### 4.1.4 Энергетическая яркость и энергетическая светимость источников

Лля характеристики протяженного источника вводят еще две энергетические величины: яркость и светимость [1].

Чтобы определить энергетическую яркость, возьмем на поверхности протяженного источника площадку  $d\sigma$  и телесный угол  $d\Omega$ , образующий угол  $\theta$  с нормалью к площадке, как изображено на рисунке 4.5.

При рассмотрении излучения в этом направлении более важна не сама пло-

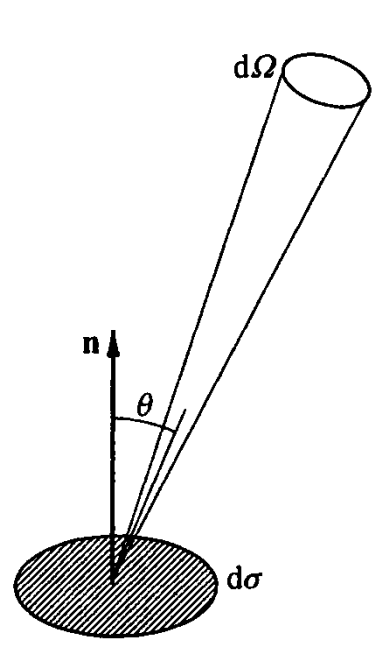

щадка, а ее видимая величина *d*<sub>o</sub>cos 0, представляющая собой проекцию площадки на выделенное направление [2]. Энергетической яркостью В называется отношение потока энергии излучения  $d\Phi$ , в телесный угол  $d\Omega$  к этому телесному углу и к видимой величине площадки

$$
B(\theta) = \frac{d\Phi_{\beta}}{d\sigma \cos\theta \, d\Omega}.
$$
 (4.8)

Единицей энергетической яркости служит  $Br/(M^2 \cdot cp)$ .

Рисунок 4.5 – Определение яркости излучающей поверхности [1]

Яркость разных участков поверхности источника может быть различной. Кроме того, яркость зависит и от направления излучения. Например, электрическая дуга по некоторым направлениям со-

всем не посылает света [9]. Источники света, поверхностная яркость которых не зависит от направления, называются источниками, подчиняющимися закону Ламберта [2]. Закон Ламберта строго выполняется только при излучении абсолютно черного тела. Хорошим приближением ламбертовского источника служит матовая поверхность, каждый участок которой равномерно рассеивает в разные стороны падающий на него свет.

Энергетической светимостью R называется отношение потока энергии излучения, исходящего от элемента светящейся поверхности  $d\sigma$  по всем направлениям, к площади этого элемента

$$
R = \frac{d\Phi_{\beta}}{d\sigma},\tag{4.9}
$$

где  $d\Phi_3$  – поток излучения, испущенный элементом поверхности  $d\sigma$  по всем направлениям (в пределах значений угла  $\theta$  между данным направлением и нормалью к поверхности от 0 до  $\pi/2$ ).

Единицей энергетической светимости является  $Br/m^2$ .

Чтобы связать энергетическую светимость с энергетической яркостью источника, выразим из формулы (4.8) поток энергии  $d\Phi_{\alpha} = B(\theta)d\sigma\cos\theta d\Omega$ , подставим в формулу (4.9) и проинтегрируем полученное выражение по всем направлениям в пределах телесного угла  $2\pi$ . В результате получим

$$
R = \int_{0}^{2\pi} d\varphi \int_{0}^{\pi/2} B(\theta) \cos\theta \sin\theta \, d\theta. \tag{4.10}
$$

Для ламбертовского источника  $B =$ const, и вычисление интегралов в формуле (4.10) дает  $R = \pi B$ .

#### 4.1.5 Фотометрические величины и их единицы

При измерениях энергии света, основанных на зрительных ощущениях, применяются специальные характеристики и их единицы, называемые световыми или фотометрическими [2]. Названия величин, характеризующих излучение, при этом меняются. Вместо энергии излучения используется термин световая энергия, вместо потока энергии - световой поток, вместо силы излучения - сила света, вместо энергетической освещенности - освещенность. Соответствующие энергетическим яркости и светимости световые величины называются просто яркостью и светимостью. Отметим, что из всех фотометрических характеристик источника света яркость наиболее тесно связана со зрительными ощущениями.

Исходной величиной в системе световых единиц является единица силы света. в качестве которой выступает сила света некоторого эталонного источника. Вначале таким источником служило пламя свечи, изготовленной строго стандартным образом. Но этот эталонный источник оказался мало удобным, так как даваемая им сила света несколько изменяется по мере образования «нагара» и, кроме того, зависит от

температуры и влажности воздуха [9]. В 1948 г. была принята единица силы света *кандела* (кд), которая входит в число основных единиц СИ. Она определялась как сила света, испускаемого с  $1/60$  см<sup>2</sup> поверхности некоторого эталонного источника [1], обладающего свойствами, близкими к свойствам абсолютно черного тела. Излучателем света в таком эталоне служит трубка, изготовленная из плавленой окиси [то](https://ru.wikipedia.org/wiki/%D0%A2%D0%BE%D1%80%D0%B8%D0%B9)[рия](https://ru.wikipedia.org/wiki/%D0%A2%D0%BE%D1%80%D0%B8%D0%B9) и окружённая со всех сторон [платиной,](https://ru.wikipedia.org/wiki/%D0%9F%D0%BB%D0%B0%D1%82%D0%B8%D0%BD%D0%B0) находящейся при температуре отвердевания (2046,6 К). В 1979 г. XVI Генеральная конференция по мерам и весам приняла новое определение канделы, согласно которому кандела – это сила света в заданном направлении источника, испускающего монохроматическое излучение частотой 5,4⋅10<sup>14</sup> Гц, энергетическая сила света которого в этом направлении составляет 1/683 Вт/ср [10].

За фотометрическую единицу светового потока принят *люмен* (лм). Он равен световому потоку, испускаемому точечным источником с силой света в 1 кд, в пределах телесного угла в 1 ср. На опыте установлено, что световому потоку в 1 лм, образованному излучением, которое отвечает максимуму спектральной чувствительности глаза ( $\lambda$ =555 нм), соответствует поток энергии излучения в 0,0016 Вт.

Поток энергии Ф*<sup>э</sup>* , измеряемый в ваттах, и световой поток Ф, измеряемый в люменах, связаны соотношением

$$
\Phi = \frac{\upsilon_{\lambda}}{A} \Phi_{\beta},\tag{4.11}
$$

где *А* =1.6∙10-3 Вт/лм – постоянная, называемая механическим эквивалентом света.

Фотометрической единицей освещенности является люкс (лк), равный освещенности, которую создает световой поток в 1 лм, равномерно распределенный по поверхности площадью в 1 м<sup>2</sup>. Освещенность 1 лк будет на поверхности сферы радиуса 1 м, в центре которой помещен точечный источник с силой света в 1 кд. В таблице 4.1 приведены значения освещенности для некоторых типичных случаев.

| Освещенность                                     | ЛК        |
|--------------------------------------------------|-----------|
| Под прямыми солнечными лучами в полдень (средние | 100000    |
| широты)                                          |           |
| При киносъемке в ателье                          | 10000     |
| На открытом месте в пасмурный день               | 1000      |
| В светлой комнате не очень далеко от окна        | 100       |
| На рабочем столе для тонких работ                | 100-200   |
| Необходимая для чтения                           | $30 - 50$ |
| На экране кинотеатра                             | 20-80     |
| От полной Луны                                   | 0,2       |
| От ночного неба в безлунную ночь                 | 0,0003    |

Таблица 4.1 - Освещенность (лк) в некоторых типичных случаях [9]

Лазеры, обладающие высокой интенсивностью, позволяют создавать значительно более высокие освещенности, правда, в течение коротких промежутков времени. Поскольку лазеры дают излучение с очень малой расходимостью светового пучка, все излучение лазера можно собрать в маленькое пятнышко [9].

В системе световых единиц яркость измеряется в канделах на квадратный метр (кд/м<sup>2</sup>), светимость - в люменах на квадратный метр (лм/м<sup>2</sup>).

## **4.2 Экспериментальная часть**

*ВНИМАНИЕ! Запрещается направлять сфокусированное излучение на окно фотодатчика. При измерениях интенсивности диаметр пятна лазерного пучка должен быть не менее 5 мм.*

#### **4.2.1 Распределение интенсивности в лазерном пучке**

Для изучения распределения интенсивности по сечению лазерного пучка выполните следующие действия [5]:

- Установите на оптическую скамью модуль М3 и отъюстируйте установку, следуя рекомендациям работы №1. Перемещая М3, убедитесь в том, что лазерный пучок является расходящимся: чем дальше от источника, тем диаметр пучка больше.

- Включите фотоприемник. На установке ЛКО-1 поставьте М3 в положение с координатой риски 620 мм и совместите центр светового пятна с окном фотоприемника (приблизительно над центром шкалы). Вращая барабан фотоприемника, смещайте фотодатчик по диаметру светового пятна на экране фоторегистратора с шагом 2 мм и измеряйте в каждой точке интенсивность в условных единицах (милливольтах) по показанию цифрового вольтметра. Один оборот барабана смещает фотодатчик на 1 мм. Начните с центра пятна, где интенсивность максимальна, приняв координату центральной точки за ноль. Результаты измерений занесите в таблицу 4.2 и постройте график распределения интенсивности *I*(*х*) в зависимости от координаты *х* на световом пятне.

| $x$ , MM |  |  | $\cdot \cdot \cdot$ |
|----------|--|--|---------------------|
| I, MB    |  |  |                     |

Таблица 4.2 - Распределение интенсивности по диаметру светового пятна

На установке ЛКО-1А проекционный микроскоп М3 устанавливается в положение с координатой риски 670 мм. Барабан, расположенный на корпусе этого модуля смещает линзу, причем один оборот барабана дает смещение линзы на 1 мм. Смещение линзы приводит к смещению светового пятна на экране на расстояние в раз большее ( $\beta$  - увеличение проекционного микроскопа). Поворот барабана на 5 маленьких делений приводит к смещению пятна на 2 мм.

*Замечание*. При отсутствии лазерного излучения из-за посторонней засветки и

погрешностей электроники вольтметр может давать ненулевые показания, называемые фоном. Поэтому следует проводить измерение интенсивности при открытом лазерном пучке и измерение фона при перекрытом пучке. Разность этих показаний дает искомую интенсивность и используется для дальнейшего анализа.

- Убедитесь, что построенный график хорошо описывается распределением Гаусса, которое определяется формулой

$$
I(x) = I_0 \exp(-x^2/p^2),
$$
\n(4.12)

где  $I_0$  - интенсивность в точке с координатой  $x = 0$ , соответствующей максимуму функции  $I(x)$ ;

 $p$  – параметр, равный значению координаты при которой I уменьшается в е раз по сравнению с  $I_0$ .

Определите параметр р и оцените диаметр пучка лазерного излучения  $d \approx 2p/\beta$ , где  $\beta$  - увеличение проекционного микроскопа.

- Определите среднюю интенсивность в пучке используемого лазера по формуле

$$
I_{cp} = 4P/\pi d^2, \qquad (4.13)
$$

где  $P$  – мощность излучения лазера.

Для грубой оценки средней интенсивности в пучке излучения лазера используйте известное значение мощности излучения  $P \sim 5$ мВт для ЛКО-1 и  $P \sim 2$  мВт для ЛКО-1А и измеренное значение р. Сравните полученный результат с интенсивностью излучения Солнца у поверхности Земли:  $I_{\text{cont}} = 1.4 \text{ kBr/m}^2$ .

#### 4.2.2 Калибровка фоторегистратора

Интенсивность I падающего на фотоприемник излучения измеряется в  $Br/m^2$ , а показания *U* снимаются со шкалы вольтметра в милливольтах. Для того чтобы выразить интенсивность излучения лазера в абсолютных единицах, необходимо установить связь между интенсивностью и показаниями вольтметра в виде

где  $S$  – чувствительность фоторегистратора в  $B/(B_T/m^2)$ . Установление этой связи называется калибровкой.

 $I = U/S$ .

Для калибровки фоторегистратора выполните следующие действия [5]:

- Найдите энергетическую чувствительность фоторегистратора по формуле

$$
S_9 = U_0 / I_{cp}
$$
,  $B / (B_T / \text{m}^2)$ ,

где  $U_0$  – показание вольтметра при расположении окна фотодатчика в центре пятна:

 $I_{cp}$  – средняя интенсивность лазера, определяемая по формуле (4.13).

- Вычислите среднюю освещенность экрана фоторегистратора по формуле

$$
E_{cp} = \frac{V_{\lambda}}{A} I_{cp},\tag{4.14}
$$

которая связывает освещенность, измеряемую в люксах, с интенсивностью излучения, измеряемой в  $Br/m^2$ . Формулу (4.14) можно получить, используя определения интенсивности излучения (4.2) и энергетической освещенности (4.6), а также формулу (4.11). В лабораторном комплексе ЛКО-1 используется излучение полупроводникового лазера с длиной волны  $\lambda = 0.655$  мкм, в комплексе ЛКО-1А - с длиной волны  $\lambda = 0.6328$  мкм. Для данных длин волн относительная чувствительность глаза составляет  $v_{\lambda} \approx 0.2$ .

- Найдите световую чувствительность фоторегистратора, т. е. чувствительность по освещенности

$$
S_{cg} = U_0 / E_{cp} , \qquad B/\text{Jlk}.
$$

Следует отметить, что эти оценки весьма грубые, поскольку интенсивность в пределах видимого пятна значительно изменяется.

#### **4.2.3 Сила света лазера**

Чтобы измерить силу света лазера, необходимо проделать следующие действия [5]:

- Поставьте М3 в положение с координатой риски равной 620 мм для ЛКО-1 и 670 мм для ЛКО-1А. При этом пятно излучения окажется в центре шкалы фотоприемника. Измерьте его диаметр *D*1. Вычислите диаметр лазерного пучка по формуле

$$
d_1=\frac{D_1}{\beta},
$$

где  $\beta$  - увеличение проекционного микроскопа.

- Переместите М3 в положение с координатой риски М3 равной 50 мм для ЛКО-1 и 100 мм для ЛКО-1А. При этом пятно будет расположено в центре дополнительной шкалы. Измерьте его диаметр  $D_2$  и вычислите диаметр  $d_2 = D_2/\beta$  лазерного пучка.

- Вычислите малый угол расходимости пучка α (рисунок 4.6) и телесный угол Ω, в котором распространяется излучение по формулам

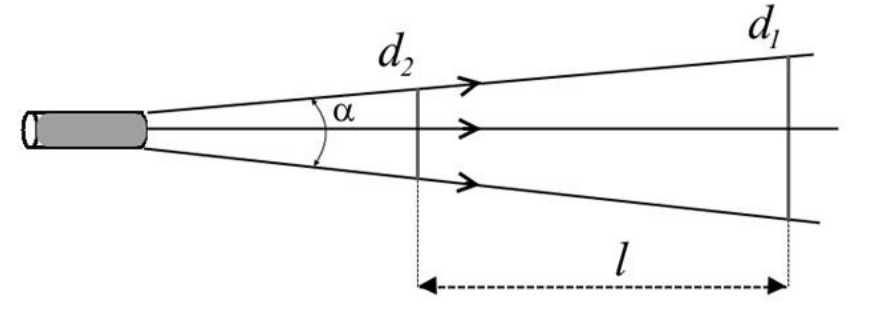

Рисунок 4.6 – Расходящийся лазерный пучок

 $\alpha = (d_1 - d_2)/l$ , (4.15)

где *l* – расстояние

между положениями М3, в которых измерялся диаметр пучка,

$$
\Omega = \pi \alpha^2 / 4. \tag{4.16}
$$

- Определите силу света в канделах по формуле

$$
J_{cs} = \frac{\Phi}{\Omega} = \frac{v_{\lambda}}{A} \frac{P}{\Omega},
$$

где *Р* – мощность излучения лазера;

 $A$  – механический эквивалент света.

#### 4.2.4 Интенсивность в сферической волне

Для изучения интенсивности в сферической волне проделайте следующие действия [5]:

- Разместите на оптической скамье МЗ (координата риски 620 мм для ЛКО-1 и 670 мм для ЛКО-1А). Вплотную к нему поставьте М5. Отодвигайте М5 от М3 и следите за изменениями размера пятна на экране фотоприемника и интенсивности излучения в центре пятна. Измерьте интенсивность I в центре светового пятна в зависимости от координаты х модуля М5 с шагом 5 мм. Результаты измерений занесите в таблицу 4.3.

Таблица 4.3 - Зависимость интенсивности сферической волны от расстояния до источника излучения

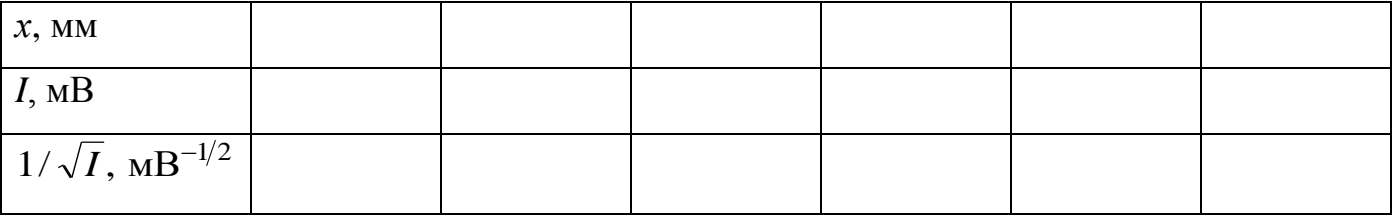

- Интенсивность сферической волны обратно пропорциональна квадрату расстояния от источника, т. е.  $I(r) \sim 1/r^2$ , где r - расстояние от центра волны до точки наблюдения. В нашем опыте  $r$  отличается от координаты  $x$  модуля 5 на постоянную величину, равную координате плоскости наблюдения. Поскольку величина, равная  $1/\sqrt{I}$  пропорциональна r, зависимость  $1/\sqrt{I}$  от x должна быть линейной. Для полученных экспериментальных значений интенсивности вычислите  $1/\sqrt{I}$ . Постройте график зависимости  $1/\sqrt{I}$  от *х*. Убедитесь в справедливости зависимости  $I(r)$ .

- Повторите опыт с линзой О13, помещенной в двухкоординатный держатель М8. Поставьте линзу максимально близко к объектной плоскости М3 (возможно, для этого потребуется повернуть М8 так, чтобы кассета с объектом была обращена в сторону МЗ). При проведении измерений интенсивности не направляйте сфокусированное излучение на окно фотодатчика. Помните, что диаметр пятна не должен быть меньше 5 мм.

#### **Контрольные вопросы**

1. Что называют потоком энергии излучения? В каких единицах он измеряется?

2. Какая величина называется интенсивностью излучения? Какова ее размерность?

3. Как выглядит кривая относительной спектральной чувствительности глаза? Какой смысл имеет относительная чувствительность глаза?

4. Что называют световым потоком? В каких единицах он измеряется?

5. Какой источник называется точечным? Приведите пример точечного источника.

6. Дайте определения энергетической силы света и энергетической освещенности. Каковы единицы их измерения?

7. Каким соотношением связаны энергетическая освещенность и энергетическая сила света?

8. Какие световые величины соответствуют энергетической силе света и энергетической освещенности? Каковы единицы их измерения?

9. Дайте определения энергетической яркости и энергетической светимости. Каковы единицы их измерения?

10. Какие источники называются ламбертовскими? Приведите примеры ламбертовских источников.

11. Как энергетическая светимость выражается через энергетическую яркость? Какова энергетическая светимость ламбертовского источника?

12. Какие световые величины соответствуют энергетической яркости и энергетической светимости? Каковы единицы их измерения?

13. Как распределена интенсивность лазерного излучения по сечению пучка?

Запишите гауссово распределение для интенсивности. Каков смысл параметра *р*?

14. Что понимают под калибровкой фоторегистратора?

15. Поясните порядок измерения силы света лазера в данной работе.

16. Как зависит интенсивность сферической волны от расстояния от источника излучения?

## **5 Лабораторная работа №5**

## **Получение интерференционных картин делением фронта световой волны**

Цель работы:

- ознакомиться с явлением интерференции;

- изучить основные интерференционные схемы по методу деления световых волн по фронту;

- определить длину волны лазерного излучения по интерференционным картинам в опытах Юнга и с бипризмой Френеля.

Приборы и оборудование: комплекс ЛКО-1 (ЛКО-1А), модули: М2, М3, М5, М6, М8, объекты: О11, О23, О24, О27, О28.

#### **5.1 Теоретическая часть**

#### **5.1.1 Монохроматичность и когерентность световых волн**

*Интерференция* является одним из ярких подтверждений волновой природы света и заключается в перераспределении энергии светового излучения в пространстве, возникающем при наложении двух и более когерентных волн. При этом в некоторых местах возникают максимумы, а в некоторых – минимумы интенсивности, т. е. чередующиеся темные и светлые полосы, образующие *интерференционную картину*. Под когерентностью понимают согласованное протекание во времени и пространстве нескольких волновых процессов. Волны называются *когерентными*, если разность фаз возбуждаемых ими колебаний не изменяется во времени [3]. Условию когерентности удовлетворяют *монохроматические волны*, которые представляют собой неограниченные в пространстве волны строго определенной частоты [11]. Свет, излучаемый реальными источниками (не лазерами), не бывает строго монохромати-

ческим, поэтому волны от разных независимых источников некогерентны, и при наложении не дают интерференционной картины. Однако монохроматическая идеализация пригодна для нахождения положения максимумов и минимумов интенсивности [1].

Причина некогерентности световых волн, излучаемых реальными источниками, кроется в механизме испускания света атомами источника [11]. Возбужденный атом излучает электромагнитную волну в течение промежутка времени  $\tau_{u37} \sim 10^{-8}$  с, после чего он возвращается в основное состояние и процесс излучения прекращается. Затем атом вновь может перейти в возбужденное состояние и начать излучать свет. Т. е. атомы излучают свет в виде отдельных кратковременных импульсов, поэтому немонохроматический свет состоит из независимых  $u$ угов, представляющих собой отрезки гармонических волн протяженностью  $\Delta l = c\tau_{\text{max}}$ , где  $c$  – скорость света в вакууме. Синусоилальный цуг изображен на рисунке 5.1.

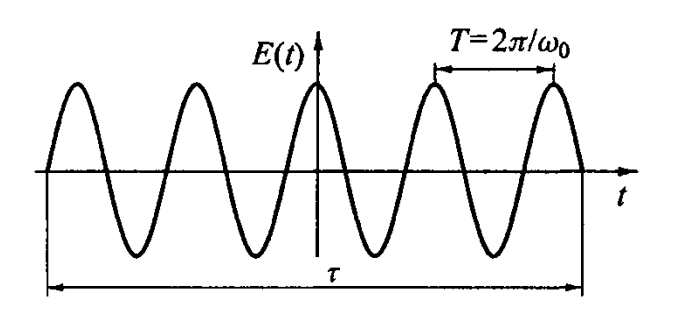

Рисунок 5.1 – Синусоидальный цуг волн конечной длительности т [1]

Регистрирующие свет приборы имеют время разрешения во много раз превосходящее время излучения  $\tau_{\text{max}}$ , поэтому при наложении пучков света от разных источников разности фаз световых колебаний в любой точке за время наблюдения многократно изменяются случайным образом [1], и явления интерференции не происхо-

ДИТ.

Пользуясь методами спектрального анализа, волновой цуг (отрезок синусоиды) можно представить в виде суперпозиции волн, циклические частоты которых в основном лежат в интервале от  $\omega_0 - \Delta \omega/2$  до  $\omega_0 + \Delta \omega/2$ , где  $\omega_0$  - циклическая частота колебаний источника данного волнового цуга [11]. Другими словами, спектр цуга образован непрерывным набором частот. Величина  $\Delta\omega$  зависит от протяженности цуга и его формы и характеризует ширину спектра. Монохроматическая составляющая с частотой  $\omega_0$  имеет наибольшую амплитуду. На рисунке 5.2 представлено

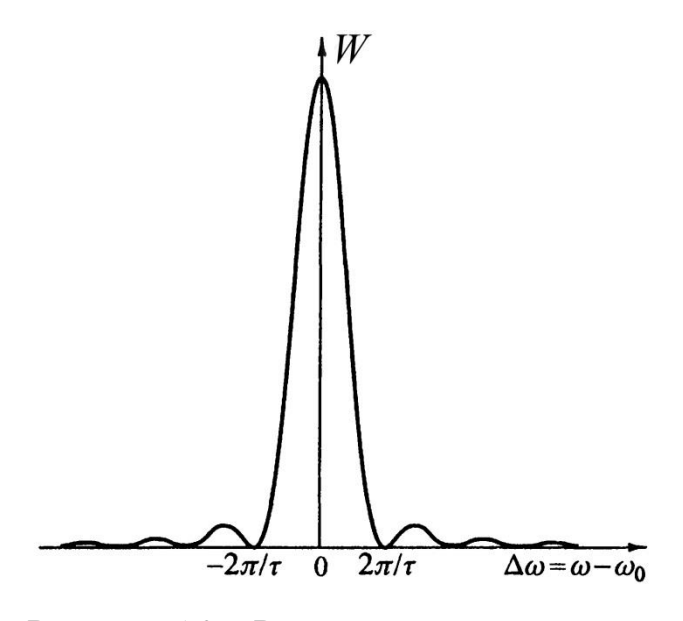

Рисунок 5.2 – Распределение энергии по частотам для синусоидального цуга [1]

Из рисунка следует, что ширина спектра  $\Delta\omega$ , равная ширине центрального максимума на половине высоты, связана с длительностью цуга формулой  $\Delta \omega \approx 2\pi/\tau$ . Эта связь показывает, что чем больше длительность цуга, тем волна по своим свойствам ближе к монохроматической  $(\Delta \omega \rightarrow 0)$ . Когда ширина спектра мала по сравнению со средней частотой 0, волну называют *квазимонохроматической* [1].

*Временем когерентности ког* немонохроматической волны называется интервал времени, в течение которого разность фаз колебаний, соответствующих волнам с циклическими частотами  $\omega_0 - \Delta \omega/2$  и  $\omega_0 + \Delta \omega/2$  изменяется на  $2\pi$ , т.е.  $\tau_{\kappa o z} = 2\pi/\Delta \omega$ . В течение интервала времени *t* << *ког* волну можно приближенно рассматривать, как монохроматическую с частотой  $\omega_0$ . Длиной когерентности  $l_{\kappa_0}$  называется расстояние, на которое в вакууме распространяется волна за время когерентности  $l_{\kappa o z} = c \tau_{\kappa o z}$ . Для видимого света  $\tau_{\kappa o z} \thicksim 10^{-14}$  с и  $l_{\kappa o z} \thicksim 10^{-6}$  м. Для излучения лазера непрерывного действия  $\tau_{\textit{koz}} \sim 10^{-5}$  с и  $l_{\textit{koz}} \sim 10^{3}$  м [11].

Для наблюдения интерференции света необходимо получить когерентные световые пучки. Поскольку свет, испускаемый обычными источниками (не лазерами), не является строго монохроматическим, для осуществления интерференции необходимо свет от одного источника разделить на два пучка, а затем наложить их друг на друга.

Способность световых колебаний в одной точке исходного пучка к интерференции после его разделения на два пучка и последующего их соединения с некоторой разностью хода называется *временной когерентностью*. Используя это опреде-

ление можно длину когерентности ввести как максимальную разность хода, при которой возможна интерференция, а время когерентности, как соответствующее этой длине запаздывание [1]. Для протяженных источников вводится понятие пространственной когерентности. Она определяется как способность световых колебаний в двух удаленных точках, находящихся в поперечном сечении пучка, к интерференции, если волны из этих точек наложить друг на друга [1].

#### 5.1.2 Интерференция света от двух точечных источников

Рассмотрим интерференцию сферических монохроматических волн от двух синфазных точечных источников  $S_1$  и  $S_2$ , расположенных на расстоянии h друг от друга, как показано на рисунке 5.3.

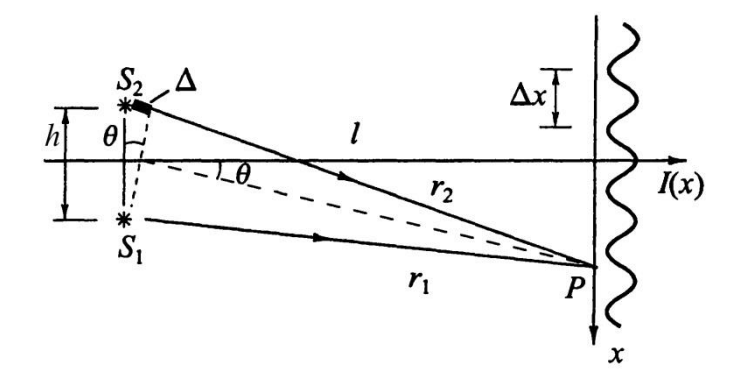

Рисунок 5.3 – Интерференция монохроматических волн испускаемых двумя точечными источниками  $S_1$  и  $S_2$  [1]

го поля в точке наблюдения будет равна [1]

Как известно, амплитуда сферической волны обратно пропорциональна расстоянию от источника. Однако, если расстояние *l* от источников  $S_1$  и  $S_2$  до экрана велико по сравнению с расстоянием между ними, то в точке наблюдения Р амплитуды складываемых волн будут практически одинаковы, и напряженность результирующе-

$$
E = E_0 \cos(\omega t - k r_1) + E_0 \cos(\omega t - k r_2), \tag{5.1}
$$

где  $r_1$  и  $r_2$  – расстояния от источников до точки наблюдения;

 $E_0$  – амплитуда каждой из волн.

Преобразуем формулу (5.1) к виду

$$
E = A\cos[\omega t - k(r_2 + r_1)/2],
$$

где  $A = 2E_0 \cos[k\Delta/2]$  - амплитуда результирующей волны;

 $\Delta = r_2 - r_1$  - разность хода интерферирующих волн.

Так как интенсивность пропорциональна квадрату амплитуды, то

$$
I = 4I_0 \cos^2[k\Delta/2] = 2I_0(1 + \cos k\Delta),
$$
 (5.2)

где  $I_0$  – интенсивность колебаний от одного источника.

Как следует из формулы (5.2), положение максимумов интенсивности определяется условием

$$
\cos k\Delta = 1 \text{ with } k\Delta = \pm 2\pi m, \tag{5.3}
$$

где т - целое число, называемое порядком интерференции.

Подставив в (5.3) волновое число  $k = 2\pi/\lambda$ , получим *условие максимумов* интенсивности  $\Delta = m\lambda$  - на разности хода должно укладываться целое число длин волн.

Аналогичным образом определяется положение минимумов интенсивности

$$
\cos k\Delta = -1 \text{ with } k\Delta = \pi \pm 2\pi m, \tag{5.4}
$$

и условие минимумов  $\Delta = (2m+1)\lambda/2$  - на разности хода должно укладываться нечетное число половин ллин волн

Однако, если расстояние между синфазными источниками монохроматических волн значительно меньше длины волны, то в любую точку волны от этих источников приходят практически в одинаковой фазе, так как разность хода волн много меньше длины волны. Волны всюду усиливают друг друга, и нигде не происходит гашения волн. Полный поток энергии оказывается почти вдвое больше суммы потоков, создаваемых каждым источником в отдельности. При этом никакого противоречия с законом сохранения энергии нет. Оказывается, что каждый источник при той же амплитуде колебаний излучает вдвое больше энергии, когда рядом с ним находится такой же источник, колеблющийся в фазе с ним. Так происходит потому, что источники взаимодействуют через создаваемые ими волны и вместе излучают больше энергии, чем в том случае, когда они далеко друг от друга [1].

Если волны распространяются не в вакууме, а в среде с показателем преломления *n*, то в формулах (5.2) – (5.4) под разностью хода надо понимать *оптическую разность хода*, равную  $\Delta = n(r_2 - r_1)$  [1].

Как следует из рисунка 5.3, ∆≈ h ,  $\theta \approx x/l$  и  $\Delta \approx x/h/l$ . Подставим в формулу (5.2) разность хода, выраженную через координату х точки наблюдения  $P$ , получим  $\lceil 1 \rceil$ 

$$
I = 2I_0(1 + \cos khx/l).
$$

Расстояние между соседними максимумами интерференционной картины определяется из условия  $kh\Delta x/l = 2\pi u$  равно

$$
\Delta x = \lambda l / h. \tag{5.5}
$$

#### 5.1.3 Интерференционные опыты по методу деления волнового фронта

В методе деления волнового фронта когерентные волны получают как два участка одного фронта волны, например, пропуская свет сквозь два близких отверстия в непрозрачном экране. Этот метод пригоден для источников малых размеров. К интерференционным опытам по методу деления волнового фронта относятся опыт Юнга, опыты с зеркалами и бипризмой Френеля, опыты с билинзой Бийе и др.

В опыте Юнга солнечный свет падает на экран с малым отверстием  $S$  (рисунок 5.4). Из-за дифракции свет, прошедший сквозь отверстие, образует расходящийся пучок, который падает на второй экран с двумя отверстиями  $S_1$  и  $S_2$ , расстояние h между которыми велико по сравнению с их размерами. После этих отверстий также получаются два

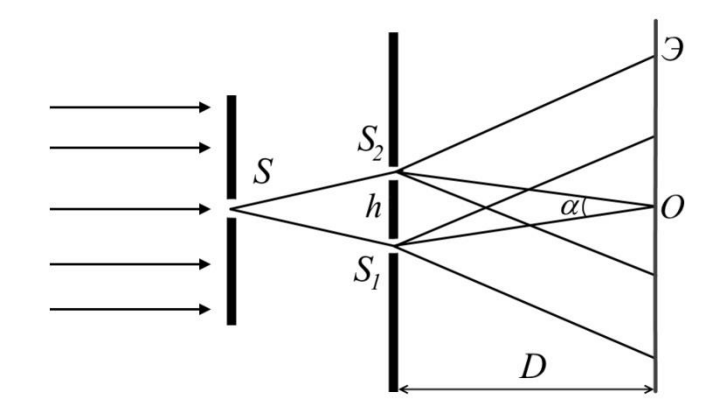

Рисунок 5.4 – Опыт Юнга

расходящихся пучка, которые из-за общности их происхождения являются когерентными [2]. Перекрываясь, эти пучки формируют на экране интерференционную картину. Измеряя ширину интерференционных полос, Юнг впервые определил длины волн для разных цветов.

В опыте с бипризмой Френеля для разделения исходной световой волны используют двойную призму с малым преломляющим углом. Источником света служит освещенная узкая щель, параллельная преломляющему ребру бипризмы. Из-за

малости преломляющего угла лучи, прошедшие через бипризму разойдутся на угол  $\alpha = 2(n-1)\theta$ . В результате получаются две волны, исходящие из мнимых источников  $S_1$  и  $S_2$ , как показано на рисунке 5.5.

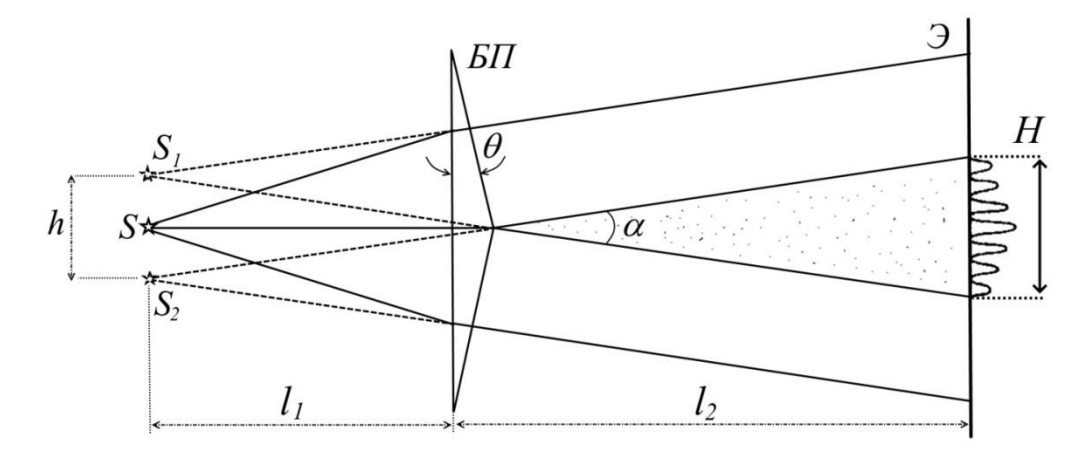

Рисунок 5.5 – Интерференция света на бипризме Френеля

Как видно из рисунка 5.5, расстояние между этими источниками определяется формулой

$$
h = \alpha l_1 = 2l_1(n-1)\theta.
$$
 (5.6)

Ширина интерференционной полосы на экране, отстоящем от источников на расстояние  $l = l_1 + l_2$ , согласно формуле (5.5) равна

$$
\Delta x = \lambda l / h = \lambda (l_1 + l_2) / h. \tag{5.7}
$$

Так как ширина зоны интерференции (области перекрытия пучков, прошедших через две половины бипризмы, показанной на рисунке 5.5)  $H = \alpha l_2 = h l_2 / l_1$ , количество полос в зоне интерференции определяется выражением

$$
N = H/\Delta x = \frac{h^2 l_2}{\lambda l_1 (l_1 + l_2)}.
$$
\n(5.8)

## **5.2 Экспериментальная часть**

#### **5.2.1 Опыт Юнга**

В качестве источников используются две щели, освещаемые излучением лазе-

ра. При освещении щелей плоской волной расходящиеся от них пучки не успевают пересечься в пределах размера установки ЛКО-1. Поэтому нужно освещать щели сходящейся волной, полученной с помощью короткофокусной линзы и объектива. Схема опыта представлена на рисунке 5.6.

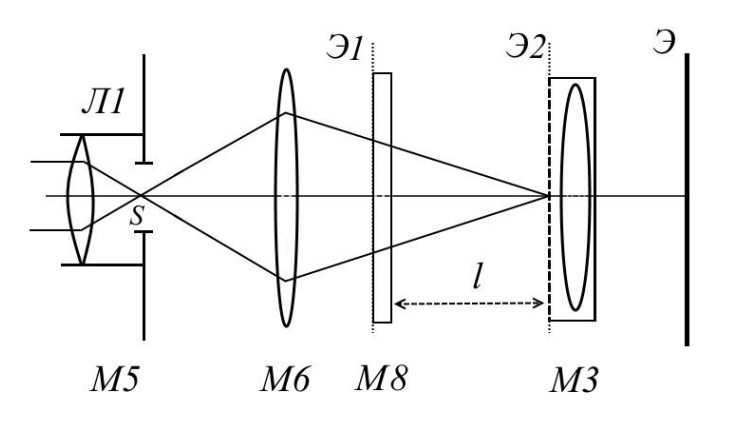

Рисунок 5.6 – Схема эксперимента по наблюдению интерференции методом Юнга

Линза Л1 (модуль 5) формирует точечный источник света *S*. Объектив М6 фокусирует излучение источника *S* в объектной плоскости Э2 линзы проекционного микроскопа М3. При этом изображение источника на экране фотоприемника Э представляет собой яркую точку малых размеров. Между М6 и М3 размещен

модуль М8, в кассете (плоскость Э1) которого устанавливаются исследуемые объекты. Интерференционная или дифракционная картина формируется в плоскости Э2, и в увеличенном виде проецируется на экран Э. Чтобы измерить параметры самих объектов, их нужно поместить в кассету в объектной плоскости Э2 микроскопа М3 и осветить расширенным пучком света. Для этого объектив М6 необходимо сместить таким образом, чтобы волна расфокусировалась и осветила всю поверхность объекта, при этом на экране фотоприемника Э получится его увеличенное изображение [5].

#### *Задание 1*. Изучение интерференции

- Для получения интерференционной картины расставьте модули на оптической скамье в соответствии с рисунком 5.6. М3 поставьте в положение с координатой риски 620 мм (670 мм для ЛКО-1А). Получите на экране фотоприемника изображение источника.

- Убедитесь в том, что после прохождения излучения через щель получается расходящийся пучок. Для этого вставьте в кассету модуля М8 объект О23 (экран со

щелью 0,5 мм) или O24 (экран со щелью 1 мм). При этом яркая точка на экране Э трансформируется в пятно, размытое в направлении, перпендикулярном щели. Это пятно состоит из центрального дифракционного максимума и нескольких побочных максимумов по обе стороны от центрального. Размер пятна определяется фундаментальным соотношением дифракции: если излучение с длиной волны  $\lambda$  проходит через отверстие размером d, то возникает дифракционная расходимость, определяемая углом дифракции  $\theta_{\text{A}}$ , порядок величины которого

$$
\Theta_{\Pi} \sim \lambda/d \ . \tag{5.9}
$$

- Измерьте размер D центрального максимума и расстояние  $l$  между M8 и M3. Найдите угол дифракции по формуле  $\theta_{\Pi} = D/(\beta l)$ , где β - увеличение микроскопа МЗ. Сравните полученное значение с результатом, даваемым формулой (5.9). Длина волны лазерного излучения составляет  $\lambda = 0.655$  мкм в лабораторном комплексе ЛКО-1 и  $\lambda = 0.6328$  мкм в комплексе ЛКО-1А.

- Вставьте в кассету М8 экран с двумя щелями (О27 или О28). Закрывайте и открывайте одну из щелей краем листа бумаги или краем какого-либо экрана из набора объектов, и наблюдайте изменение интерференционной картины. Обратите внимание на то, что когда первая и вторая щели открыты раздельно, на экране Э получается одинаковое распределение интенсивности с шириной максимума, определяемой формулой (5.9). Когда открыты обе щели, то картина на экране оказывается "изрезанной" интерференционными полосами. Это свидетельствует о том, что интенсивности излучений от двух щелей не складываются. В этом и состоит явление интерференции.

- Пронаблюдайте изменение интерференционной картины при перемещении модуля М8 (изменении расстояния  $l$  на рисунке 5.6), а также при изменении расстояния h между щелями. Убедитесь, что изменения происходят в соответствии с формулой (5.5), а именно, с ростом *l* ширина интерференционной полосы увеличивается, а с ростом *h* уменьшается.

#### Задание 2. Измерение длины волны

Порядок измерения длины волны [5]:

- Установите экран с двумя щелями (О27 или О28) в кассету модуля М8. Поставьте М8 в такое положение, чтобы расстояние *l* между М8 и М3 было максимальным. Измерьте ширину интерференционной полосы. Для этого разность координат минимумов, разнесенных на несколько полос в пределах центрального дифракционного максимума, разделите на количество полос.

- Установите объект со щелями в кассету М3 и, переместив объектив М6, осветите объектную плоскость М3 расширенным пучком излучения. На экране фотоприемника появится увеличенное изображение щелей. Измерьте ширину щелей *d* и расстояние *h* между ними. В качестве *h* можно взять расстояние от центра одной щели до центра другой или от левого края одной до соответствующего края другой щели. Из формулы (5.5) найдите длину волны излучения.

*Задание 3*. Распределение интенсивности

- Получите на экране фотоприемника интерференционную картину от двух щелей (О27 или О28), сдвиньте ее на окно фотодатчика и измерьте распределение интенсивности с шагом 0,5 мм. На установке ЛКО-1 смещение окна фотодатчика на 1 мм соответствует одному обороту барабана. На установке ЛКО-1А поворот барабана модуля 3 на 1 маленькое деление приводит к смещению изображения на экране примерно на 0,4 мм. Результаты занесите в таблицу 5.1

Таблица 5.1- Распределение интенсивности в интерференционной картине от двух щелей

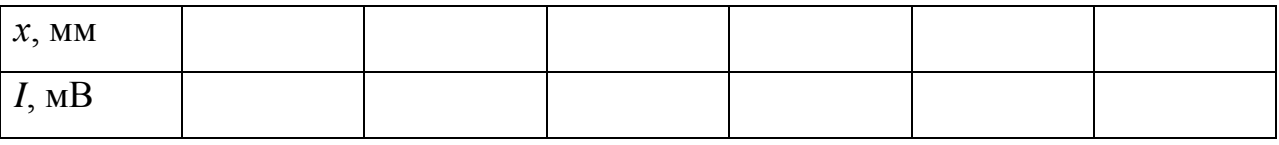

- Повторите измерения для экрана с одной щелью (О23 или О24). Постройте графики зависимости *I*(*x*) и сравните результаты.

#### **5.2.2 Бипризма Френеля**

Схема опыта с бипризмой Френеля изображена на рисунке 5.7 [5]. Точечный источник формируется входной линзой Л1 (M5), бипризма БП (О11) дает интерференционную картину в объектной плоскости Э2 линзы микроскопа М3.

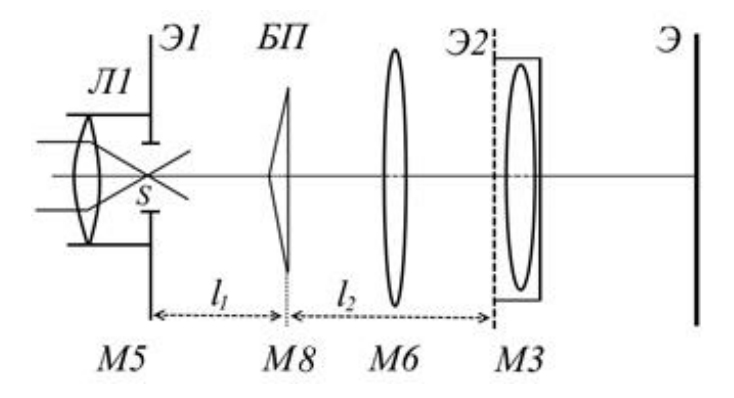

Рисунок 5.7 – Схема эксперимента по наблюдению интерференции с помощью бипризмы Френеля

На экран Э фотоприемника интерференционная картина проецируется в увеличенном виде. Если разместить объектив М6 между бипризмой и микроскопом, то можно найти такое его положение, при котором в объектной плоскости микроскопа М3 возникает изображение двух мнимых источников, создаваемых бипризмой в плоскости Э1

модуля М5. Подберите положение бипризмы, при котором интерференционная картина расположена удобным для измерений образом. В процессе измерений можно смещать изображения на экране регулировочными винтами держателей оптических элементов.

Порядок измерений [5]:

- Бипризму О11 разместите в кассете модуля М8. Соберите схему, показанную на рисунке 5.7, сначала без М6 и получите на экране фоторегистратора интерференционную картину. Измерьте ширину полосы Δ*x* также, как это делалось в опыте Юнга. Найдите разность координат минимумов, разнесенных на несколько полос, и разделите на количество полос. Измерьте ширину *H* зоны интерференции и расстояния  $l_1$  (между М5 и М8) и  $l_2$  (между М8 и М3). При определении указанных ширин не забывайте учитывать коэффициент увеличения проекционного микроскопа β.

- Для измерения расстояния *h* между мнимыми источниками установите между М8 и М3 объектив М6, получите изображение источников на экране фотоприемника и измерьте расстояние *Н*<sup>1</sup> между изображениями. Определите увеличение объ-

ектива  $\beta_1 = b/a$ , где  $a$  – расстояние от M5 до M6,  $b$  – от M6 до M3 (см. лабораторную работу №3). Найдите h по формуле  $h = H_1/(\beta \beta_1)$ .

- Определите длину волны света из формулы (5.7). Посчитайте общее число интерференционных полос на экране и сравните с числом полос, вычисленным по формуле  $(5.8)$ .

#### Контрольные вопросы

1. Какое явление называется интерференцией? Что представляет собой интерференционная картина?

2. Какие волны называются монохроматическими?

3. Какие волны являются когерентными?

4. В чем причина некогерентности световых волн, излучаемых реальными источниками?

5. Какие величины называют временем и длиной когерентности? Какова связь между ними?

6. Что характеризуют временная и пространственная когерентности?

7. Что такое оптическая длина пути и оптическая разность хода?

8. Сформулируйте условия максимумов и минимумов интенсивности света при интерференции.

9. Какова результирующая интенсивность волны, образующейся при сложении двух волн от точечных источников?

10. Каково расстояние между соседними максимумами интерференционной картины при сложении двух волн от точечных источников?

11. Какие существуют методы получения когерентных пучков света от естественных источников (не лазеров)?

12. В каких опытах реализуется метод деления волнового фронта?
## 6 Лабораторная работа №6

# Получение интерференционных картин делением амплитуды световой волны

Цель работы:

- познакомиться с элементами теории интерференции:

- познакомиться с интерференционным методом деления световых волн по амплитуде;

- определить показатель преломления стеклянной пластинки по интерференционным картинам, возникающим при отражении от нее плоских и сферических ВОЛН.

Приборы и оборудование: комплекс ЛКО-1 (ЛКО-1А), модули: М2, М3, М5, М6, М9, М13, объекты: О4, О5.

### 6.1 Теоретическая часть

### 6.1.1 Интерференция плоских волн

Рассмотрим сложение двух плоских монохроматических волн одинаковой частоты  $\omega$  с волновыми векторами  $\mathbf{k}_1$  и  $\mathbf{k}_2$ . Будем считать, что в точке наблюдения, задаваемой радиусом вектором г, векторы напряженности электрического поля  $\mathbf{E}_1$  и  $\mathbf{E}_2$ этих волн совершают колебания вдоль одного направления. Запишем уравнения этих волн [2]

$$
\mathbf{E}_1 = a_1 \cos(\omega t - \mathbf{k}_1 \mathbf{r} + \alpha_1), \quad \mathbf{E}_2 = a_2 \cos(\omega t - \mathbf{k}_2 \mathbf{r} + \alpha_2), \tag{6.1}
$$

где  $a_1$  и  $a_2$  – амплитуды складываемых волн;

 $\alpha_1$  и  $\alpha_2$  – их начальные фазы.

Введем обозначения  $\varphi_1 = -\mathbf{k}_1 \mathbf{r} + \alpha_1$  и  $\varphi_2 = -\mathbf{k}_2 \mathbf{r} + \alpha_2$ , тогда формулы (6.1) запишутся в виде

$$
\mathbf{E}_1 = a_1 \cos(\omega t + \varphi_1), \qquad \mathbf{E}_2 = a_2 \cos(\omega t + \varphi_2). \tag{6.2}
$$

При сложении гармонических колебаний одного направления и одинаковой частоты получается гармоническое колебание того же направления и той же частоты  $\mathbf{E} = a\cos(\omega t + \varphi)$ , амплитуду *а* и начальную фазу  $\varphi$  которого можно найти с помощью векторной диаграммы, приведенной на рисунке 6.1 [1].

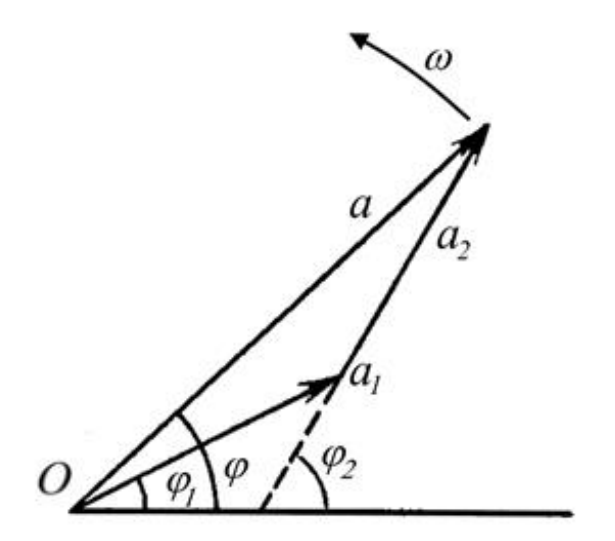

Рисунок 6.1 – Векторная диаграмма сложения колебаний  $\lceil 2 \rceil$ 

Из точки О под углом  $\varphi_1$  к горизонтальной оси откладывается вектор, длина которого равна амплитуде а первой из складываемых волн. Второй вектор длины  $a_2$  откладывается из конца первого вектора под углом  $\varphi_2$  к горизонтали. При вращении этих векторов вокруг точки О с циклической частотой о против часовой стрелки их проекции на горизонтальную ось будут совершать гармонические колебания, описываемые формулами (6.2). Проекция вектора равного сумме указанных векто-

ров, также совершает гармоническое колебание с частотой ф. Амплитуда а результирующего колебания находится по теореме косинусов [1]

$$
a^{2} = a_{1}^{2} + a_{2}^{2} + 2a_{1}a_{2}\cos(\varphi_{2} - \varphi_{1}).
$$
 (6.3)

Интенсивность волны пропорциональна квадрату амплитуды  $I \sim a^2$ , и формулу (6.3) можно переписать в виде

$$
I = I_1 + I_2 + 2\sqrt{I_1 I_2} \cos\delta,\tag{6.4}
$$

где  $\delta = \varphi_2 - \varphi_1$  - разность фаз складываемых колебаний.

Последнее слагаемое в формуле (6.4)  $2\sqrt{I_1I_2}$  созб называется интерференционным членом. Для когерентных волн  $\delta$  не изменяется с течением времени. В тех точках пространства, где  $\cos\delta$  > 0, результирующая интенсивность  $I > I_1 + I_2$ , а где  $\cos\delta$  < 0,  $I < I_1 + I_2.$ 

Для некогерентных волн разность фаз случайно меняется со временем, и

 $\langle \cos \delta \rangle = 0$ (угловые скобки означают усреднение по времени), тогда интенсивность результирующей волны равна сумме интенсивностей каждой из волн в отдельности  $I = I_1 + I_2$ . [12].

Как видно из формулы (6.4), записанной для когерентных волн в виде

$$
I = I_1 + I_2 + 2\sqrt{I_1 I_2} \cos(\mathbf{Kr} + \alpha_2 - \alpha_1),
$$
 (6.5)

интенсивность зависит от положения точки наблюдения, причем поверхности равных интенсивностей определяются уравнением  $\mathbf{K}r = const$  и представляют собой плоскости, перпендикулярные вектору  $\mathbf{K} = \mathbf{k}_1 - \mathbf{k}_2$ , как показано на рисунке 6.2 [1].

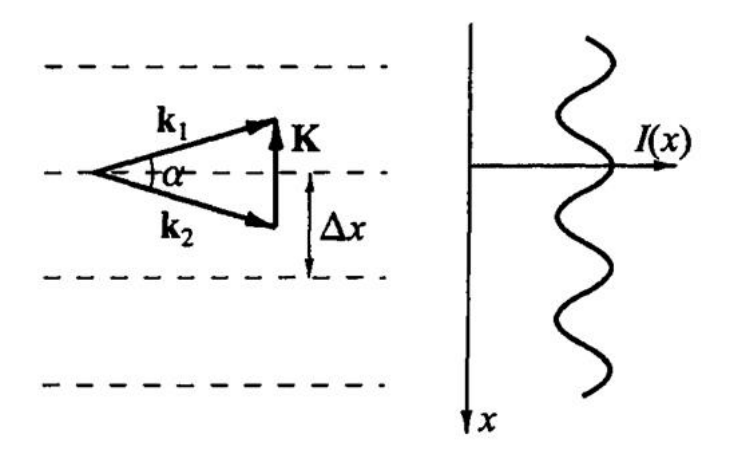

Рисунок 6.2 - Плоскости равных интенсивностей и освещенность экрана при интерференции монохроматических волн $[1]$ 

Расстояние Дх между соседними плоскостями равной интенсивности задается условием  $K\Delta x = 2\pi$ . Поскольку длины волновых векторов **k**<sub>1</sub> и **k**<sub>2</sub> одинаковы и равны  $k = 2\pi/\lambda$ , то, как видно из рисунка 6.2.

$$
K = 2k \sin \frac{\alpha}{2} = \frac{4\pi}{\lambda} \sin \frac{\alpha}{2}
$$

ДЛЯ расстояния  $\Delta x$ получаем И  $\Delta x = \frac{\lambda}{2\sin(\alpha/2)}$ . При распространении

складываемых волн под малым углом друг к другу  $\Delta x \approx \lambda/\alpha$ . Если перпендикулярно плоскостям равной интенсивности поставить экран, то на нем будут наблюдаться темные и светлые интерференционные полосы. График зависимости интенсивности света I, падающего на экран, от координаты х, изображен на рисунке 6.2. Выбрав начало координат в одном из максимумов интенсивности, эту зависимость можно задать выражением [1]

$$
I = I_1 + I_2 + 2\sqrt{I_1 I_2} \cos(2\pi x/\Delta x). \tag{6.6}
$$

### **6.1.2 Интерференционные опыты по методу деления амплитуды**

В интерференционных опытах по методу деления амплитуды используется отражение света от двух поверхностей тонкой пластинки, от двух поверхностей тонкого клина и др.

Рассмотрим отражение плоской волны от плоскопараллельной пластинки с относительным показателем преломления *n*. Будем считать, что точка наблюдения *Р* находится на бесконечности, т. е. наблюдение ведется глазом, аккомодированным на бесконечность, или изображение формируется в фокальной плоскости собирающей линзы. Плоская волна, падающая на пластинку, частично отражается от ее верхней поверхности, а частично проходит вглубь пластинки и отражается от ее нижней поверхности. Ход лучей показан на рисунке 6.3.

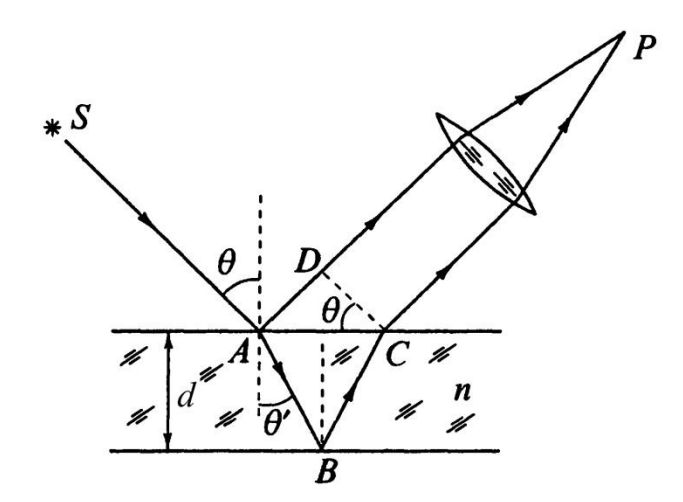

Рисунок 6.3 – Интерференция при отражении света двумя поверхностями тонкой пластинки [1]

Разность фаз двух волн, идущих к линзе, при удалении от плоскости *CD*, перпендикулярной направлению распространения этих волн, не изменяется. Следовательно, оптическая разность хода будет равна [1]

$$
\Delta = n(|AB| + |BC|) - |AD|.
$$
 (6.7)

Выразим входящие в формулу (6.7) расстояния через толщину пластинки *d* и углы падения  $\theta$  и преломления  $\theta'$ 

$$
|AB| = |BC| = d/\cos\theta', |AD| = 2d \text{ tg}\theta'\sin\theta.
$$

Учтем, что  $\sin \theta = n \sin \theta'$ , и для разности хода получим [5]

$$
\Delta = 2nd\cos\theta' = 2d\sqrt{n^2 - \sin^2\theta}.
$$
 (6.8)

Чтобы определить разность фаз складываемых волн, нужно учесть, что при отражении от верхней поверхности пластинки, являющейся оптически более плотной средой, фаза волны меняется на  $\pi$ . Тогда для разности фаз получается выражение [1]

$$
\delta = k\Delta \pm \pi = \frac{2\pi}{\lambda} \Delta \pm \pi = \frac{4\pi d}{\lambda} \sqrt{n^2 - \sin^2 \theta} \pm \pi.
$$

Возникновение дополнительной разности фаз можно учесть, добавив к разности хода (6.8) (или вычтя из нее) половину длины волны  $\lambda$  в вакууме [3]

$$
\Delta = 2d\sqrt{n^2 - \sin^2\theta} \pm \frac{\lambda}{2}
$$
 (6.9)

При малых углах падения  $\theta < \pi/6$  оптическая разность хода (6.9) приближенно равна

$$
\Delta \approx 2nd - \frac{d}{n}\sin^2\theta \pm \frac{\lambda}{2},\tag{6.10}
$$

и из условия максимумов интенсивности (5.3)  $\Delta = m\lambda$  следует линейная зависимость порядка интерференции *m* or  $\sin^2\theta$  [5]

$$
m = const - \frac{d}{n\lambda} \sin^2 \theta.
$$
 (6.11)

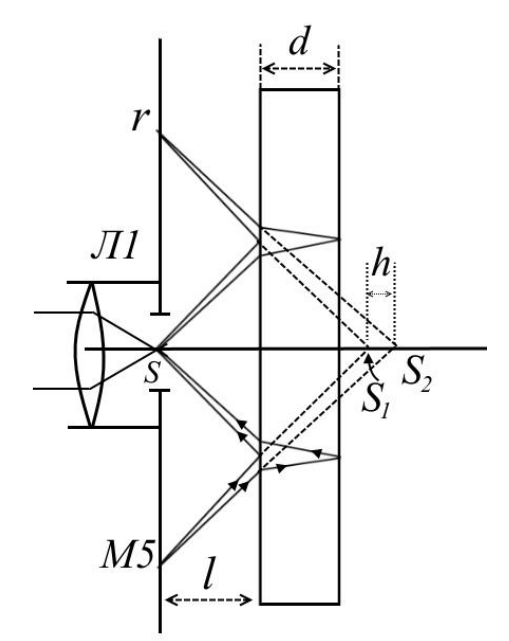

Рисунок 6.4 – Интерференция при отражении сферической волны от плоской пластины

Теперь рассмотрим отражение сферической волны от плоскопараллельной пластины. На рисунке 6.4 показан ход лучей от точечного источника S, которые отражаются от передней и задней поверхностей пластинки и формируют на экране, окружающем источник, интерференционную картину в виде концентрических темных и светлых колец [5].

Как видно из рисунка, отраженные лучи можно рассматривать, как лучи, испущенные мнимыми источниками  $S_1$  и  $S_2$  [13]. Если интерферирующие лучи сходятся под малым углом, то для нахождения их разности хода можно исполь-

зовать формулу (6.10). Подставим в нее условие максимумов и выразим квадрат синуса угла падения луча на пластинку

$$
\sin^2\theta = 2n^2 - \frac{mn\lambda}{d} \pm \frac{n\lambda}{2d}
$$

Поскольку толщина пластинки *d* намного меньше расстояния *l* от источника до пластинки, то расстояние *r* от источника до точки наблюдения, равное радиусу кольца, запишется в виде

$$
r = 2l \,\text{tg}\theta \approx 2l \,\text{sin}\theta\,,
$$

тогда для квадрата радиуса *r<sup>m</sup>* кольца, отвечающего *m* – му порядку интерференции, получится следующее выражение

$$
r_m^2 = 4l^2 \left(2n^2 - \frac{mn\lambda}{d} + \frac{n\lambda}{2d}\right).
$$
 (6.12)

Из формулы (6.12) следует линейная зависимость квадрата радиуса от порядка интерференции.

### **6.2 Экспериментальная часть**

### **6.2.1 Отражение плоской волны от пластины**

Порядок действий при изучении интерференции при отражении плоской волны от пластинки [5]:

- Направьте пучок излучения лазера на тонкую стеклянную пластину О4 толщиной *d* = 1 мм, установленную в поворотном столе М13. Поворачивая стол, получите на боковой стенке установки рядом с модулем М2 след отраженного от пластины пучка. Вращая стол, пронаблюдайте колебания интенсивности пучка при повороте пластины. В интерференционных минимумах появляется пересечение следа отраженного пучка темной полосой.

- Присвойте темной полосе, ближайшей к падающему пучку (т. е. к М2), номер  $N = 1$  и определите угловую координату стола. Нулевая угловая координата соответствует такому положению стола, при котором отраженный от пластины пучок направлен навстречу падающему. Поворачивая стол, отсчитайте 10 пересечений следа отраженного луча и для *N* = 11 запишите угловую координату стола. Продолжая

78

поворачивать стол, найдите угловые координаты для  $N = 21$  и  $N = 31$ . Определите углы падения 0. Результаты измерений занесите в таблицу 6.1

Таблица 6.1 - Зависимость номера интерференционной полосы от квадрата синуса угла падения

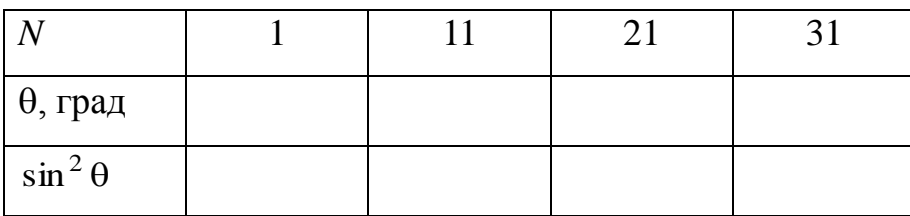

- Постройте график зависимости номера N интерференционной полосы от  $\sin^2\theta$  и определите угловой коэффициент *k* графика, который, как следует из формулы (6.11), равен

$$
k = \frac{\Delta N}{\Delta(\sin^2\theta)} = \frac{d}{n\lambda}.
$$

- Определите показатель преломления стеклянной пластины. Длина волны лазерного излучения составляет  $\lambda = 0.655$  мкм в лабораторном комплексе ЛКО-1 и  $\lambda = 0.6328$  мкм в комплексе ЛКО-1А.

## 6.2.2 Отражение сферической волны от пластины

Для изучения интерференции при отражении сферической волны от пластинки проделайте следующие действия [5]:

- Соберите схему, как показано на рисунке 6.4. Сформируйте точечный источник излучения, разместив М5 вблизи вывода лазерного луча на оптическую ось установки. Вставьте пластинку О5 в М9 и регулировочными винтами модулей 5 и 9 установите светлое пятно отраженного лазерного излучения в центре экрана М5. Перемещая М9 вдоль оптической скамьи, наблюдайте изменение радиусов интерференционных колец на экране М5. Подберите такое расстояние *l* между М5 и М9, чтобы было удобно проводить измерения. Для того чтобы получить максимальное l, нужно убрать со скамьи все неиспользуемые модули.

- Пронумеруйте все темные кольца на экране и измерьте их радиусы. Для измерения каждого радиуса определите координаты четырех точек пересечения темного кольца с горизонтальной и вертикальной шкалой экрана (сверху, снизу, справа и слева от центра экрана). Затем усредните результат и занесите в таблицу 6.2.

Таблица 6.2 - Зависимость радиуса кольца от его порядкового номера

| $r_N$ , MM                          |  |  |  |
|-------------------------------------|--|--|--|
| $\sim$<br>$r_N^2$ , MM <sup>2</sup> |  |  |  |

- Постройте график зависимости квадрата радиуса кольца от его номера  $r_N(N)$ . Найдите угловой коэффициент графика

$$
k=\Delta(r_N^2)/\Delta N.
$$

- Из формулы (6.12) следует, что угловой коэффициент равен

$$
k = \frac{4n\lambda l^2}{d}.
$$
\n(6.13)

Измерьте расстояние *l* между М5 и М9 и определите по формуле (6.13) показатель преломления пластины. Толщина *d* стеклянной пластины равна 4,3 мм.

### **Контрольные вопросы**

1. Какова результирующая интенсивность волны, образующейся при сложении двух когерентных плоских волн?

2. Какова результирующая интенсивность волны, образующейся при сложении двух некогерентных волн?

3. Каково расстояние между плоскостями равных интенсивностей при интерференции плоских волн?

4. Что такое оптическая длина пути и оптическая разность хода?

5. Как получить интерференционную картину от естественных источников света?

6. В каких опытах реализуется метод деления амплитуды световой волны?

7. Как определяется разность хода двух лучей, отраженных передней и задней поверхностями плоскопараллельной пластинки?

8. Поясните методику определения показателя преломления пластинки по интерференционной картине, образуемой при отражении плоских волн?

9. Как находится радиус интерференционного кольца при отражении сферической волны от плоскопараллельной пластинки?

10. Поясните методику определения показателя преломления пластинки по интерференционной картине, образуемой при отражении сферических волн?

# **7 Лабораторная работа №7 Дифракция Френеля**

Цель работы:

- знакомство с основными закономерностями дифракции света на препятствиях;

- экспериментальное изучение дифракции Френеля на различных объектах.

Приборы и оборудование: комплекс ЛКО-1 (ЛКО-1А), модули: М2, М3, М5, М6, М8, объект О19.

## **7.1 Теоретическая часть**

### **7.1.1 Дифракция. Принцип Гюйгенса-Френеля**

Также как интерференция, дифракция представляет собой явление, в котором проявляются волновые свойства света. *Дифракцией* называется отклонение от геометрических законов распространения света, которое возникает при наличии на пути света различных препятствий: непрозрачных объектов, отверстий в экранах и т. п. При некоторых условиях свет, прошедший сквозь пространство с препятствиями, при попадании на экран не образует на нем их четких изображений. Вместо этого на экране наблюдается сложная картина распределения освещенности – *дифракционная картина*, состоящая из темных и светлых участков. Причем дифракция выражена тем сильнее, чем меньше размеры препятствий и чем больше длина волны [1].

Первое упоминание о дифракционных явлениях появилось в работах Леонардо да Винчи (1452-1519 гг.). Но детально они были описаны в книге Гримальди, опубликованной в 1665 году. Существовавшая в тот период корпускулярная теория света не могла объяснить эти явления. Впервые дифракция была объяснена Френелем в 1818 г. на основе построения Гюйгенса и принципа интерференции вторичных волн.

82

В 1882 г. Кирхгоф математически строго обосновал исследования Френеля [14].

Согласно принципу Гюйгенса, каждую точку, волнового фронта можно принять за центр вторичных сферических волн. Волновой фронт в любой более поздний момент времени будет представлять собой огибающую этих волн. Френель дополнил построение Гюйгенса утверждением, что вторичные волны интерферируют между собой. Это объединение построения Гюйгенса с принципом интерференции называется принципом Гюйгенса-Френеля [14].

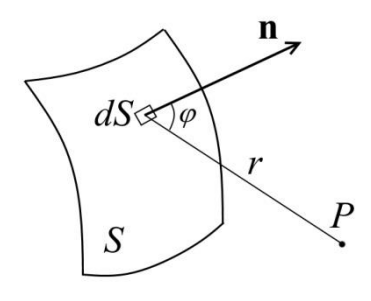

Рисунок  $7.1 -$ Фронт **ВОЛНЫ** 

Пусть поверхность S, изображенная на рисунке 7.1, представляет собой мгновенное положение фронта волны. распространяющейся от некоторого источника. Каждый элемент dS этой поверхности является источником вторичной сферической волны, амплитуда которой пропорциональна площади этого элемента [3]. Поскольку амплитуда сферической волны убывает обратно пропорцио-

нально расстоянию r от источника (площадки dS), в точку P приходит волна, напряженность электрического поля в которой равна

$$
dE_p \approx K(\varphi) \frac{E_0 dS}{r} \cos(\omega t - kr + \alpha),
$$

где  $K(\varphi)$  - коэффициент, зависящий от ориентации площадки dS и принимаюший максимальное значение при  $\omega = 0$  и обрашающийся в ноль при  $\omega = \pi/2$ .

 $E_0$  – амплитуда светового колебания в месте нахождения площадки dS;

 $\omega t + \alpha$  - фаза светового колебания в месте нахождения площадки dS.

Полное поле в точке Р представляет собой суперпозицию полей от всех элементов dS поверхности S. Интегрируя по всей поверхности S, получим

$$
E_P = \int_S K(\varphi) \frac{E_0}{r} \cos(\omega t - kr + \alpha) dS \,. \tag{7.1}
$$

Вычисление интеграла (7.1) является в общем случае трудной задачей. Однако когда отверстия или препятствия имеют простую форму, результирующая амплитуда может быть найдена простым алгебраическим или геометрическим суммированием [3]. Упростить задачу позволяет метод зон Френеля.

### 7.1.2 Зоны Френеля

Пусть сферическая волна испускается точечным источником S. Необходимо найти амплитуду светового колебания в точке Р. Разобьем волновую поверхность на кольцевые зоны, называемые зонами Френеля, как показано на рисунке 7.2.

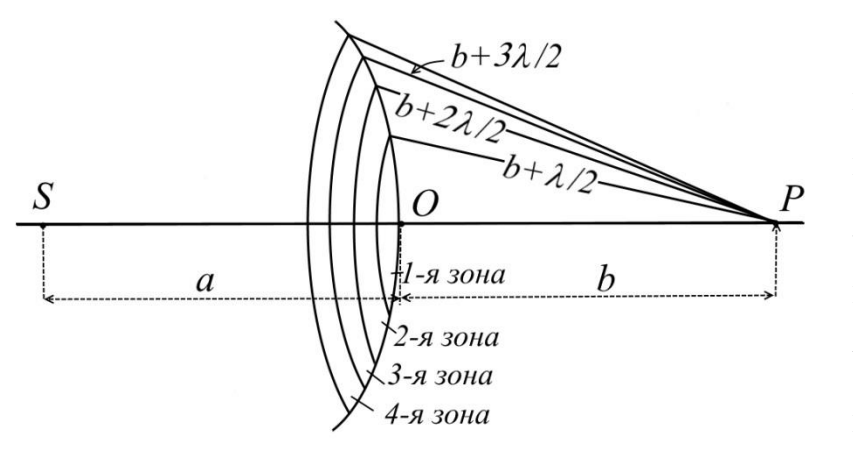

Рисунок 7.2 – Зоны Френеля [3]

Расстояния от точки Р до краев каждой зоны отличаются на половину длины волны, поэтому колебания, приходящие в точку Р от аналогичных точек двух соседних зон, имеют противоположные фазы [3]. Из рисунка 7.2 следует, что расстояние  $b_m$  от внешнего края т-ой зоны до точки Р равно

$$
b_m = b + m \frac{\lambda}{2} \,. \tag{7.2}
$$

Как следует из формулы (7.1) для определения амплитуды результирующего колебания в точке Р необходимо знать площадь поверхности зоны. Можно показать [3], что если номера зон не слишком велики, то площади зон Френеля  $\Delta S_m$  одинаковы и равны:

$$
\Delta S_m = \frac{\pi a b \lambda}{a + b},\tag{7.3}
$$

а для радиуса внешней границы  $m - o$ й зоны Френеля справедливо следующее равенство

$$
r_m = \sqrt{\frac{ab}{a+b}m\lambda} \,. \tag{7.4}
$$

Поскольку с ростом *m* расстояние до точки *Р* увеличивается, а также растет угол между нормалью к элементу зоны и направлением на точку *Р*, то вклад зоны в амплитуду колебания в точке *Р* уменьшается с ростом ее номера. Поэтому амплитуды световых волн, пришедших в точку *Р* от разных зон, образуют убывающую последовательность [3]

$$
A_1 > A_2 > A_3 > \ldots > A_{m-1} > A_m > A_{m+1} > \ldots
$$

Т. к. фазы волн от соседних зон отличаются на π, амплитуду результирующего светового колебания в точке *Р* можно найти как сумму знакопеременного ряда

$$
A = A_1 - A_2 + A_3 - A_4 + \dots = \frac{A_1}{2} + \left(\frac{A_1}{2} - A_2 + \frac{A_3}{2}\right) + \left(\frac{A_3}{2} - A_4 + \frac{A_5}{2}\right) + \dots
$$
 (7.5)

Монотонное убывание *А<sup>m</sup>* позволяет приближенно считать, что

$$
A_m = \frac{A_{m-1} + A_{m+1}}{2},
$$

тогда выражения в скобках в формуле (7.5) будут равны нулю и

$$
A=\frac{A_1}{2}.
$$

Таким образом, полностью открытый волновой фронт создает в точке *Р* амплитуду, равную половине амплитуды волны от первой зоны Френеля.

Вычисление результирующей амплитуды имеет наглядную геометрическую интерпретацию на основе принципа Гюйгенса-Френеля [1]. Разобьем волновую поверхность на зоны подобные зонам Френеля, но намного меньшие по ширине. Обозначим через *dA*<sup>1</sup> амплитуду светового колебания в точке *Р*, вызванного вторичной волной от центральной зоны. Согласно методу векторных диаграмм этому колебанию соответствует вектор *d***A**1, вращающийся по часовой стрелке с угловой скоростью, равной частоте волны. Колебание, возбуждаемое вторичной волной от следующего элементарного участка той же площади, имеющего форму кольца охватывающего центральную зону, изображается вектором *d***A**2. Этот вектор имеет почти такую же длину, что и вектор *d***A**1, но повернут относительно него на небольшой угол, т. к. изображаемое им колебание отстает по фазе. Колебанию, приходящему в точку *Р* от элементарного кольцевого участка, прилегающего к внешнему краю первой зоны Френеля, сопоставляется вектор  $dA_n$ , повернутый относительно  $dA_1$  на угол  $\pi$ , поскольку разность хода соответствующих им вторичных волн равна  $\lambda/2$ , что следует из определения зон Френеля.

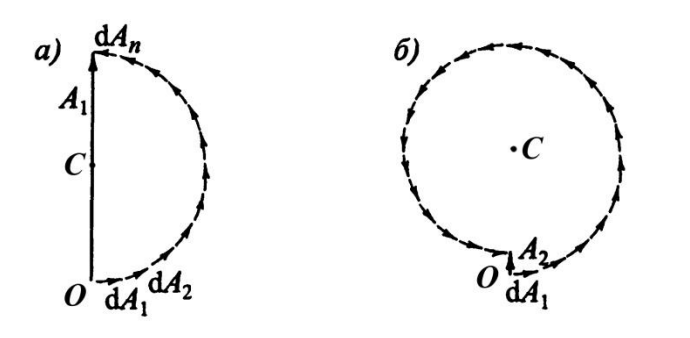

Рисунок 7.3 – Векторные диаграммы для результирующего колебания в точке Р [1]

На рисунке 7.3а показан результирующий вектор А<sub>1</sub>, изображающий световое колебание в точке Р, вызываемое вторичными волнами от всей первой зоны Френеля. Векторная диаграмма результирующего колебания  $A_2$  от двух первых зон Френеля представлена на рисунке 7.36. Если

бы все амплитуды  $dA_i$  были равны друг другу, то амплитуда результирующего колебания от двух зон равнялась бы нулю. Но вследствие монотонной убыли амплитуд модуль вектора А, имеет конечное, хотя и малое значение [1]. Колебание, возбуждаемое в точке Р всей волновой поверхностью, изобразится на диаграмме вектором OC.

Приведенное выше рассмотрение показывает, что картина дифракции существенно зависит от того, какое число *т* зон Френеля видно из точки наблюдения. В связи с этим число т называется параметром дифракции. Чтобы его определить, поместим на пути волны от точечного источника диафрагму с круглым отверстием диаметром *d*, как показано на рисунке 7.4. Найдем число открытых отверстием зон, воспользовавшись формулой (7.4), в которой положим  $r_m = d/2$ 

$$
m = \frac{d^2}{4L\lambda},\tag{7.6}
$$

гле введено обозначение

$$
L=\frac{ab}{a+b}.
$$

Полученный результат годится и для препятствия в виде диска диаметром *d*,

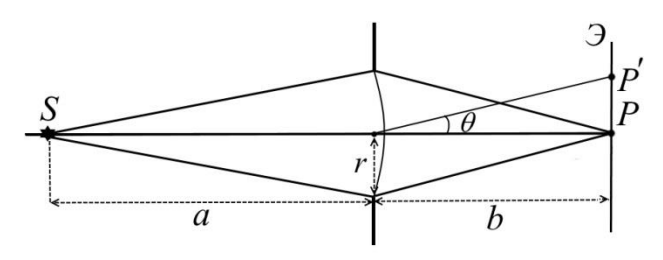

Рисунок 7.4 – Прохождение пучка через отверстие [15]

закрывающего *m* первых зон Френеля.

Случай *m* >> 1 отвечает приближению *геометрической оптики*, когда волновой фронт полностью открыт. При *m* < 1 амплитуда в точке *Р* создается небольшой частью первой зоны

Френеля. При этом лучи, идущие в точку *Р* являются почти параллельными. Такой вид дифракции называется *дифракцией Фраунгофера* (дифракцией в параллельных лучах). Она, согласно (7.6), имеет место, когда или размер препятствия очень мал, или источник и точка наблюдения расположены очень далеко от препятствия. Если параметр дифракции *m* равен нескольким единицам, то наблюдается *дифракция Френеля*.

## **7.1.3 Дифракция Френеля на простых препятствиях**

### *Дифракция на круглом отверстии*

Пусть диафрагма с круглым отверстием, поставленная на пути света от точечного источника, как показано на рисунке 7.4 оставляет открытыми *m* зон Френеля. Согласно формуле (7.5) амплитуда световых колебаний в точке *Р* будет равна [3]

$$
A = \frac{A_1}{2} \pm \frac{A_m}{2},\tag{7.7}
$$

где знак «+» берется для нечетных *m* и знак «–» – для четных *m*.

Как следует из векторной диаграммы, изображенной на рисунке 7.3, в точке *Р* при нечетных *m* будет наблюдаться максимальная интенсивность, а при четных *m* – минимальная. Если поместить в точку *Р* плоский экран параллельный диафрагме, то на экране будет наблюдаться дифракционная картина с центром в точке *Р*. Интенсивность света в других точках будет зависеть только от расстояния до центра дифракционной картины. Смещение точки наблюдения в точку *Р*, определяемую углом дифракции  $\theta$  (рисунок 7.4) приводит к следующему. По мере движения от центра один край диафрагмы начинает закрывать край последней открытой зоны Френеля, а противоположный край диафрагмы приоткрывает следующую ранее закрытую зону. В результате амплитуда волны в точке P' меняется, а именно, если номер последней открытой зоны был нечетным, то в соответствии с формулой (7.7) амплитуда будет убывать, а если четным, то возрастать. При дальнейшем смещении точки наблюдения поочередно открываются и закрываются края последующей и предыдущей зон, что приводит к периодическому изменению интенсивности света по мере удаления от центра дифракционной картины.

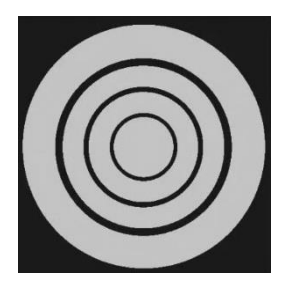

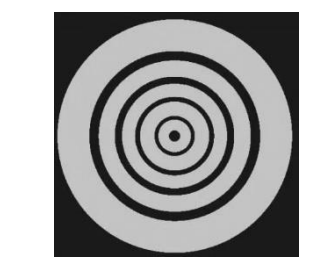

a)  $(6)$ Рисунок 7.5 – Дифракционные картины для нечетного (а) и четного (б) числа открытых зон Френеля

Таким образом, дифракционная картина от круглого отверстия представляет собой чередование светлых и темных концентрических колец [3]. Дифракционные картины для нечетного (а) и четного (б) числа открытых зон показаны на рисунке 7.5.

## *Дифракция от прямолинейного края полуплоскости*

На пути плоской световой волны поставим непрозрачную полуплоскость с прямолинейным краем и совместим ее с волновой поверхностью, как показано на

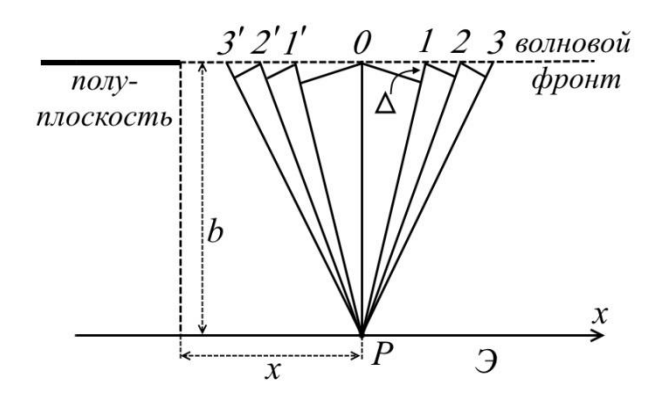

Рисунок 7.6 – Разбиение плоского фронта на зоны, параллельные полуплоскости

рисунке 7.6.

Разобьем открытую часть волновой поверхности на зоны, представляющие собой полоски, параллельные краю полуплоскости. Разбиение проведем таким образом, чтобы расстояния от точки наблюдения *Р* до краев любой зоны отличались на постоянную величину. Тогда разность фаз колебаний, возбуждаемых в точке *Р* соседними зонами, будет постоянной. Заметим, что площади зон по мере удаления от центральной зоны, расположенной над точкой наблюдения, сначала убывают быстро, а затем сравнительно медленно. Это приводит к тому, что и амплитуда колебаний от отдельных зон сначала убывает быстро (для зон, близких к центральной), а затем медленно.

На рисунке 7.7 представлена векторная диаграмма, изображающая сложение колебаний в точке *Р*, причем верхняя ее часть отвечает колебаниям, возбуждаемым волнами от зон, лежащих справа от этой точки, а нижняя - слева. Из-за того, что длины складываемых векторов убывают по величине, ломаная линия сначала идет более полого, чем в случае кольцевых зон (рисунок 7.3), а затем закручивается в спираль.

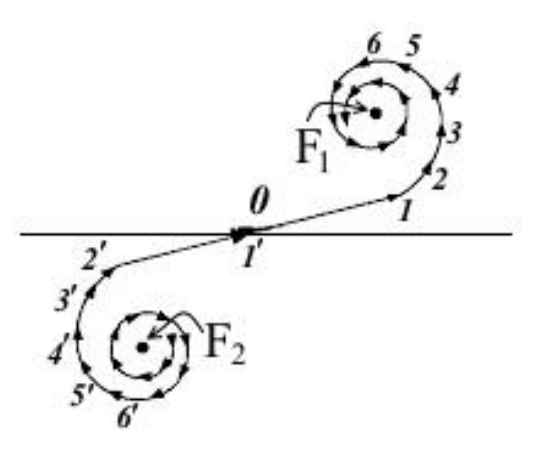

Рисунок 7.7 – Спираль Корню [1]

В пределе бесконечно узких зон цепочка складываемых векторов превращается в плавную кривую, которая носит название *спирали Корню* [1].

Спираль Корню позволяет найти амплитуду световых колебаний для точек, находящихся на любом расстоянии *х* от края геометрической тени. Для точки *Р*, лежащей на границе геометрической тени, все зоны слева закрыты экраном, поэтому результирующее колебание изобразится вектором, начало которого находится в точке  $O$ , а конец - в фокусе  $F_1$  верхнего завитка спирали. Если точка наблюдения уходит в область геометрической тени, то начало результирующего вектора смещается по верхнему завитку на столько векторов, сколько правых зон оказывается перекрытыми краем экрана. Наоборот, при расположении точки *Р* справа от геометрической тени оказываются открытыми зоны, расположенные слева от центральной зоны, и начало результирующего вектора будет смещено на нижний завиток спирали. И при удалении точки *Р* вправо на бесконечно большое расстояние, результирующему колебанию будет отвечать вектор, соединяющий фокусы  $F_2$  и  $F_1$ , длина которого в два раза больше, чем амплитуда результирующего колебания на границе геометрической

тени.

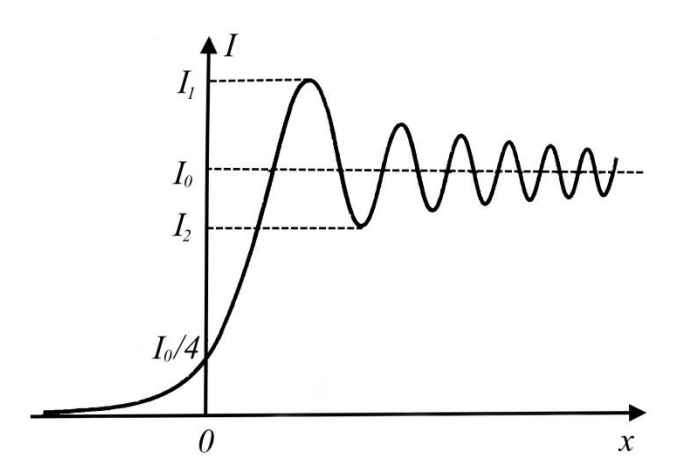

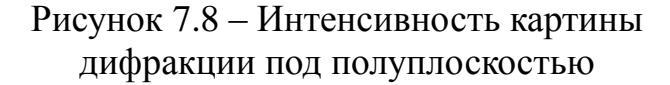

первом минимуме  $I_2 = 0,8I_0$ .

## **7.2 Экспериментальная часть**

## **7.2.1 Дифракция Френеля на круглом отверстии**

- Соберите оптическую схему согласно рисунку 7.9. Сфокусируйте лазерный пучок в предметной области микроскопа М3. Разместите модуль М8 рядом с объективом М6. Поместите в модуль М8 объект О19 (круглое отверстие диаметром 2 мм). Измерьте расстояние *l* между М8 и предметной плоскостью микроскопа М3.

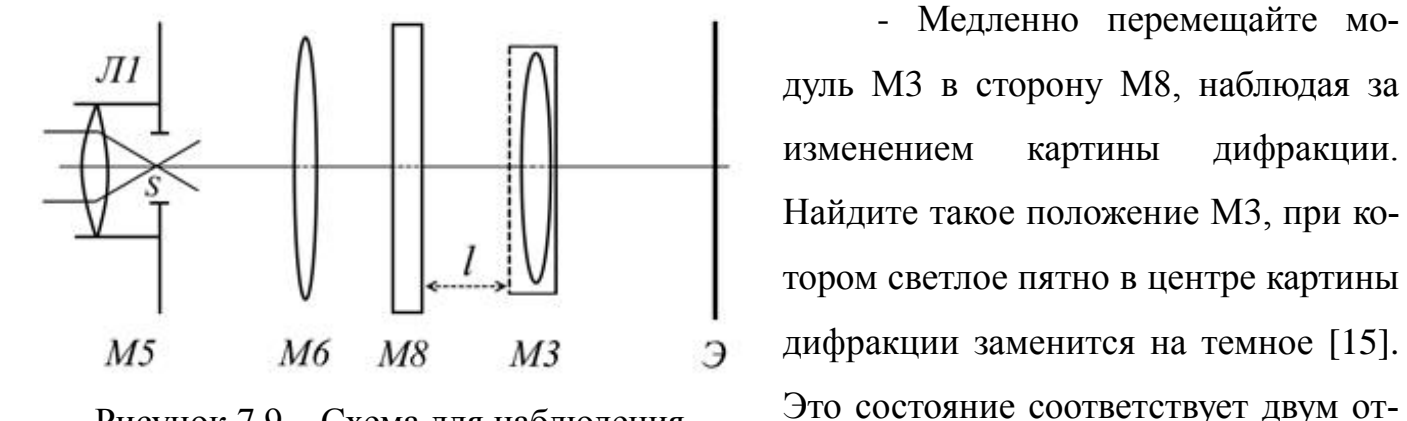

Рисунок 7.9 – Схема для наблюдения дифракции Френеля

На рисунке 7.8 представлена зависимость интенсивности света в точке наблюдения от расстояния *х*. Из графика видно, что при переходе в область геометрической тени интенсивность изменяется не скачком, а плавно спадает. Справа от границы геометрической тени наблюдаются чередующиеся максимумы и минимумы интенсивности света [3]. Интенсивность в первом максимуме составляет  $I_1 = 1,4I_0$ , в

- Медленно перемещайте мо-

крытым зонам Френеля (*m* = 2). Из-

мерьте получившееся расстояние *l'* от модуля М3 до модуля М8.

- Определите длину волны излучения лазера, воспользовавшись формулой (7.6). При вычислении *L* используйте *а* = - *l*, *b* = *l*. Результаты измерений и вычислений поместите в таблицу 7.1.

- Продолжая перемещать М3, найдите расстояние *l* для трех, четырех и т. д. открытых зон Френеля. По результатам измерений найдите среднее значение длины волны.

Таблица 7.1 - Зависимость числа открытых зон Френеля от геометрических параметров оптической схемы

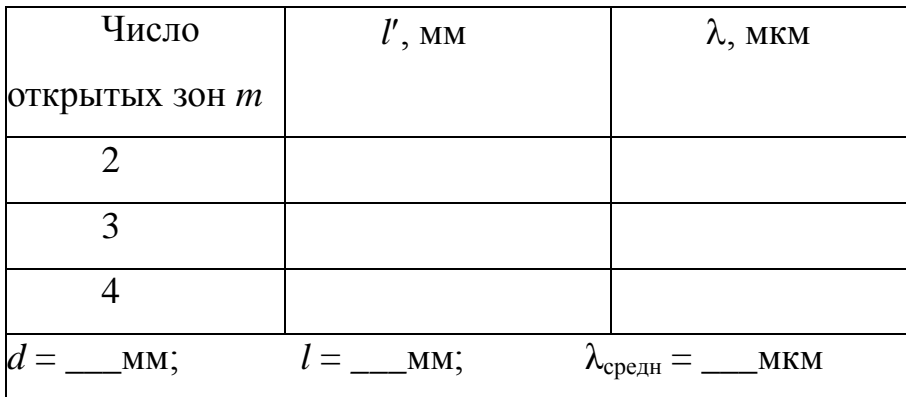

### **7.2.2 Дифракция Френеля на крае полуплоскости**

- Создайте с помощью модулей М5 и М6 параллельный пучок. Закройте в модуле М8 половину пучка непрозрачным экраном, поместив его так, чтобы край был вертикальным. Непрозрачным экраном может служить любой объект, вставленный наполовину. Добейтесь на экране фотоприемника отчетливой картины дифракции.

- С помощью фотоприемника измерьте распределение интенсивности в дифракционной картине. Начните с темного пространства за экраном, затем измерьте интенсивность 2-х или 3-х максимумов и минимумов и интенсивность в сплошном светлом поле *I0*. Результаты занесите в таблицу 7.2. Туда же поместите вычисленные отношения интенсивностей в максимумах и минимумах к *I0*. Сравните полученные

данные с теоретическими, представленными на рисунке 7.8.

| Номер макс. или | I, MB   | $II_0$ | $I/I_0$ meop |
|-----------------|---------|--------|--------------|
| МИН.            |         |        |              |
|                 |         |        |              |
|                 |         |        |              |
|                 | $I_0 =$ | MB     |              |

Таблица 7.2 - Распределение интенсивности в дифракционной картине

## Контрольные вопросы

1. В чем заключается явление дифракции? Что такое дифракционная картина?

2. Изложите основные положения теории Гюйгенса - Френеля.

3. Как строятся зоны Френеля? Каковы их радиусы?

4. Как с помощью векторной диаграммы определить амплитуду результирующего светового колебания в центре дифракционной картины?

5. Что называют параметром дифракции? Каков его смысл?

6. Чем отличается дифракция Френеля от дифракции Фраунгофера?

7. Какие значения параметра дифракции отвечают геометрической оптике, дифракции Френеля и дифракции Фраунгофера?

8. Чему равна амплитуда световых колебаний в центре дифракционной картины при дифракции Френеля на круглом отверстии?

9. В чем отличие дифракционных картин для четного и нечетного числа открытых зон Френеля?

10. Объясните порядок построения спирали Корню.

11. Поясните порядок выполнения экспериментальных заданий. На основании полученных результатов сформулируйте выводы.

# **8 Лабораторная работа №8 Дифракция Фраунгофера**

Цель работы:

- знакомство с основными закономерностями дифракции в параллельных лучах;

- экспериментальное изучение дифракции Фраунгофера на различных объектах.

Приборы и оборудование: комплекс ЛКО-1 (ЛКО-1А), модули: М2, М3, М5, М6, М8, объекты: О19, О20, О21, О25, О31 - О34.

### **8.1 Теоретическая часть**

### **8.1.1 Дифракция Фраунгофера на щели и прямоугольном отверстии**

Рассмотрим экран с бесконечно длинной узкой щелью с параллельными краями. На него падает плоская волна, волновая поверхность которой параллельна экрану, как показано на рисунке 8.1.

Разобьем открытую часть волновой поверхности на элементарные зоны - полоски, параллельные краям щели и имеющие ширину *dx*. Каждая полоска представляет собой источник вторичных цилиндрических волн. Собирающая линза, расположенная, как по-

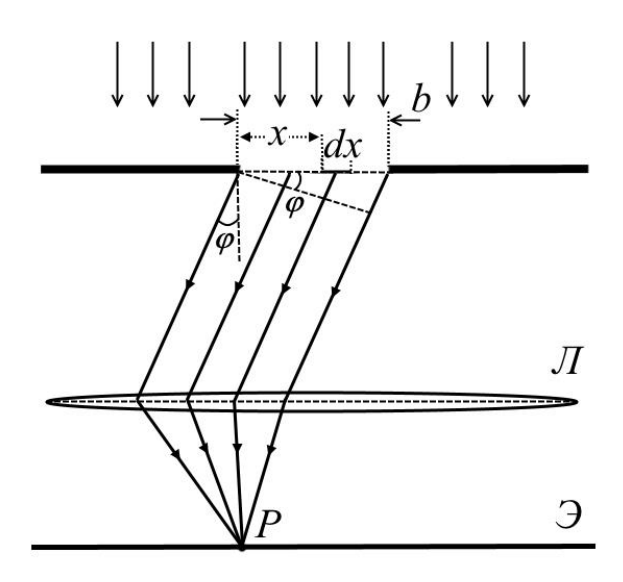

Рисунок 8.1 – Дифракция Фраунгофера на щели

казано на рисунке 8.1, сфокусирует вторичные волны, испущенные в направлении, составляющем угол с нормалью к плоскости щели, в точке *Р*. Т. к. все полоски

93

имеют одинаковую площадь и одинаковый наклон к направлению вторичных волн, амплитуды вторичных волн, приходящих в точку P от разных полосок, одинаковы и равны [3]

$$
dE_0 = E_0 dx/b,
$$

где  $E_0$  – алгебраическая сумма амплитуд волн, посылаемых в точку  $P$  всеми элементарными полосками;

 $b$  – ширина щели.

Поскольку при нормальном падении на щель фазы вторичных источников одинаковы, волна, испущенная полоской с координатой *х*, будет отставать по фазе от волны, испущенной полоской, примыкающей к левому краю щели, на  $kx\sin\varphi$ . Тогда напряженность поля в точке P, создаваемого элементарной зоной с координатой  $x$ , определяется выражением

$$
dE_P \sim K(\varphi) \frac{E_0}{b} \cos(\omega t - kx \sin \varphi) dx.
$$

Результирующее колебание в точке  $P$ , обусловленное вторичными волнами от всей щели, находится интегрированием [3]

$$
E_P \sim K(\varphi) \frac{E_0}{b} \int_0^b \cos(\omega t - kx \sin \varphi) dx = K(\varphi) E_0 \frac{\sin \frac{1}{2} k b \sin \varphi}{\frac{1}{2} k b \sin \varphi} \cos \left(\omega t - \frac{1}{2} k b \sin \varphi\right).
$$

Для малых углов дифракции коэффициент  $K(\varphi)$  практически не зависит от  $\varphi$ , поэтому его можно заменить значением  $K(0)$ , тогда зависимость интенсивности дифрагировавшего света от угла дифракции дается формулой [1]

$$
I = I_0 \frac{\sin^2 u}{u^2},\tag{8.1}
$$

где введено обозначение  $u = (kb\sin\varphi)/2$ .

Из графика функции (8.1), который изображен на рисунке 8.2, видно, что в центре дифракционной картины интенсивность максимальна, а при углах, удовлетворяющих условию

$$
b\sin\varphi = m\lambda, \tag{8.2}
$$

интенсивность обращается в ноль.

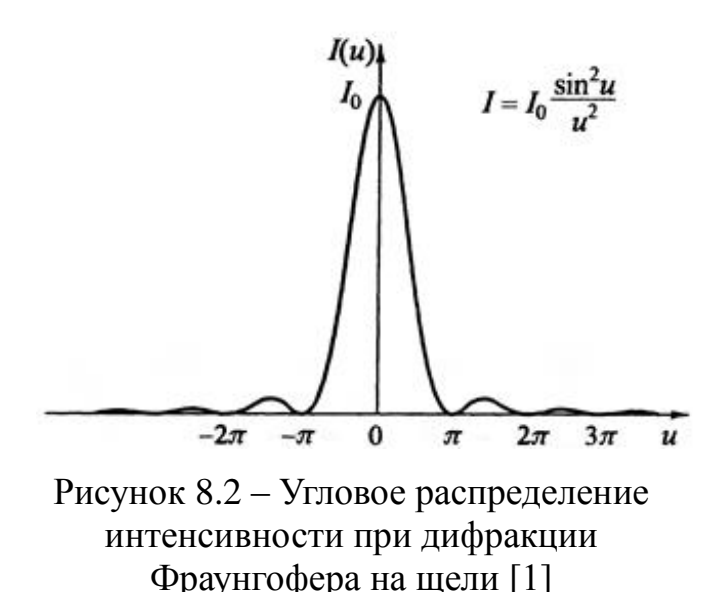

Формула (8.2) называется условием минимумов, в ней целое число  $m = \pm 1, \pm 2,...$ обозначает порядок минимума.

Если плоская волна падает нормально на прямоугольное отверстие со сторонами а и b, параллельными осям х и у, дифракционная картина имеет вид креста, как изображено на рисунке 8.3, а распределение интенсивности в ней да-

ется произведением распределений от двух взаимно перпендикулярных щелей [1]

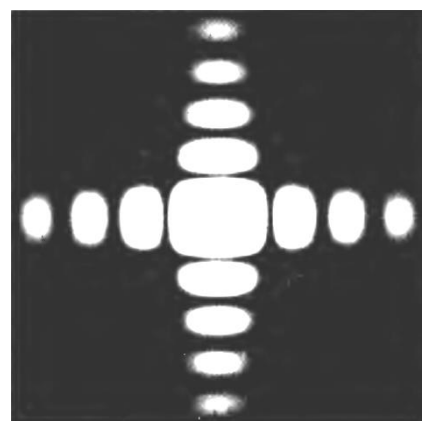

 $I = I_0 \cdot \frac{\sin^2 u_1}{u_1^2} \cdot \frac{\sin^2 u_2}{u_2^2}$  $(8.3)$ где  $u_1 = k_x a/2$ ,  $u_2 = k_y b/2$ ;

 $k_x$  и  $k_y$  – компоненты волнового вектора волны, дифрагировавшей в определенном направлении

Рисунок 8.3 - Дифракция Фраунгофера от прямоугольного отверстия [1]

### 8.1.2 Дифракционная решетка

Дифракционная решетка представляет собой плоскую стеклянную или металлическую пластинку, на которой с помощью делительной машины через строго одинаковые интервалы нанесены параллельные штрихи. На стеклянных решетках дифракцию можно наблюдать и в проходящем, и в отраженном свете, на металлических - только в отраженном [2]. Дифракционные решетки делятся на амплитудные и фазовые. У амплитудной решетки периодически изменяется коэффициент отражения

или пропускания, что приводит к изменению амплитуды падающей волны. В фазовых решетках штрихам придается специальная форма, которая приводит к периодическому изменению фазы световой волны [16].

Пусть на амплитудную решетку, состоящую из одинаковых параллельных щелей в непрозрачном экране, по нормали падает плоская монохроматическая волна.

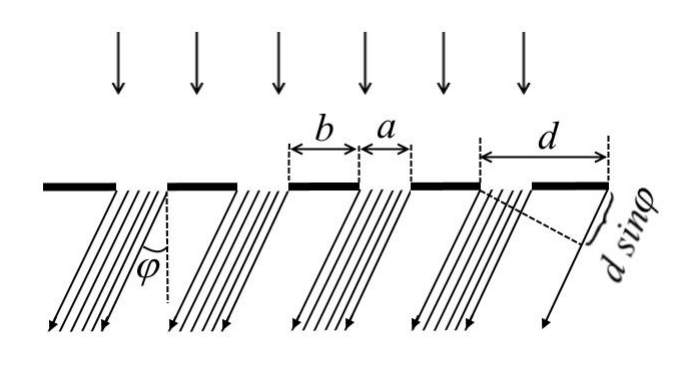

Рисунок 8.4 - Амплитудная дифракционная решетка

Как видно из рисунка 8.4, разность хода между вторичными волнами, испускаемыми соседними щелями равна

$$
\Delta = d \sin \varphi,
$$

где  $d = a + b$  – период решетки.

Разность фаз этих волн определяется выражением

$$
\delta = kd \sin \varphi = \frac{2\pi}{\lambda} d \sin \varphi.
$$
\n(8.4)

Полную интенсивность света в точке наблюдения Р можно определить, сложив амплитуды колебаний, приходящих в эту точку от всех  $N$  щелей с учетом разности фаз между ними  $[1, 2]$ 

$$
I = I_1(\varphi) \frac{\sin^2(N\delta/2)}{\sin^2(\delta/2)},
$$
\n(8.5)

где  $I_1(\varphi)$  – интенсивность в точке наблюдения от одной щели, определяемая формулой (8.1).

График функции  $\sin^2(N\delta/2)/\sin^2(\delta/2)$  при  $N = 8$  приведен на рисунке 8.5. Для направлений, удовлетворяющих условию (8.2), выполняется равенство  $I_1(\phi) = 0$ , и интенсивность (8.5) обращается в ноль. Таким образом, условие минимумов для одной щели является и условием минимумов для решетки [3]. Если разность фаз (8.4) вторичных волн, исходящих от соседних щелей, удовлетворяет условию  $\delta = 2\pi m$ , где  $m = 0, \pm 1, \pm 2, \ldots$  то волны от отдельных щелей взаимно усиливают друг друга. Поэтому интенсивность света в направлениях, определяемых условием

$$
d\sin\varphi = m\lambda, \tag{8.6}
$$

будет максимальна и равна  $I = N^2 I_1(\varphi)$ . Формула (8.6) определяет положение главных максимумов, число т называется порядком главного максимума.

Кроме минимумов, определяемых формулой (8.2), в промежутках между соседними главными максимумами располагаются  $N-1$  добавочных минимумов, возникающих в тех направлениях, для которых колебания от отдельных щелей гасят друг друга. Между дополнительными минимумами располагаются слабые вторичные максимумы, которые создают почти равномерный фон.

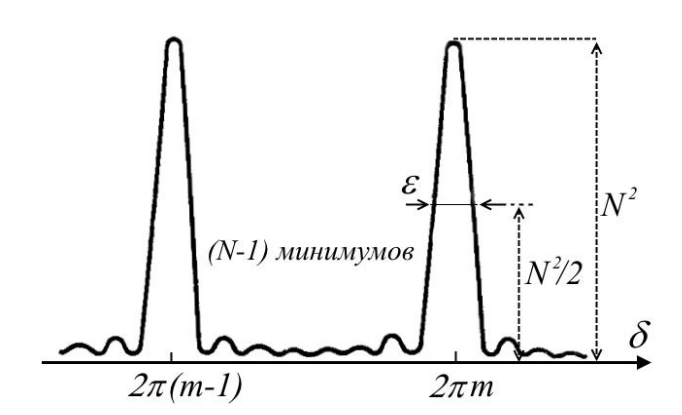

Рисунок 8.5 – Распределение интенсивности при многолучевой интерференции одинаковых пучков [1]

На этом фоне выступают узкие и резкие главные максимумы.

При падении плоской волны на дифракционную решетку под углом ф' положение главных максимумов определяется условием [1]

$$
d(\sin \varphi - \sin \varphi') = m\lambda. \tag{8.7}
$$

## Основные характеристики дифракционных решеток

Угловая дисперсия характеризует изменение положения главных максимумов при изменении длины волны и определяется дифференцированием условия (8.7) по λ при постоянном φ'

$$
D = \frac{d\varphi}{d\lambda} = \frac{m}{d\cos\varphi}.
$$
 (8.8)

В пределе малых углов дифракции  $cos\varphi \approx 1$  и  $D \approx m/d$  [3].

Разрешающей способностью дифракционной решетки называется отношение

$$
R = \frac{\lambda}{\Delta\lambda},\tag{8.9}
$$

которое показывает, что ближайшие спектральные линии с длинами волн  $\lambda$  и  $\lambda + \Delta\lambda$ 

могут быть разрешимы данной решеткой. Критерием разрешения является критерий Рэлея, в соответствии с которым две спектральные линии с близкими длинами волн считаются разрешенными, если главный максимум для одной длины волны совпадает с первым дифракционным минимумом в том же порядке для другой длины волны [2], как показано на рисунке 8.6. Можно показать [2, 3], что при выполнении этого критерия для разрешающей способности получается выражение

$$
\bigotimes^{\lambda} \bigotimes^{\lambda+\Delta\lambda}
$$

Рисунок 8.6 - Разрешающая способность дифракционной решетки

$$
R = mN. \tag{8.10}
$$

### Свободная спектральная область (Область дисперсии)

Областью дисперсии называют максимальную ширину спектрального интервала  $\Delta\lambda$ , при которой не происходит перекрытия спектров соседних порядков. Область дисперсии обратно пропорциональна порядку спектра [1, 2]

$$
\Delta\lambda = \frac{\lambda}{m}.\tag{8.11}
$$

### 8.2 Экспериментальная часть

### 8.2.1 Дифракция Фраунгофера на круглом отверстии

- Отъюстируйте установку по обычной методике. Соберите оптическую схему в соответствии с рисунком 8.7. Модуль М8 не ставьте. Проекционный микроскоп М3 поместите на отметку 620 мм для ЛКО-1 и 670 мм для ЛКО-1А.

- Поместите в предметную плоскость микроскопа МЗ объект О19 и осветите ее расширенным пучком излучения. На экране фотоприемника появится увеличенное изображение круглого отверстия. Измерьте диаметр изображения и вычислите диаметр отверстия, разделив измеренное значение на увеличение микроскопа.

- Немного сместите М6 в сторону МЗ так, чтобы волна сфокусировалась в предметной плоскости микроскопа МЗ. При этом на экране Э фотоприемника должно получиться пятно минимальных размеров. В такой конфигурации любой объект, помещенный между модулями М6 и М3, даст на экране дифракцию Фраунго-

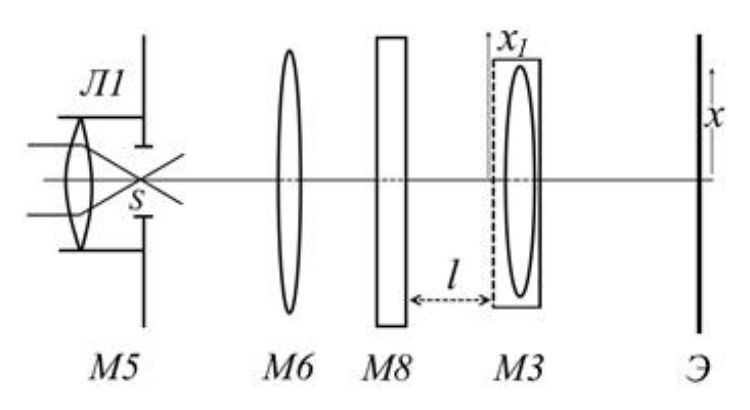

Рисунок 8.7 – Схема для наблюдения дифракции Фраунгофера в сходящейся волне

фера, если, конечно, его размеры «вписываются» в волновой фронт

- Разместите в держателе образцов М8 объект О19. Поставьте М8 между М6 и МЗ. Наблюдайте на экране фотоприемника дифракционную картину.

- Совместите центр дифракционной картины с окном фотоприемника и измерьте распределение интенсивности в ней вдоль координаты х на экране фотоприемника. Измерения проводите до второго минимума включительно. Результаты поместите в таблицу 8.1. Зная увеличение микроскопа, определите истинные координаты  $x_1$  точек на дифракционной картине, в которых была измерена интенсивность.

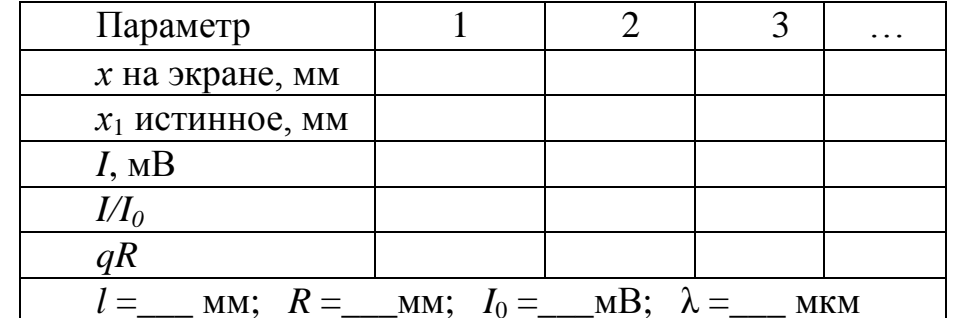

Таблица 8.1 - Распределение интенсивности в дифракционной картине

- Зная радиус отверстия R, найдите параметр  $qR$  по формуле

$$
qR=\frac{2\pi x_1R}{\lambda l},
$$

где *l* - расстояние между M8 и предметной плоскостью микроскопа M3;

 $\lambda$  - длина волны излучения лазера ( $\lambda = 0.655$  мкм для ЛКО-1 и  $\lambda = 0.6328$ мкм для ЛКО-1А).

- Постройте график зависимости отношения интенсивностей *I/I*<sub>0</sub> от параметра *qR*. Сравните полученные результаты с теоретическим графиком, изображенным на рисунке 8.8.

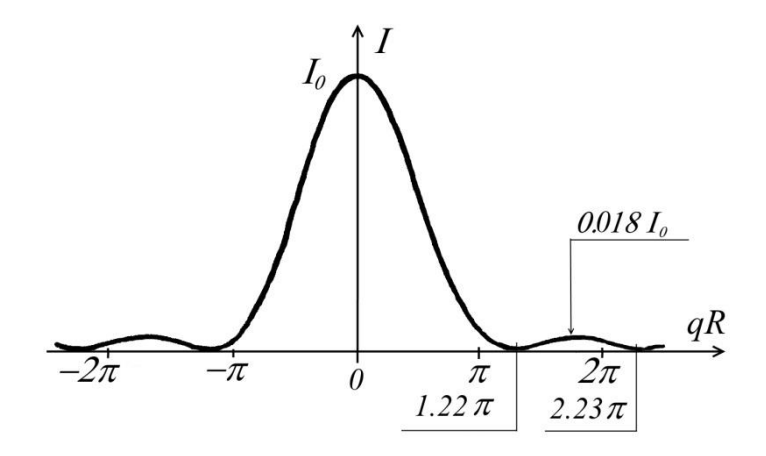

Рисунок 8.8 – Распределение интенсивности в дифракционной картине

## **8.2.2 Дифракция Фраунгофера на щели**

- Получите на экране фотоприемника дифракционную картину, разместив в модуле М8 раздвижную щель О25 (рисунок 8.7). Подберите ее ширину так, чтобы размеры дифракционных максимумов на экране фотоприемника составляли 5 – 10 мм. Измерьте расстояние между *m*-ым и –*m*-ым минимумами. Координату *х<sup>m</sup> m*-го минимума примите равной половине этого расстояния. Зная увеличение микроскопа, определите истинную координату *х*1*<sup>m</sup> m*-го минимума.

- Измерив расстояние *l* между М8 и М3, вычислите направление на *m*-ый минимум  $\sin \varphi_m = x_{1m}/l$ .

- Измерьте ширину щели *b* в диафрагме О25, переставив О25 в объектную плоскость микроскопа М3 и осветив его расширенным пучком. Воспользуйтесь найденным в лабораторной работе №1 увеличением микроскопа.

По формуле (8.2) определите длину волны лазерного излучения. Результаты измерений и вычислений занесите в таблицу 8.2. Найдите среднее значение длины волны.

| Порядок    | $x_m$ , MM   | $x_{1m}$ , MM | $\sin \varphi_m$         | $\lambda$ , MKM |
|------------|--------------|---------------|--------------------------|-----------------|
| минимума т |              |               |                          |                 |
|            |              |               |                          |                 |
|            |              |               |                          |                 |
| 3          |              |               |                          |                 |
|            | $l =$<br>MM; | MM;           | $\lambda_{\rm cpe\mu H}$ | MKM             |

Таблица 8.2 Положения минимумов интенсивности в дифракционной картине

- Разместите в модуле М8 объект О20 или О21, пронаблюдайте формирование «дифракционного креста» при дифракции Фраунгофера на прямоугольном отверстии.

### **8.2.3 Дифракция света на дифракционной решетке**

- Соберите схему, показанную на рисунке 8.7. Поместите в модуль М8 объект О31 (дифракционная решетка с периодом *d* = 0,3 мм) или О32 (дифракционная решетка с периодом *d* = 0,6 мм). Получите на экране дифракционную картину.

- Измерьте расстояние между *m*-ым и –*m*-ым главными максимумами. Координату *х<sup>m</sup> m*-го максимума примите равной половине этого расстояния. Зная увеличение микроскопа, определите истинное значение *х*1*<sup>m</sup>* координаты *m*-го главного максимума.

- Измерьте расстояние *l* между М3 и М8. Вычислите направление на *m*-ый главный максимум  $\sin \varphi_m = x_{1m}/l$  и по формуле (8.6) найдите длину волны лазерного излучения. Результаты измерений и вычислений занесите в таблицу 8.3. По результатам измерений найдите среднее значение длины волны излучения лазера.

Таблица 8.3 - Положения главных максимумов интенсивности в дифракционной картине

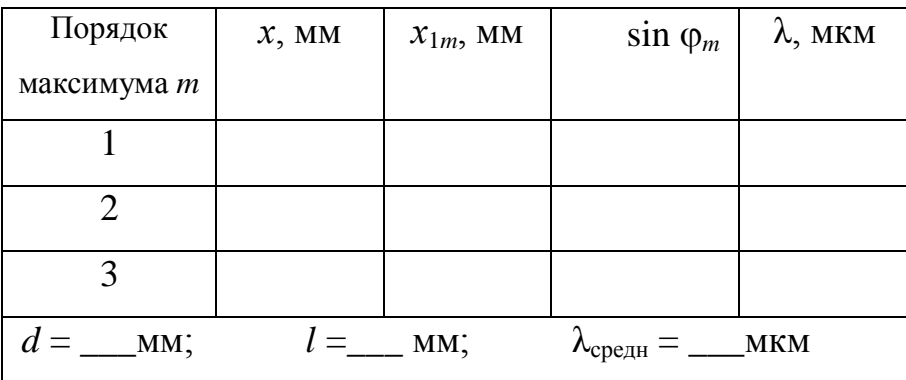

- Измерьте периоды квадратной или прямоугольной дифракционной решетки (объекты с номерами ОЗЗ, ОЗ4) по осям х и у, помещая соответствующий объект в предметную область микроскопа МЗ.

- Получите дифракционную картину Фраунгофера от квадратной (объект 33) или прямоугольной (объект 34) решетки. Измерьте расстояния между главными максимумами  $\Delta x$  и  $\Delta y$  на экране и вычислите истинные расстояния  $\Delta x_1$  и  $\Delta y_1$ .

- Сопоставьте периоды решеток *а* и *b* по осям *x* и *y* с соответствующими периодами дифракционных картин  $\Delta x_1$  и  $\Delta y_1$ . Убедитесь, что

$$
\Delta x_1 = \frac{\lambda l}{a}, \qquad \Delta y_1 = \frac{\lambda l}{b}.
$$

## Контрольные вопросы

1. Выведите условие минимумов при дифракции Фраунгофера на щели.

2. Каково распределение интенсивности в дифракционной картине при дифракции Фраунгофера на щели?

3. Как выглядит дифракционная картина при дифракции Фраунгофера на прямоугольном отверстии?

4. Что представляет собой дифракционная решетка?

5. В чем отличие амплитудной решетки от фазовой?

6. Как выглядит распределение интенсивности в дифракционной картине даваемой решеткой?

7. По какой формуле определяется положение главных максимумов дифракционной картины?

8. Назовите основные характеристики дифракционных решеток.

9. Поясните порядок выполнения экспериментальных заданий. На основании полученных результатов сформулируйте выводы.

## **9 Лабораторная работа №9**

## **Поляризация света**

Цель работы:

- знакомство с явлением поляризации света и с основными способами получения поляризованного света;

- экспериментальное исследование поляризованного света и подтверждение закона Малюса.

Приборы и оборудование: комплекс ЛКО-1 (ЛКО-1А), модули: М2, М3, М10 - М13, объекты: О4 - О6, О39.

## **9.1 Теоретическая часть**

## **9.1.1 Виды поляризации электромагнитных волн**

В бегущих плоских электромагнитных волнах зависимость всех компонент векторов напряженности электрического поля **E** и индукции магнитного поля **B** от координат и времени имеет один и тот же вид

$$
\mathbf{E} = \mathbf{E}_0 \cos(\omega t - \mathbf{k} \mathbf{r} + \alpha) \quad \text{if} \quad \mathbf{B} = \mathbf{B}_0 \cos(\omega t - \mathbf{k} \mathbf{r} + \alpha).
$$

Электромагнитные волны обладают свойством поперечности: векторы **E** и **B** взаимно перпендикулярны и образуют с направлением распространения волны правовинтовую систему. Выберем ось z системы координат вдоль волнового вектора **k**, т. е. вдоль направления распространения волны. Тогда может оказаться, что у вектора **E** во всех точках и во все моменты времени отлична от нуля только проекция *Е<sup>x</sup>* а у вектора **B** – только *В<sup>y</sup>* . Т. е. колебания вектора **E** происходят вдоль оси *х*, а вектора **B** - вдоль оси *y*, как показано на рисунке 9.1.

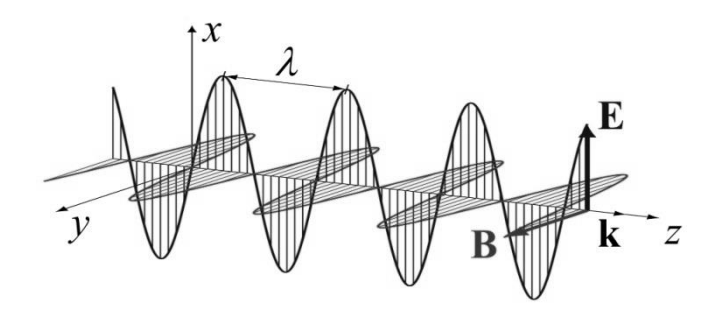

Рисунок 9.1 – Плоская электромагнитная волна

В этом случае волна называется *линейно* или *плоскополяризованной*. Плоскость, в которой лежат вектор напряженности электрического поля **E** и волновой вектор **k**, называется *плоскостью поляризации* или *плоскостью колебаний* [1].

Пусть вдоль оси *z* распространяются две волны одинаковой частоты, но поляризованные во взаимно перпендикулярных плоскостях

$$
E_x(z,t) = E_{0x} \cos(\omega t - kz + \alpha_1) \quad \text{if} \quad E_y(z,t) = E_{0y} \cos(\omega t - kz + \alpha_2).
$$

В зависимости от соотношения фаз этих волн поляризация результирующей волны может быть различной. Если разность фаз  $\delta = \alpha_1 - \alpha_2$  равна 0 или кратна  $\pi$ , то в каждой точке в результате сложения ортогональных колебаний возникает колебание напряженности электрического поля в новом направлении, т. е. результирующая волна будет плоскополяризованной. При других значениях δ и не равных друг другу амплитудах  $E_{0x} \neq E_{0y}$  в результирующей волне вектор напряженности электрического поля вращается в плоскости, перпендикулярной направлению распространения, причем конец вектора описывает эллипс. В этом случае волна имеет *эллиптическую* поляризацию [1]. Возможные виды поляризации волны, возникающей при сложении двух волн с ортогональными поляризациями и равными амплитудами, показаны на рисунке 9.2.

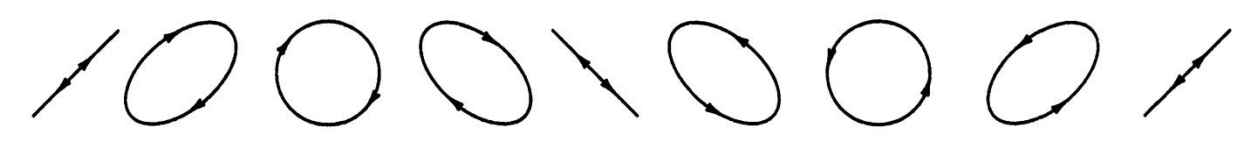

 $\delta = 0$  0 <  $\delta < \pi/2$  $\delta = \pi/2$  $0 < \delta < \pi/2$   $\delta = \pi$   $\pi < \delta < 3\pi/2$   $\delta = 3\pi/2$   $3\pi/2 < \delta < 2\pi$  $\delta = 2\pi$ Рисунок 9.2 – Сложение взаимно перпендикулярных колебаний одинаковой амплитуды при разных фазах [1]

Частным случаем эллиптической поляризации является *круговая* поляризация. Она возникает, когда  $E_{0x} = E_{0y}$  и  $\delta = \pm \pi/2$ . В такой волне вектор **Е** в любой точке *z* 

будет вращаться в плоскости (*ху*), оставаясь неизменным по модулю. Если при наблюдении навстречу волне вращение вектора **E** происходит против часовой стрелки, то волна имеет *левую круговую* поляризацию [1], а если по часовой стрелке, то *правую*. Волна с правой круговой поляризацией изображена на рисунке 9.3.

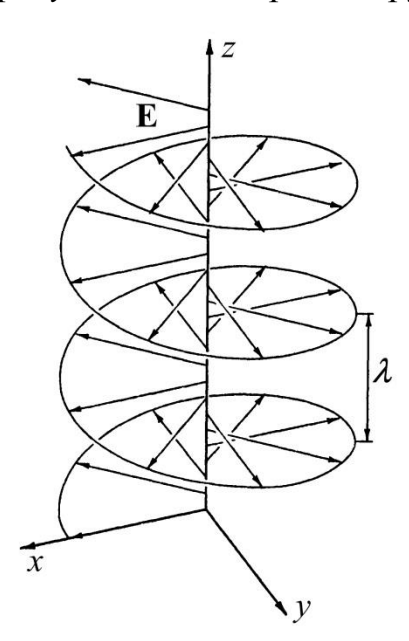

Рисунок 9.3 – Волна с правой круговой поляризацией [1]

*y*;

Свет, испускаемый обычными источниками света, не поляризован. Это - *естественный* свет, в котором направление колебаний вектора **E** меняется хаотично, оставаясь перпендикулярным направлению распространения, как изображено на рисунке 9.4. Это обусловлено тем, что естественный свет представляет собой наложение волн, испущенных разными атомами источника. Одинаково возбужденные атомы излучают свет одной и той же частоты, но с разными начальными фазами и с разной ориентацией плоскости поляризации.

Естественный свет можно представить как наложение двух поляризованных во взаимно перпен-

дикулярных плоскостях волн, фазы которых непрерывно и хаотически меняются и не связаны друг с другом. Ввиду хаотичности величины и направления вектора **E**, интенсивности волн, поляризованных в любых двух взаимно перпендикулярных плоскостях, в среднем одинаковы и равны

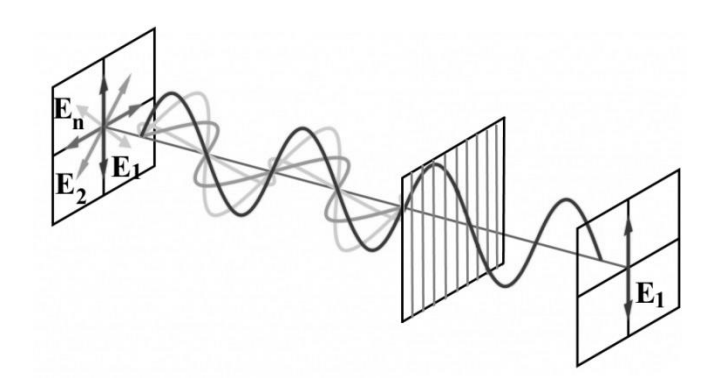

Рисунок 9.4 – Естественный свет

$$
I_x = I_y = \frac{1}{2} I_{ecm},
$$
\n(9.1)

где *I<sup>x</sup>* и *I<sup>y</sup>* – интенсивности волн, поляризованных соответственно вдоль оси *х* и

*Iест* – интенсивность неполяризованной волны.

Возможен случай частично поляризованного света, в котором колебания вектора напряженности одного направления преобладают над колебаниями другого. Данный свет можно рассматривать как смесь плоскополяризованного света с интенсивностью  $I_{non}$  с естественным светом с интенсивностью  $I_{ecm}$ 

$$
I = I_{non} + I_{ecm}
$$

Степенью поляризации Р частично поляризованного света называется доля поляризованного света в полной интенсивности излучения [5]

$$
P = \frac{I_{non}}{I} \,. \tag{9.2}
$$

Для поляризованного излучения  $P = 1$ , для неполяризованного  $P = 0$ .

Лампы накаливания, люминесцентные излучатели и многие другие источники дают неполяризованный свет. Свет с линейной поляризацией излучают некоторые типы лазеров.

## 9.1.2 Способы получения поляризованного света

Способы получения поляризованного света основаны на различных физических принципах.

### Отражение и преломление света на границе двух диэлектриков

Пусть на границу раздела двух сред с показателями преломления  $n_1$  и  $n_2$  падает линейно поляризованная волна под углом ф, частично она отражается, частично, преломляясь, проходит во вторую среду.

Разложим вектор напряженности электрического поля Е в падающей, отраженной и преломленной волнах на две составляющие: перпендикулярную  $E^{\perp}$  и параллельную  $E^{\parallel}$  плоскости падения, как показано на рисунке 9.5. Амплитуды отраженной и преломленной волн связаны с амплитудой падающей волны формулами Френеля [1]

$$
E_1^{\perp} = -\frac{\sin(\varphi - \varphi_2)}{\sin(\varphi + \varphi_2)} E_0^{\perp}, \qquad E_2^{\perp} = \frac{2\cos\varphi \sin\varphi_2}{\sin(\varphi + \varphi_2)} E_0^{\perp}, \tag{9.3}
$$

$$
E_1^{||} = \frac{\text{tg}(\varphi - \varphi_2)}{\text{tg}(\varphi + \varphi_2)} E_0^{||}, \qquad E_2^{||} = \frac{2\cos\varphi \sin\varphi_2}{\sin(\varphi + \varphi_2)\cos(\varphi - \varphi_2)} E_0^{||}. \tag{9.4}
$$

 $(\varphi - \varphi_2) E_0^{\perp}$ <br>  $(\varphi + \varphi_2) E_0^{\perp}$ ,<br>  $(\varphi + \varphi_2) E_0^{\parallel}$ ,  $E_2^{\parallel} =$ <br>  $(\varphi_2)_{F_{\varphi}} E_0^{\parallel}$ ,  $E_2^{\parallel} =$ <br>  $(\varphi_3)$  следует, что<br>  $\Sigma_{F} = \pi/2 - \varphi_2$ , наз<br>
э в отраженной и<br>
жои Брюстера; пр<br>
та на границу ра<br>
угло Из первой формулы (9.4) следует, что если свет падает под углом  $\varphi_{Ep} = \pi/2 - \varphi_2$ , называемым углом Брюстера, то в отраженной волне  $E_1^{\vert\vert} = 0$ . В этом состоит *закон Брюстера*: при падении естественного света на границу раздела двух диэлектриков под углом Брюстера, отраженный свет будет полностью поляризован в плоскости, перпендикулярной плоскости падения. Преломленный свет всегда является частично поляризованным. Используя закон преломления, можно получить

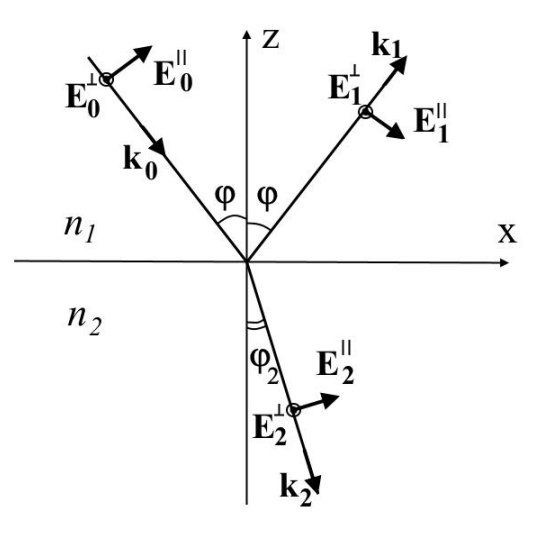

Рисунок 9.5 – Направление векторов  $\mathbf{E}^{\perp}$ ,  $\mathbf{E}^{\parallel}$  в падающей, отраженной и преломленной волнах

$$
tg\varphi_{Ep} = \frac{n_2}{n_1}.
$$
\n(9.5)

При отражении видимого света на границе воздух стекло  $n_2/n_1 = 1.5$ , и угол Брюстера <sub>Ф<sub>Бр</sub> ≈ 56°. Отражение естественного света под углом Брюстера дает про-</sub> стейший способ получения поляризованного света. Его недостатком является малая интенсивность отраженного света [1, 2].

### *Двойное лучепреломление*

При прохождении света через анизотропные среды, например, кристаллы наблюдается явление, получившее название *двойного лучепреломления*. Луч, падающий на кристалл, разделяется внутри него на два луча, распространяющихся в общем случае с разными скоростями и в разных направлениях [3]. Это явление было открыто Бартолином в 1670 году в кристаллах исландского шпата. Исландский шпат (СаСО3) встречается в природе в виде довольно больших и оптически чистых кри-
сталлов. Если направить пучок света перпендикулярно естественной грани кристалла, то из противоположной грани выходят два пучка. Один из них представляет продолжение падающего, а второй смещен в сторону, несмотря на то, что угол падения равен нулю, как показано на рисунке 9.6.

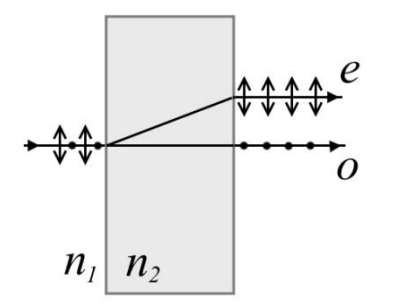

Луч, который не испытывает преломления называется *обыкновенным* (*о*). Второй луч называется *необыкновенным* (*е*). Выходящие из кристалла пучки света линейно поляризованы во взаимно перпендикулярных плоскостях.

В кристалле есть направление, вдоль которого

Рисунок 9.6 – Двойное лучепреломление

двойное лучепреломление отсутствует, т. е. обыкновенный и необыкновенный лучи распространяются, не разделяясь. Это направление называется *оптической осью* кристалла. Плоскость, проходящая через оптическую ось и световой луч, называется *плоскостью главного сечения* кристалла. Кристаллы, имеющие одну оптическую ось, называются *одноосными*, а две - *двухосными*.

Двойное лучепреломление объясняется анизотропией кристалла. В одноосных кристаллах диэлектрическая проницаемость и, следовательно, показатель преломления *n* в направлении оптической оси и в перпендикулярном к ней направлении имеют разные значения  $n_e = \sqrt{\varepsilon_{||}}$  и  $n_o = \sqrt{\varepsilon_{\perp}}$ . В других направлениях  $\varepsilon$  принимает промежуточные значения. Поэтому в зависимости от направления колебаний вектора **Е** в электромагнитной волне ей будет соответствовать определенный показатель преломления. Так как естественный свет представим в виде суперпозиции двух волн, поляризованных во взаимно перпендикулярных плоскостях, то для каждой из них в кристалле будет свой показатель преломления. Если в вакууме или изотропной среде обе волны двигались совместно, то при падении на одноосный кристалл они преломятся под разными углами и пространственно разойдутся. Кроме того, они будут распространяться с разными скоростями.

Обыкновенная волна поляризована в направлении, перпендикулярном плоскости главного сечения, и ее скорость не зависит от направления распространения

 $\upsilon$ <sub>o</sub> =  $c/n$ <sub>o</sub> (*c* – скорость света в вакууме). Если в кристалле находится точечный источник света *О*, то для обыкновенной волны волновая поверхность является сферой. Необыкновенная волна поляризована в плоскости главного сечения, и ее скорость зависит от направления распространения. Если необыкновенная волна распространяется вдоль оптической оси, то вектор **E** колеблется перпендикулярно оптической оси, и скорость волны равна *о*. Когда волна распространяется в перпендикулярном оптической оси направлении, вектор **E** колеблется вдоль оптической оси, и скорость волны равна  $v_e = c/n_e$ .

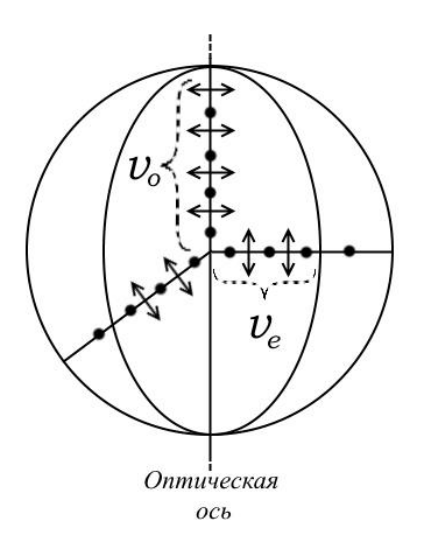

Рисунок 9.7 – Волновые поверхности для обыкновенной и необыкновенной волн

Для других направлений распространения  $c/n_e < v_e < c/n_o$ . Волновой поверхностью необыкновенной волны является эллипсоид вращения. На рисунке 9.7 изображены волновые поверхности для обыкновенной и необыкновенной волн. Направления колебаний вектора **E** в обыкновенной волне показаны точками, в необыкновенной волне - стрелочками. Если *n<sup>e</sup>* > *no*, эллипсоид лежит внутри сферы, и кристалл называют *положительным*. Если наоборот, то сфера находится внутри эллипсоида, и кристалл называется *отрицательным*.

Особенности преломления света на границе анизотропной среды можно использовать для получения поляризованного света. Для этой цели применяют поляризационные призмы. Первая поляризационная призма была изобретена Николем в 1828 году. Она изготовляется из исландского шпата. Призма вырезается из кристалла под такими углами, чтобы необыкновенный луч, падающий на переднюю грань, проходил насквозь, практически не преломляясь. Затем кристалл разрезают по плоскости, перпендикулярной передней грани и склеивают канадским бальзамом. Канадский бальзам является средой оптически более плотной для необыкновенного луча и оптически менее плотной для обыкновенного луча. Поэтому, необыкновенный луч проходит сквозь призму, а обыкновенный пре-

ломляется и, попадая на прослойку из канадского бальзама, претерпевает полное внутреннее отражение и выходит через боковую грань призмы, как показано на рисунке 9.8.

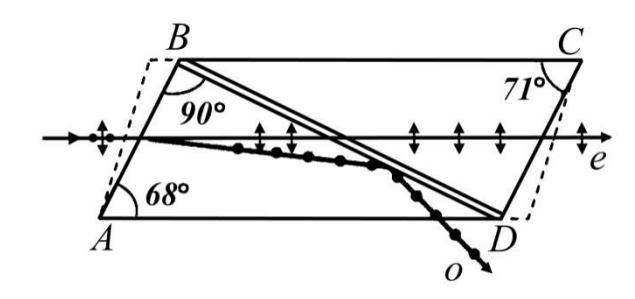

Рисунок 9.8 – Ход лучей в призме Николя [1]

В результате выходящий из призмы Николя луч оказывается полностью поляризованным [1, 2].

Кроме призм, широкое применение нашли устройства, действие которых основано на следующем явлении. В анизотропном кристалле обыкновенный и не-

обыкновенный лучи поглощаются по-разному. Это явление носит название *дихроизма*. Сильным дихроизмом обладают кристаллы турмалина, в которых обыкновенный луч поглощается сильнее необыкновенного. При толщине пластинки из турмалина толщиной ~1 мм выходящий из нее свет будет полностью поляризован. Но недостатком турмалина является то, что для некоторых участков спектра необыкновенный луч тоже испытывает заметное поглощение.

# *Прохождение плоскополяризованного света через кристаллическую пластинку*

Пусть плоскополяризованная волна падает нормально на кристаллическую пластинку, вырезанную параллельно оптической оси. Разложим падающую волну на две волны, поляризованные вдоль и перпендикулярно оптической оси. В пластинке скорость обыкновенного луча будет равна  $v_o = c/n_o$ , а необыкновенного  $v_e = c/n_e$ . На входе оба луча имеют одинаковую фазу, а на выходе разность их фаз составляет

$$
\delta = \frac{\omega}{c} (n_o - n_e) d \,, \tag{9.6}
$$

где ω – частота волны;

 *d* – толщина пластинки.

Если  $\delta = m\pi$ , где  $m -$  целое число, то выходящая волна будет также плоскополяризованной. Если  $\delta\!=\!(2m\!+\!1)\pi\!/2$ , то выходящая волна будет поляризована эллиптически. Чтобы получить на выходе из пластинки свет круговой поляризации, плоскость поляризации падающей волны должна составлять с оптической осью пластинки угол  $\pi/4$ . В этом случае будут равны амплитуды обыкновенной и необыкновенной волн, между которыми пластинка вносит сдвиг фаз  $\pi/2$  [2]. Пластинка, которая вносит между обыкновенной и необыкновенной волнами разность фаз  $\pi/2$ , называется *пластинкой в четверть волны* ( $\lambda/4$ ) [3]. Если разность фаз, вносимая пластинкой, составляет  $\pi$ , пластинка называется *пластинкой в полволны* ( $\lambda/2$ ). Пластинка в полволны поворачивает плоскость поляризации падающего на нее света на угол 2 (  $\varphi$  - угол между плоскостью поляризации падающей волны и оптической осью пластинки) [3].

Пластинку λ/4 можно использовать и для обратного превращения света круговой или эллиптической поляризации в плоскополяризованный свет.

# **9.1.3 Закон Малюса**

Теперь рассмотрим изменение интенсивности света при прохождении через приборы, пропускающие излучение с определенным направлением вектора **Е**: поляризатор и анализатор. Будем изображать поляризатор в виде пластинки со штриховкой, параллельной плоскости колебаний электрического вектора пропускаемых по-

ляризатором лучей, как показано на рисунке 9.9.

При падении на поляризатор естественного света из последнего выходит поляризованный луч, интенсивность которого равна половине начальной. Что-

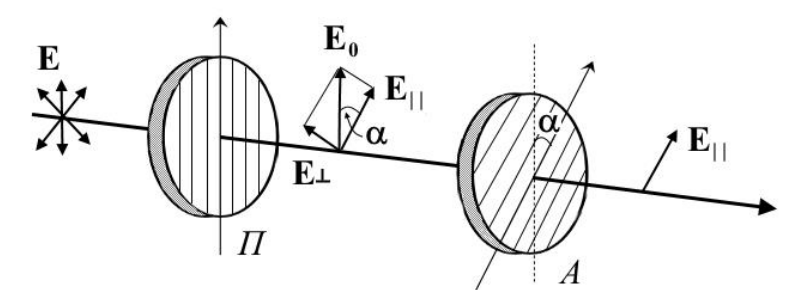

Рисунок 9.9 – Прохождение света через поляризатор (П) и анализатор (А)

бы убедиться в том, что полученный луч поляризован, и выяснить направление его поляризации, поставим на его дальнейшем пути вторую такую же поляризующую пластинку - анализатор. Если плоскости пропускания анализатора и поляризатора параллельны, то свет пройдет через анализатор, не изменяя своей интенсивности. Если же плоскости анализатора и поляризатора перпендикулярны друг другу, то анализатор полностью погасит падающий на него поляризованный луч. В промежуточных случаях интенсивность света, прошедшего через систему, будет зависеть от ориентации анализатора относительно поляризатора.

Обозначим амплитуду электрического вектора, прошедшего через поляризатор, за **E**0. Плоскость анализатора повернута относительно плоскости поляризатора на угол α. Разложим вектор  **на две составляющие: параллельную плоскости ана**лизатора (**Е**||) и перпендикулярную к ней (**Е**). Это соответствует разложению волны с электрическим вектором **Е**<sup>0</sup> на две волны, поляризованные во взаимно перпендикулярных плоскостях. Волна с **Е**||, пройдет через анализатор, а волна с **Е** погасится. Из рисунка 9.9 видно, что  $E_{\parallel} = E_0 \cos \alpha$ .

Так как интенсивность пропорциональна квадрату амплитуды электрического вектора, то

$$
I = I_0 \cos^2 \alpha \tag{9.7}
$$

Это *закон Малюса*: интенсивность света *I*, прошедшего через анализатор, равна интенсивности света *I*0, прошедшего через поляризатор, умноженной на квадрат косинуса угла α между направлениями плоскостей пропускания анализатора и поляризатора [3].

### **9.2 Экспериментальная часть**

# **9.2.1 Изучение поляризации лазерного излучения и проверка закона Малюса**

*Задание 1.* Поляризация лазерного излучения

Для выяснения поляризации излучения лазера проделайте следующие действия [5]:

- Направьте пучок излучения лазера вдоль оптической скамьи. С помощью М3 получите след пучка на шкале фотоприемника и совместите центр следа с окном фотодатчика. Установите вблизи М3 поляризатор М11 или М12. Поляризаторы, установленные в модулях 11 и 12, настроены так, что пропускаемое ими направление колебаний вектора напряженности электрического поля параллельно рукоятке поворотного держателя. Угол отклонения рукоятки от вертикали определяется по шкале барабана и может изменяться в пределах от  $0^{\circ}$  до  $180^{\circ}$ .

- Снимите зависимость интенсивности излучения, прошедшего через поляризатор, от ориентации поляризатора (через 15 градусов в диапазоне не менее 180 градусов). Полученные результаты занесите в таблицу 9.1. Сделайте заключение о поляризации излучения лазера.

Таблица 9.1 – Интенсивность излучения, прошедшего через поляризатор

| α, град | ິ | ⊥◡ | $\Omega$<br>IJΨ | ′+ | $\sim$ $\sim$<br>60 | $\cdots$ |
|---------|---|----|-----------------|----|---------------------|----------|
| I, MB   |   |    |                 |    |                     |          |

*Задание 2.* Проверка закона Малюса

Последовательность действий для проверки закона Малюса [5]:

- Установите один поляризатор на входе пучка в установку, а второй поляризатор (анализатор) - на выходе перед М3. Исследуйте поляризацию полученного света, вращая анализатор.

- Найдите такие положения рукояток поляризатора и анализатора, при которых интенсивность прошедшего света максимальна.

- Не меняя положение рукоятки поляризатора, поверните рукоятку анализатора на 10 и измерьте интенсивность прошедшего света. Проведите измерения интенсивности через  $10^{\circ}$  в диапазоне от  $0^{\circ}$  до  $90^{\circ}$ . Не забывайте измерять фон  $I_{\phi}$  (отсчет интенсивности при перекрытом лазерном пучке). Данные измерений занесите в таблицу 9.2.

- Постройте график зависимости интенсивности *I* от квадрата косинуса угла

между поляризатором и анализатором. Согласно закону Малюса (9.7) должна получиться прямая линия.

| α, град             | 10 | 20 | 30 | 40 | $\ddotsc$ |
|---------------------|----|----|----|----|-----------|
| $\cos^2 \alpha$     |    |    |    |    |           |
| $I_a$ , MB          |    |    |    |    |           |
| $I_{\phi}$ , MB     |    |    |    |    |           |
| $I=I_a-I_\phi$ , MB |    |    |    |    |           |

Таблица 9.2 – Интенсивности излучения, прошедшего через анализатор

# **9.2.2 Определение показателя преломления диэлектрика по углу**

### **Брюстера**

Чтобы определить показатель преломления выполните следующие действия [5]:

- Разместите в пучке излучения стеклянную пластинку О4, установленную на поворотном столе М13. Определите положение нормали к пластинке, пустив отраженный луч навстречу падающему. Поворачивая стол, наблюдайте за яркостью пятна на экране, которое дает отраженный от пластинки пучок. Найдите такое положение стола, при котором яркость пятна будет минимальной. Угол поворота стола будет соответствовать углу Брюстера.

- Если не наблюдается выраженного минимума яркости пятна, организуйте с помощью одного или двух поляризаторов такую поляризацию излучения, чтобы в падающем на пластинку излучении вектор **Е** совершал колебания в плоскости падения (в нашем случае это горизонтальная плоскость). Зафиксируйте положение стола, отвечающее минимуму отражения, подстройте поляризацию падающего света и еще раз уточните положение минимума.

- Определите показатель преломления пластины по формуле (9.5). Показатель преломления воздуха принять равным  $n_1 = 1$ . Результаты измерений и вычислений

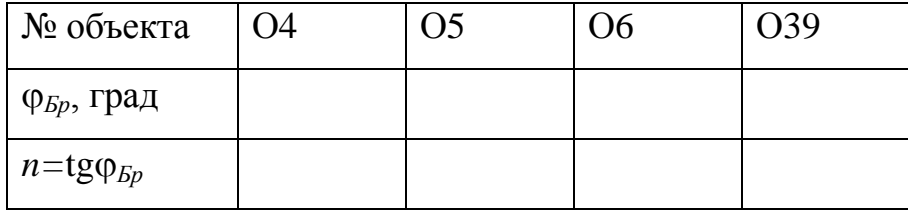

Таблица 9.3 – Результаты измерений угла Брюстера и показателя преломления

- Определите таким способом показатели преломления материалов объектов О5, О6, О39.

# **9.2.3 Изучение оптических свойств кристаллической пластинки**

Последовательность действий для определения разности показателей преломления обыкновенного и необыкновенного лучей [5]:

- Установите на оптической скамье два поляризатора М11 и М12 и проекционный микроскоп М3. Настройте установку для измерений интенсивности. Скрестите поляризаторы. Разместите между ними кристаллическую пластинку О39 в поворотном держателе М10. Поворачивая пластинку, найдите такие ее положения, при которых фотодатчик фиксирует минимальную интенсивность. Эти положения соответствуют главным осям пластинки, которые параллельны плоскостям поляризаторов.

- Поверните входной поляризатор на 45 градусов. Поворачивая анализатор, найдите максимальную  $I_{\text{max}}$  и минимальную  $I_{\text{min}}$  интенсивности, регистрируемые фотодатчиком. Определите сдвиг фаз  $\delta$  между обыкновенной и необыкновенной волнами по формуле [5]

$$
|\cos\delta| = \frac{I_{\text{max}} - I_{\text{min}}}{I_{\text{max}} + I_{\text{min}}}
$$

- Зная толщину *d* пластинки (30 мкм), из формулы (9.6) определите разность показателей преломления (*n<sup>о</sup>* - *nе*).

### **Контрольные вопросы**

1. В чем заключается свойство поперечности электромагнитных волн?

2. Какая волна называется плоскополяризованной? Какая плоскость является плоскостью поляризации?

3. В каком случае возникает волна с эллиптической поляризацией? В каком – с круговой? Как определяется правая (левая) круговая поляризация?

4. В чем отличие естественного света от поляризованного?

5. В каком случае свет является частично поляризованным? Что называется степенью поляризации частично поляризованного света?

6. Что определяют формулы Френеля?

7. Сформулируйте закон Брюстера. Как связан угол Брюстера с относительным показателем преломления двух сред?

8. В чем заключается явление двойного лучепреломления? Как оно объясняется?

9. Что называется оптической осью кристалла? Какая плоскость называется плоскостью главного сечения?

10. Как поляризована обыкновенная волна? Какова скорость ее распространения?

11. Как поляризована необыкновенная волна? Какова скорость ее распространения?

12. Как с помощью анизотропных кристаллов получают плоскополяризованный свет?

13. Какие кристаллические пластинки называют четверть- и полуволновыми?

14. Сформулируйте закон Малюса.

15. Поясните порядок выполнения экспериментальных заданий. На основании полученных результатов сформулируйте выводы.

## **Список использованных источников**

1. Бутиков, Е. И. Оптика [Текст] : учеб. пособие для вузов / Е. И. Бутиков. - М. : Высш. шк., 1989. - 512 с.

2. Сивухин, Д. В. Общий курс физики [Текст] : в 5 т.: учеб. пособие для вузов / Д. В. Сивухин. - М. : Физматлит, 2002. - ISBN 5-9221-0229-Х. - ISBN 5-89155-077- 6 Т. 4 : Оптика. - , 2002. - 792 с.

3. Савельев, И. В. Курс общей физики [Текст] : учебное пособие / И. В. Савельев . - 5-е изд., испр. - Санкт-Петербург : Лань, 2011. - (Лучшие классические учебники).. - ISBN 978-5-8114-1206-8 Т. 4 : Волны. Оптика. - , 2011. - 256 с. : ил. - Прил.: с. 248. - Предм. указ.: с. 249-251. - ISBN 978-5-8114-1210-5.

4. Моделирование оптических приборов и определение их увеличения [электр. ист.] : Метод. указания к лабораторной работе. – М.:МФТИ, 2005. – 13с. Режим доступа: [https://mipt.ru/education/chair/physics/S\\_IV/Opt\\_man/5.2.pdf](https://mipt.ru/education/chair/physics/S_IV/Opt_man/5.2.pdf)

5. Светозаров, В.В. Модульный оптический практикум [Текст] : учеб. пособие / В.В. Светозаров. – М.:ВЛАДИС, 1995. – 89с.

6. Абрамович, А.А. Гониометрические измерения характеристик оптического стекла [Электр. ресурс] : учебно-методическое пособие к лабораторной работе №4-И / А.А.Абрамович, М.Н.Полянский. – СПб.: СПбГТУРП, 2014. – 19 с. Режим доступа: <http://www.nizrp.narod.ru/metod/kaffysik/3.pdf>

7. В.Г. Архипкин, В.Г. Лекции по оптике [Электр. ресурс] : курс лекций / В.Г. Архипкин, Г.С. Патрин. – Красноярск, 2009. – 164 с. Режим доступа: [http://test.kirensky.ru/zdoc/optics\\_lectures.pdf](http://test.kirensky.ru/zdoc/optics_lectures.pdf)

8. Трофимова, Т.И. Курс физики [Текст] : учебное пособие для вузов / Т.И. Трофимова. – 11-е изд., стер. – М.: Издательский центр «Академия», 2009. – 560с. ISBN 5-7695-2629-7

9. Ландсберг, Г.С. Оптика : учебное пособие / Г.С. Ландсберг. - 6-е изд., стереот. - Москва : Физматлит, 2010. - 848 с. - ISBN 978-5-9221-0314-5 Режим доступа: <http://biblioclub.ru/index.php?page=book&id=82969>

10. [Физическая энциклопедия](https://ru.wikipedia.org/wiki/%D0%A4%D0%B8%D0%B7%D0%B8%D1%87%D0%B5%D1%81%D0%BA%D0%B0%D1%8F_%D1%8D%D0%BD%D1%86%D0%B8%D0%BA%D0%BB%D0%BE%D0%BF%D0%B5%D0%B4%D0%B8%D1%8F) : [в 5 т.] / Гл. ред. [А. М. Прохоров.](https://ru.wikipedia.org/wiki/%D0%9F%D1%80%D0%BE%D1%85%D0%BE%D1%80%D0%BE%D0%B2,_%D0%90%D0%BB%D0%B5%D0%BA%D1%81%D0%B0%D0%BD%D0%B4%D1%80_%D0%9C%D0%B8%D1%85%D0%B0%D0%B9%D0%BB%D0%BE%D0%B2%D0%B8%D1%87) — М.: Большая российская энциклопедия, 1992. - Т. 3 – 672 с.

11. Детлаф, А.А. Курс физики [Текст] :Учеб. пособие для втузов / А.А. Детлаф, Б.М. Яворский. – 4-е изд., испр. – М.:Высш. шк., 2002. – 718 с. ISBN 5-06-003556-5.

12. Иродов, И.Е. Волновые процессы. Основные законы [Текст] :Учеб. пособие / И.Е. Иродов– М.:Бином. Лаборатория знаний, 2015. – 265 с. ISBN 978-5-9963-2738- 9.

13. Интерференция света [Электр. ресурс] / СПб.:ИТМО. Режим доступа: <http://nature.web.ru/db/msg.html?mid=1165186&uri=index.html>

14. Борн, М. Основы оптики [Текст] / М. Борн, Э. Вольф. – 2-е изд., перевод с английского. М.:Наука. Главная редакция физ.-мат. лит-ры, 1973. – 718 с.

15. Лантух, Ю. Д. Оптика [Электронный ресурс] : методические указания / Ю. Д. Лантух, С. Н. Пашкевич, Д. А. Раздобреев; М-во образования и науки Рос. Федерации, Федер. гос. бюджет. образоват. учреждение высш. проф. образования "Оренбург. гос. ун-т", Каф. биохим. физики. - Оренбург : ОГУ, 2013. - 101 с.

Режим доступа: [http://artlib.osu.ru/web/books/metod\\_all/3598\\_20130509.pdf](http://artlib.osu.ru/web/books/metod_all/3598_20130506.pdf)

16. Конспект лекций по физике [Электр. ресурс] / Красноярск.: Политехнический институт СФУ. Режим доступа: <https://studfiles.net/preview/4313501/page:4/>

# **Приложение А**

# **(***справочное***)**

Таблица А.1 – Состав лабораторных комплексов ЛКО-1 и ЛКО-1А

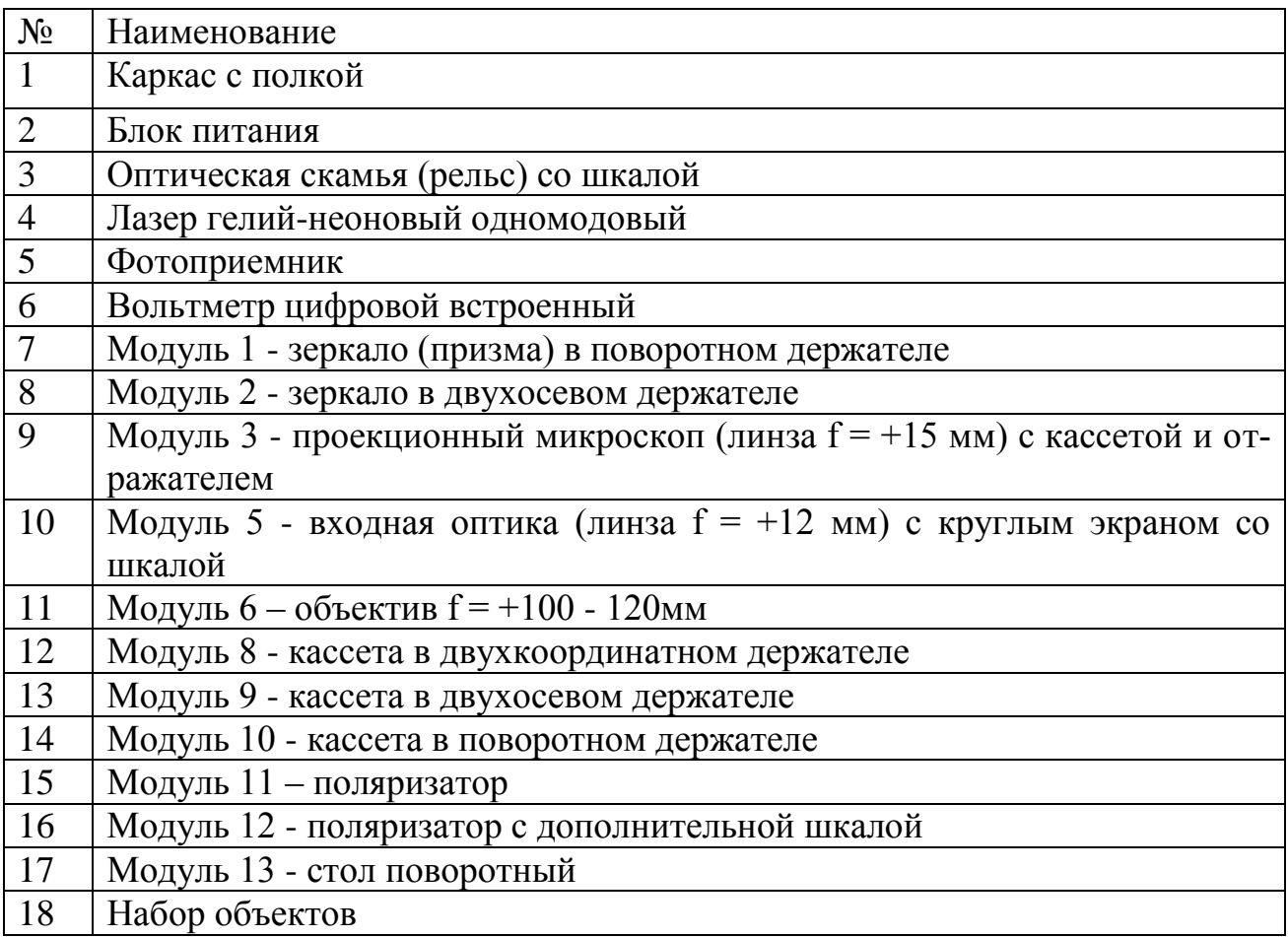

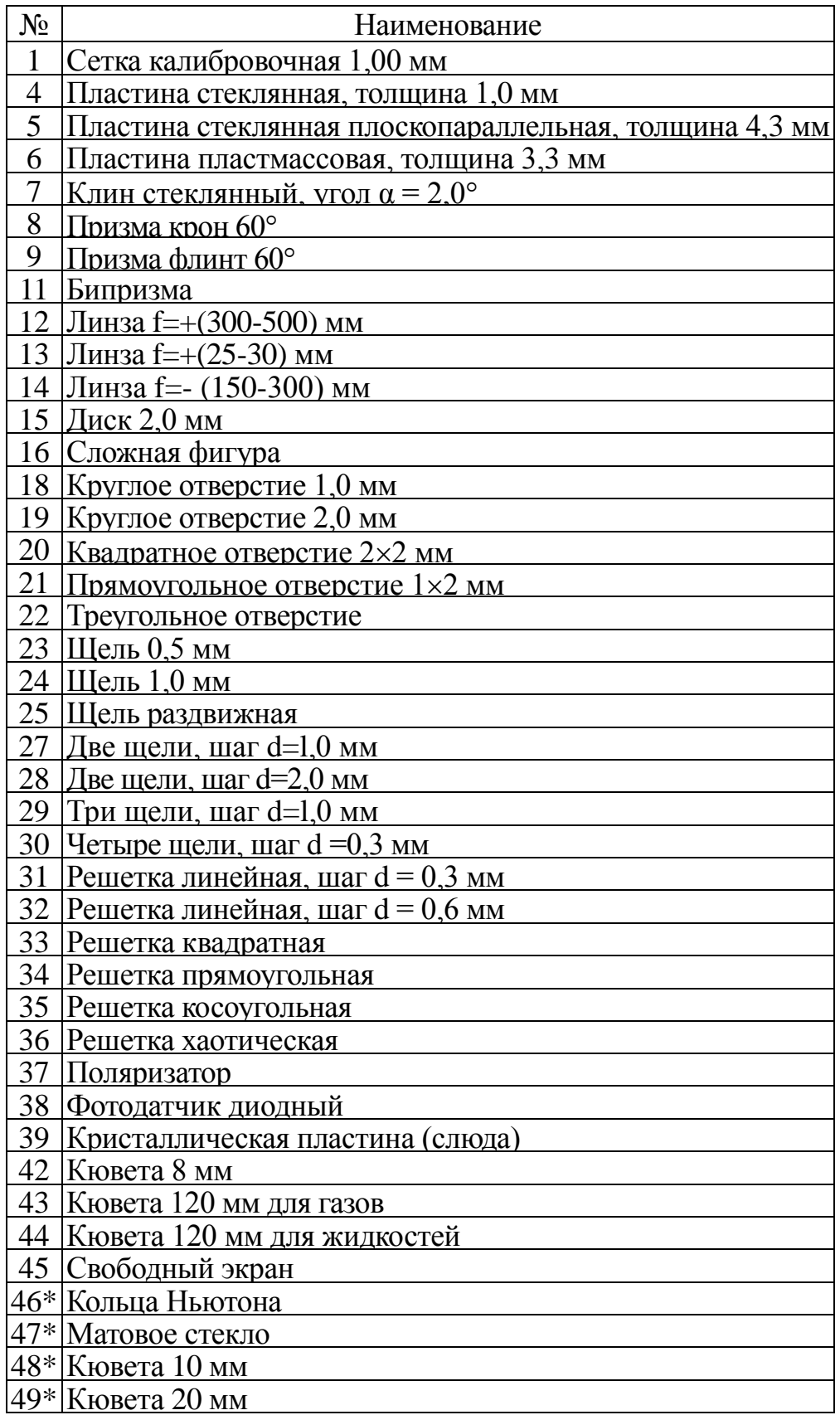

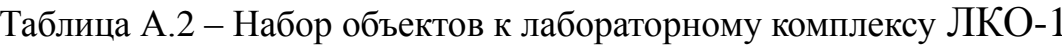

\* - Дополнительный набор объектов к лабораторному комплексу ЛКО-1А